**Recommandations pour la mise en place d'un système d'évaluation externe de la qualité appliqué à la sérologie des groupes sanguins**

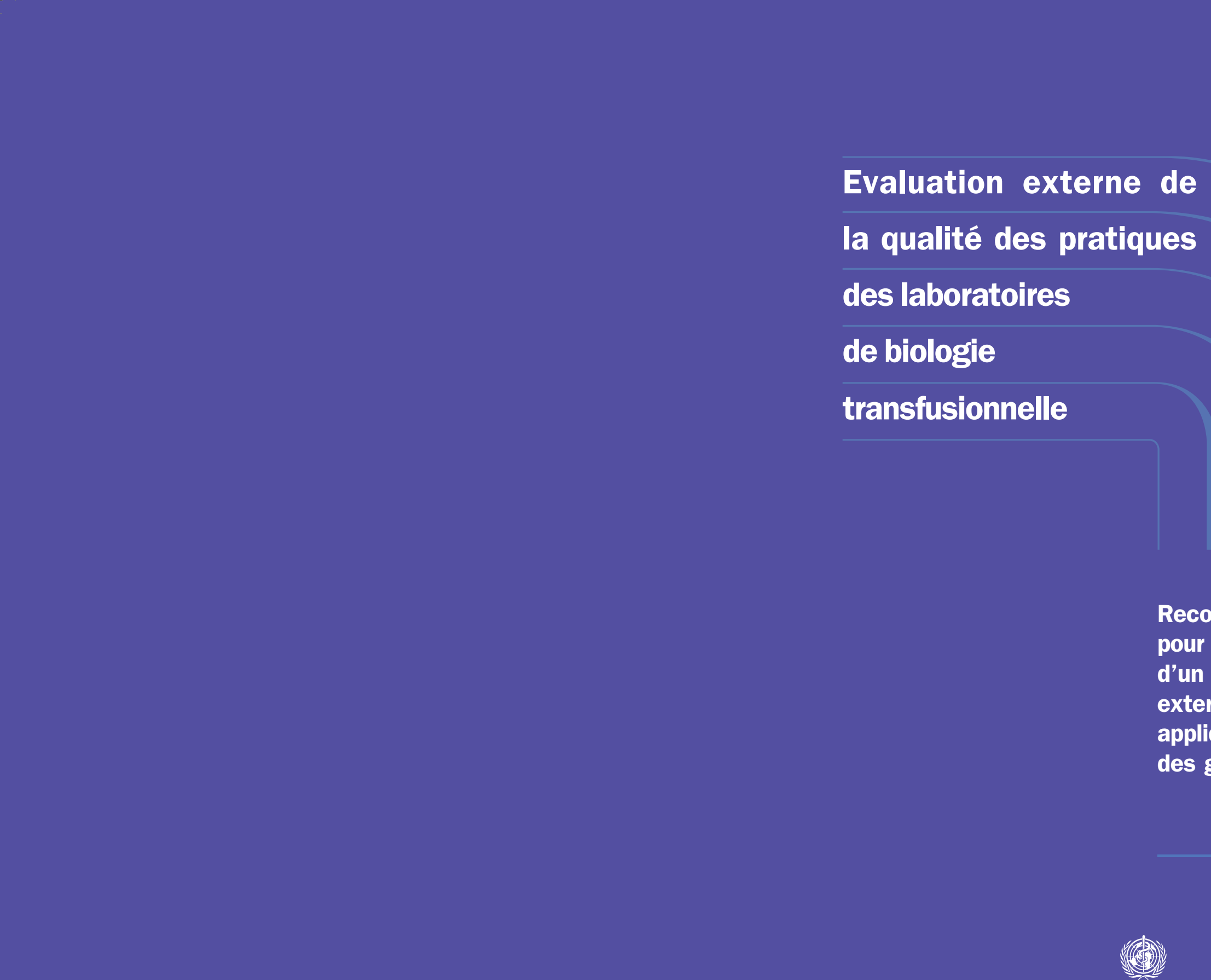

 $\Box$ 

 $\mathbb{R}^n$ 

 $\frac{1}{1}$  ,  $\frac{1}{1}$ 

 $\overline{1}$  ,  $\overline{1}$ 

**Organisation mondiale de la Santé Genéve**

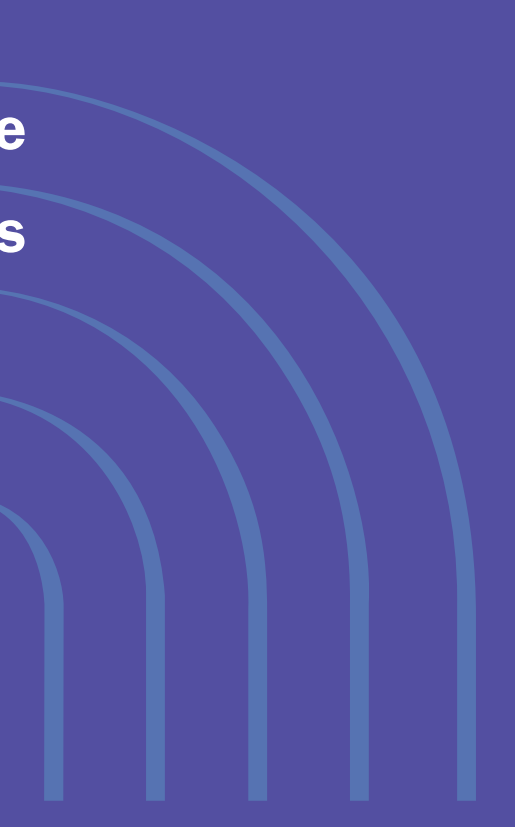

 $\perp$ 

 $\Box$ 

# **Evaluation externe de la qualité des pratiques des laboratoires de biologie transfusionnelle**

**Recommandations pour la mise en place d'un système d'évaluation externe de la qualité appliqué à la sérologie des groupes sanguins**

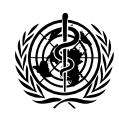

Securité transfusionnelle Organisation mondiale de la Santé Genève

# **Table des matières**

#### **PRÉFACE**

#### **REMERCIEMENTS**

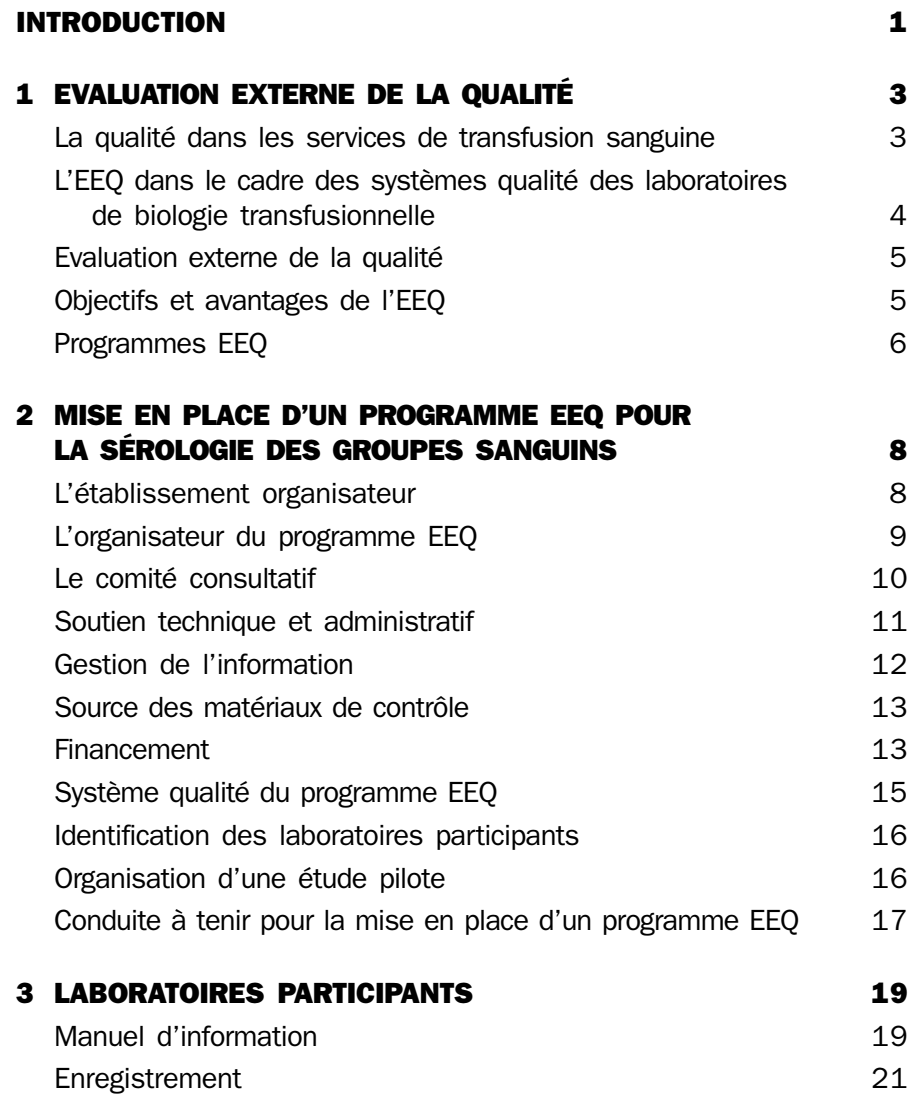

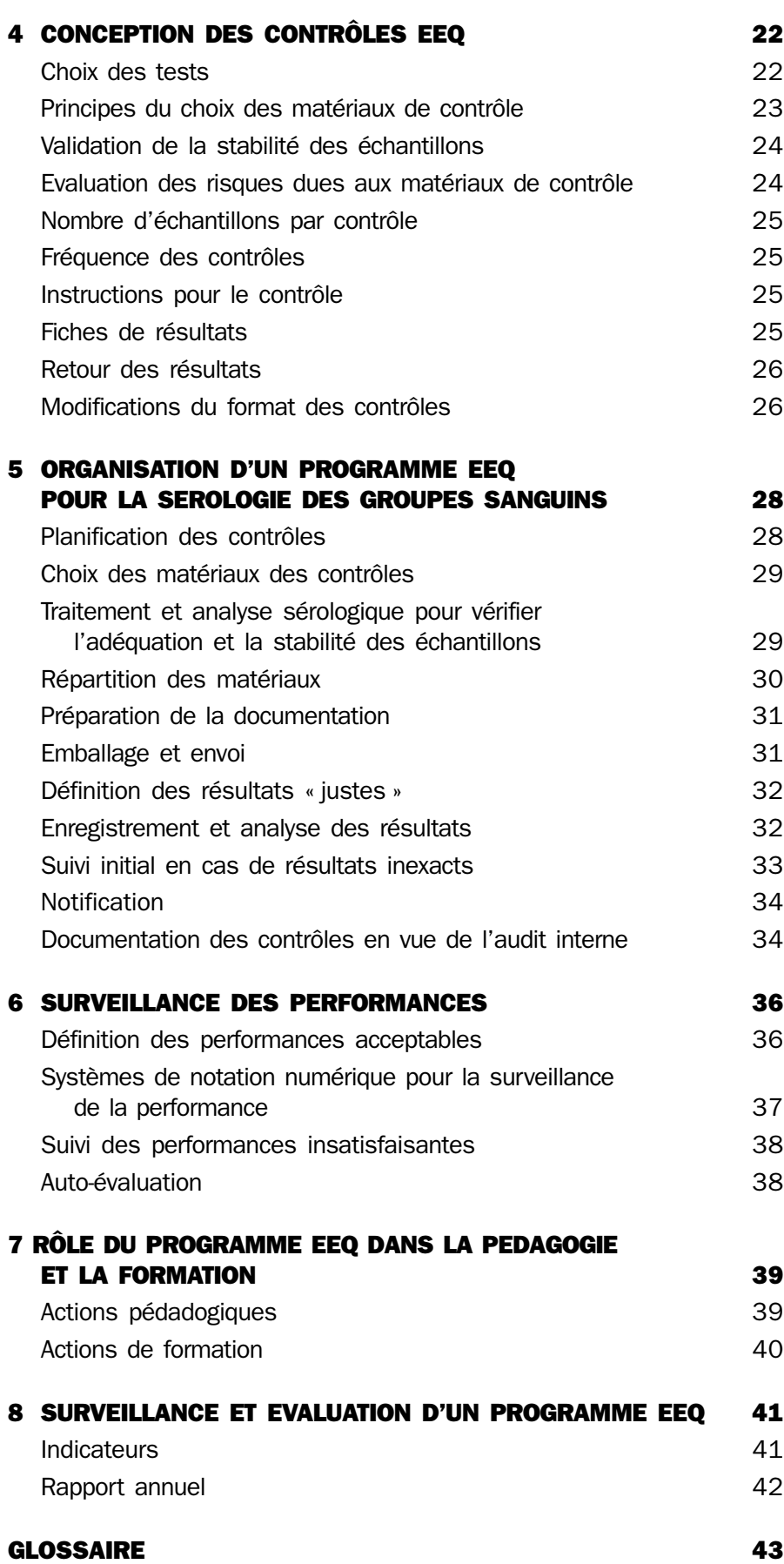

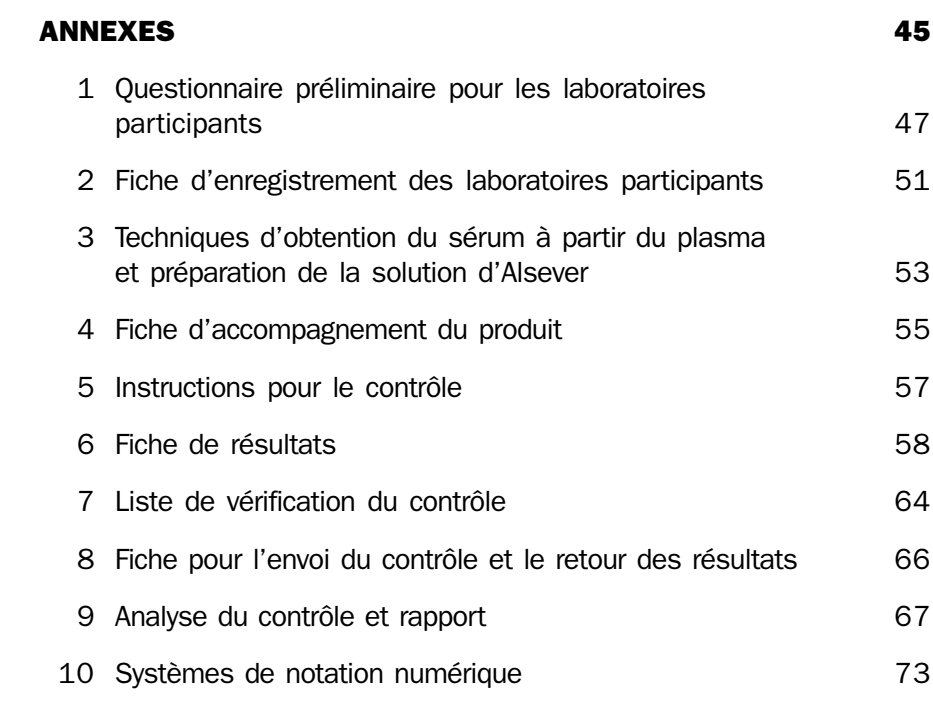

### **Préface**

La transfusion sanguine occupe une place capitale dans le système de soins et cependant la sécurité transfusionnelle n'est pas garantie partout dans le monde, notamment dans les pays où les systèmes de soins sont les moins développés. Un certain nombre de risques sont associés à la transfusion :

- approvisionnement insuffisant en sang et produits sanguins pour satisfaire les besoins de tous les patients qui nécessitent une transfusion ;
- risque d'infections à transmission transfusionnelle ;
- erreurs techniques ou d'écriture lors du traitement du sang et de la réalisation des analyses ;
- **Permit prescriptions inappropriées de sang et transfusions inutiles;**
- erreurs lors de l'administration de sang et de produits sanguins.

L'Organisation mondiale de la Santé (OMS) préconise aux autorités nationales une stratégie intégrée pour développer la sécurité et l'accessibilité du sang, et diminuer les risques d'origine transfusionnelle.

- 1 Création d'un service de transfusion sanguine (STS) bien organisé, coordonné à l'échelle nationale, susceptible d'assurer en fonction des besoins un approvisionnement en sang rapide, adéquat et sûr à tous les patients.
- 2 Collecte de sang uniquement auprès de donneurs volontaires et non rémunérés appartenant à des catégories de population à faible risque et sélectionnés conformément à des critères sévères.
- 3 Qualification de tous les dons de sang, à la recherche d'infections à transmission transfusionnelle, agents du SIDA, des hépatites, de la syphilis et autres, détermination des groupes sanguins et compatibilité.
- 4 Diminution du nombre de transfusions inutiles par des stratégies d'épargne des produits sanguins et l'administration de sang et de produits sanguins en toute sécurité.
- 5 Mise en oeuvre de systèmes opérationnels de qualité, couvrant tous les aspects de la transfusion sanguine, y compris la gestion de la qualité, l'élaboration et l'application de normes de

qualité, la mise en place de systèmes efficaces de documentation, la formation de l'ensemble du personnel et l'évaluation régulière de la qualité.

L'OMS aide ses Etats Membres à mettre en oeuvre chacun des éléments de cette stratégie de sécurité transfusionnelle par différents moyens : sensibilisation, formation, préparation des matériaux et soutien technique

#### **PROGRAMME OMS DE GESTION DE LA QUALITE**

Reconnaissant la nécessité de systèmes opérationnels de gestion de la qualité pour garantir la qualité et la sécurité des transfusions sanguines, l'OMS a mis en place un programme de gestion de la qualité (PGQ) applicable aux services de transfusion. Le programme de gestion de la qualité est une initiative mondiale majeure pour aider les Etats Membres à garantir la sécurité de la transfusion, depuis le recrutement des donneurs jusqu'à la transfusion de sang et de produits sanguins et au suivi des receveurs. Il a été mis au point pour soutenir les efforts nationaux de développement de la gestion de la qualité des services de transfusion et la mise en oeuvre des systèmes qualité. Un aide-mémoire intitulé *Systèmes qualité pour la sécurité transfusionnelle* indique les exigences demandées aux systèmes qualité et les *Recommandations on Etablishing Quality Systems for blood transfusion* constitueront un guide pratique pour la mise en place des systèmes qualité (en préparation, traduction prévue).

Depuis la création du PGQ en 2000, les directeurs des services de transfusion et les responsables qualité de plus de 100 pays ont été formés aux principes de base de la gestion de la qualité appliqués aux services de transfusion. Menée initialement aux niveaux régional et interrégional, la formation à la gestion qualité (FGQ) est maintenant arrivée aux niveaux national et local, avec le suivi et l'aide de l'OMS, des centres collaborateurs OMS et de divers autres centres d'excellence désignés comme centres régionaux de formation à la qualité. Un outil, le *Facilitator's Toolkit* (traduction prévue), pour la FGQ permet d'assurer une formation identique dans toutes les régions du monde.

#### **EVALUATION EXTERNE DE LA QUALITE**

Le PGQ s'intéresse également à l'évaluation de la qualité, composante essentielle du système qualité. L'évaluation externe de la qualité (EEQ) est une partie très importante, mais très spécifique du processus de surveillance. Les programmes EEQ bien codifiés donnent lieu à des évaluations régulières et indépendantes des performances pour identifier les problèmes, afin d'améliorer les performances et de garantir la sécurité transfusionnelle. Les programmes EEQ appliqués à la sécurité transfusionnelle s'intéressent plus particulièrement à la sérologie des groupes sanguins et à la recherche d'infections à transmission transfusionnelle.

L'OMS a mis en place des programmes EEQ régionaux relatifs à la sérologie des groupes sanguins et à la virologie, pour développer l'accès des STS à l'évaluation externe de la qualité. Avec l'augmentation du nombre de laboratoires participants, un plus grand nombre de pays devraient mettre sur pied des programmes EEQ nationaux. Les présentes

recommandations ont été élaborées pour aider les établissements à concevoir, à planifier et à mettre en oeuvre des programmes EEQ pour la sérologie des groupes sanguins. On pourra également obtenir auprès de l'OMS des recommandations pour la mise en place de programmes EEQ nationaux sur la recherche sérologique du VIH.

Pour obtenir plus de détails sur le programme de gestion de la qualité et les programmes EEQ de l'OMS, contacter Sécurité transfusionnelle, Département Technologies essentielles de la santé à l'adresse : bloodsafety@who.int.

> Dr Neelam Dhingra Coordonnateur par intérim, Sécurité transfusionnelle Département Technologies essentielles de la santé Organisation mondiale de la Santé

### **Remerciements**

Le programme Sécurité transfusionnelle du Département Technologies essentielles de la santé de l'OMS souhaite exprimer ses remerciements aux experts de l'évaluation externe de la qualité appliquée à la sérologie des groupes sanguins dont les noms suivent, pour leur contribution à la rédaction de ces recommandations.

#### **Directeur de projet**

Dr Neelam Dhingra, Coordinateur par intérim, Sécurité transfusionnelle, Département Technologies essentielles de la santé, OMS

#### **Auteurs**

Mlle Jenny White, Deputy Scheme Manager, UK NEQAS for Blood Transfusion Laboratory Practice, Watford, Royaume-Uni

#### **Equipe rédactionnelle**

Mme Shân Lioyd, Administrateur technique, Sécurité transfusionnelle, Département Technologies essentielles de la santé, OMS

Dr Noryati Abu Amin, Médecin, Sécurité transfusionnelle, Département Technologies essentielles de la santé, OMS

#### **Comité de lecture et autres contributeurs**

Mlle Susan Best, National Serology Reference Laboratory, Melbourne, Australie

Dr Marjan Van Blerk, Coordonateur, Département de biologie clinique, Institut scientifique de santé publique – Louis Pasteur, Bruxelles, Belgique

Mme Elisabeth Burg, Unité Contrôle national de qualité des analyses de biologie médicale, Agence française de sécurité sanitaire des produits de santé, St Denis, France

M. Robin Knight, Red Cell Immunohaematology Service Development Manager, National Blood Service, North London Blood Centre, Royaume-Uni

Mlle Jan Fordham, Administrateur technique, Sécurité transfusionnelle, Département Technologies essentielles de la santé, OMS

Dr Maurice Chassaigne, Délégué, Coopération internationale, Etablissement français du sang, France

Dr Lai Hock Choong, Associate Consultant, Singapore Blood Transfusion Service, National Blood Centre, Singapour

Dr Gerd Mertens, Pathologiste clinicien, Anvers, Centre de transfusion sanguine, Edegem, Belgique

Dr John Elliot, Director, Pacific Paramedical Training Centre, Wellington, Nouvelle-Zélande

Dr Søren Thue Lillevang, Sous-Directeur medical, Département d'Immunologie clinique, Centre hospitalier universitaire de Odense, Odense, Danemark

Dr Marcia Novaretti, Chef, Division d'immunohématologie et Professeur associé, Ecole de Médecine, Université de São Paulo, Brésil

M. Geoff Poole, Head of Red Cell Immunohaematology, National Blood Service, Bristol Blood Centre, Royaume-Uni

Dr John Rowell, Director of Haematology, Queensland Health Pathology Service, Herston, Queensland, Australie

Dr Hannele Sareneva, Chef, Département Sérologie des groupes sanguins, Centre de transfusion de la Croix-Rouge finlandaise, Helsinki, Finlande

Mme Elizabeth Smart, Head of Red Cell Reference Services, South African National Blood Service, East Coast Region, Durban, Afrique du Sud

Dr Roongrasamee Soisangwan, Directeur technique, Section qualité des tests de la banque de sang, Bureau des normes de qualité pour les laboratoires, Département des Sciences médicales, Ministère de la Santé publique, Bangkok, Thaïlande

Dr K. Vasantha, Senior Research Officer, Institute of Immunohaemotology, KEM Hospital Campus, Parel, Inde

Dr Elizabeth Vinelli, Directeur médical, Programme national du sang, Croix-Rouge hondurienne, Comayaguela D. C., Honduras

Dr Zhu Yong Ming, Président, Centre de transfusion sanguine de Shanghai, Shanghai, République populaire de Chine

### **Introduction**

evaluation externe de la qualité (EEQ) : Evaluation par un organisme extérieur des performances d'un laboratoire utilisant des échantillons connus de l'organisme mais inconnus du laboratoire, et comparaison des résultats avec ceux des autres laboratoires.

qualité : Ensemble des caractéristiques d'une entité, fondé sur sa capacité à répondre à des besoins définis ou implicites.

Capacité d'un ensemble de caractéristiques propres à un produit, un système ou un processus à répondre aux exigences des clients et d'autres parties intéressées (d'après ISO 9000 [2000]).

système qualité : Structure organisationnelle, processus, procédures et ressources nécessaires pour mettre en œuvre des normes de qualité.

programme d'évaluation externe de la qualité (PEEQ) : Système reconnu qui permet d'organiser l'évaluation externe de la qualité. Le programme peut être local ou organisé aux niveaux national, régional ou international.

L'évaluation externe de la qualité (EEQ) des pratiques des laboratoires de biologie transfusionnelle est une composante importante du système qualité des services de transfusion. L'EEQ est une évaluation, réalisée par un organisme extérieur, de la qualité des analyses d'un laboratoire sur des échantillons connus de l'organisme extérieur mais inconnus du laboratoire, et de la comparaison de la performance avec celle d'autres laboratoires. Elle est conçue pour améliorer la qualité des performances des services de transfusion, des centres de référence, des banques de sang des hôpitaux et des laboratoires qui pratiquent la sérologie des groupes sanguins dans un but diagnostique. Elle contribue également à garantir que le sang et les produits sanguins fournis pour la transfusion sont appropriés et compatibles. L'information générée par l'EEQ permet une amélioration continue de la qualité en repérant les erreurs et en mettant en oeuvre les mesures qui empêchent qu'elles se renouvellent. Le EEQ joue par conséquent un rôle vital dans la sécurité du sang.

L'OMS intervient activement dans la sensibilisation en faveur de la création de systèmes EEQ et encourage en outre la participation des laboratoires de biologie transfusionnelle à ces programmes. Les autorités nationales de santé sont instamment invitées à reconnaître l'importance de l'EEQ et à soutenir la mise en oeuvre de ces systèmes aux niveaux national, étatique, provincial et districal. Les organismes professionnels sont engagés à approuver et à aider la mise en place des programmes EEQ.

Le présent document a été élaboré pour aider les Etats Membres de l'OMS à organiser et à faire fonctionner des programmes EEQ appliqués à la sérologie des groupes sanguins. Il a été conçu pour être utilisé par les autorités nationales de santé et les établissements organisateurs des programmes EEQ aux niveaux national, étatique, provincial et districal. Il permettra également aux laboratoires participants d'avoir un aperçu de l'organisation des programmes EEQ appliqués à l'immuno-hématologie et d'entrevoir les bénéfices de la participation.

Ces recommandations ont pour but d'aider à la mise en place des programmes EEQ à différents stades de développement. S'il est impossible de mettre en place dès le départ tous les éléments décrits ici, on procédera par étapes. La création d'un programme, même limité et simple, peut avoir un impact important sur la qualité. Un projet EEQ appliqué à la sérologie des groupes sanguins doit d'abord inclure les

tests cliniquement les plus importants ; la gamme de tests peut ensuite être étendue au fur et à mesure que le programme se développe.

Les recommandations décrivent les principes de la mise en place et du fonctionnement d'un programme EEQ pour la sérologie des groupes sanguins. Les programmes EEQ doivent être organisés conformément à ces principes ; on pourra cependant tenir compte des systèmes qualité et des réglementations existant dans les laboratoires d'immunohématologie, ceux des STS notamment.

# **1**

## **Evaluation externe de la qualité**

processus : Série d'étapes ou d'actions qui conduisent au résultat désiré.

Système d'activités qui utilise des ressources pour transformer des apports en résultats (d'après ISO 9000 [2000]).

procédure : Toute activité spécifique constituant une unité de base d'un processus.

Méthode particulière pour réaliser une activité ou un processus (d'après ISO 9000 [2000]).

#### hémovigilance :

Surveillance, déclaration et investigation de tous les événements indésirables liés à toutes les activités de la transfusion sanguine.

test: Opération technique qui consiste à déterminer une ou plusieurs caractéristiques d'un produit donné, d'un processus ou d'un service, conformément à une procédure déterminée (d'après ISO 9000 [2000]).

#### **LA QUALITE DANS LES SERVICES DE TRANSFUSION SANGUINE**

Pour pouvoir fournir du sang et des produits sanguins appropriés, compatibles et sans risque, il faut se conformer à certains processus. Chaque étape comporte un risque d'erreur, de la sélection des donneurs et de la collecte jusqu'à l'examen du sang du patient, la sélection de sang compatible et son administration au patient, en passant par l'examen des dons de sang et leur traitement. Le laboratoire de biologie transfusionnelle joue un rôle capital dans cette « chaîne transfusionnelle » et si la qualité des analyses ou des autres procédures est défaillante, les conséquences peuvent être graves pour le receveur du sang ou des produits sanguins.

Les programmes d'hémovigilance, tels que Serious Hazards of Transfusion (SHOT) au Royaume-Uni, ont montré que les erreurs du laboratoire peuvent conduire, en transfusant du sang inapproprié ou incompatible, à la maladie ou à la mort du patient.

La cause des erreurs commises au laboratoire est variable :

- Procédures d'identification inadéquates, entraînant une erreur d'identification des échantillons de sang du patient ou du donneur, ou des unités de sang
- Conservation ou utilisation inappropriée des réactifs
- Défaillance de l'équipement
- Erreur technique dans l'analyse sérologique
- **Example 2** Erreur d'enregistrement ou de transcription
- **Erreur d'interprétation des résultats.**

Les erreurs résultent souvent de l'association de plusieurs facteurs, l'erreur initiale étant aggravée par l'absence de vérification, au laboratoire ou au lit du malade.

La fonction du laboratoire de biologie transfusionnelle quand il teste des échantillons de sang des patients et des donneurs, est de fournir du sang dépourvu de risque. Les pratiques de ces laboratoires recouvrent l'ensemble des processus et des procédures mis en place dans ce but. La création d'un système qualité au laboratoire diminue les erreurs et garantit que :

- les tests appropriés sont réalisés sur les échantillons appropriés ;
- les résultats obtenus sont justes ;
- un produit sanguin approprié est transfusé au patient approprié au moment approprié.

Il est indispensable que la sérodétermination des groupes sanguins, ABO et RhD par exemple, chez le donneur et chez le patient, ainsi que les tests de compatibilité, ne comporte aucune erreur. Il est également important que les résultats soient transcrits, réunis et interprétés correctement, de façon à ce que les produits sanguins transfusés soient appropriés et compatibles.

#### **L'EEQ DANS LE CADRE DES SYSTEMES QUALITE DES LABORATOIRES DE BIOLOGIE TRANSFUSIONNELLE**

L'évaluation externe de la qualité fait partie intégrante du système général d'évaluation de la qualité dans un laboratoire qui pratique la sérologie des groupes sanguins.

Un système qualité comporte des éléments essentiels :

- organisation :
	- politique et plan qualité ;
	- organigramme clair ;
	- désignation d'un ou de plusieurs responsables de la mise en place et de la gestion du système qualité ;
	- descriptions de poste pour tous les membres du personnel ;
- normes nationales et internationales ;
- documentation, y compris modes opératoires normalisés (MON) et validation des documents ;
- **formation de tout le personnel :**
- évaluation ;
	- évaluation, validation, étalonnage et maintenance ;
	- contrôle interne de qualité ;
	- audit ;
	- évaluation externe de la qualité.

Les éléments suivants sont particulièrement importants pour le laboratoire de biologie transfusionnelle :

- utilisation de modes opératoires normalisés ;
- **formation du personnel ;**
- documentation exacte et complète ;
- validation du matériel, des réactifs, des techniques et, le cas échéant, des logiciels.

#### **Evaluation**

L'amélioration continue de la qualité repose sur l'évaluation permanente et la détermination de l'effectivité de tous les éléments du système qualité, par des mécanismes internes et externes, pour garantir que les normes de qualité définies sont respectées.

documentation : Documents écrits relatifs à des politiques, des instructions et des enregistrements, qui servent à la fourniture d'un produit ou d'un service. (d'après ISO 9000 [2000]).

mode opératoire normalisé (MON) : Instructions écrites concernant la réalisation d'une procédure donnée.

contrôle interne de qualité (CIQ) : Ensemble des procédures qui permettent de surveiller jour après jour la reproductibilité des résultats d'un test et de déceler les erreurs importantes du processus analytique.

audit : Processus systématique, indépendant et documenté, qui vise à obtenir des données et à les évaluer objectivement, pour déterminer dans quelle mesure les critères de l'audit sont remplis (d'après ISO 9000 [2000]).

effectivité : L'effectivité évalue dans quelle mesure les activités prévues ont été réalisées, et les résultats prévus obtenus (d'après ISO 9000 [2000]).

validation : Confirmation, documentée par des éléments objectifs, que des critères relatifs à un usage ou une application particulières ont été respectés.

#### evaluation des compétences

: Processus qui sert à déterminer les aptitudes et les capacités d'un individu à réaliser une procédure unique ou un ensemble de procédures associées.

Dans le système qualité, l'évaluation interne au laboratoire comprend :

- validation complète de l'ensemble des activités, processus, procédures, matériel et appareils, réactifs et logiciels, avant qu'ils soient introduits et utilisés ;
- contrôle régulier de toutes les activités importantes pour lesquelles des mesures continues de résultat sont possibles et appropriées ;
- utilisation de mesures de contrôle spécifiques, échantillons pour le contrôle de la qualité par exemple, pour surveiller la qualité des activités importantes ;
- évaluation de la compétence du personnel ;
- mise en place d'un système d'audit interne, en utilisant les normes appropriées ou d'autres réglementations ou systèmes d'accréditation ;
- mise en place d'un système de notification des résultats, d'investigation et d'analyse des erreurs, avec mesures préventives et correctives efficaces.

L'évaluation externe du système qualité du laboratoire comprend :

- participation à un programme d'évaluation externe de la qualité ;
- audit externe par un organisme indépendant reconnu.

#### **EVALUATION EXTERNE DE LA QUALITE**

L'EEQ est un moyen efficace pour repérer les problèmes et pour fournir au laboratoire une vue objective de sa performance par rapport à d'autres laboratoires.

La participation à l'EEQ comporte l'analyse d'une série d'échantillons connus, mais inconnus du laboratoire, envoyée aux centres participants par le programme EEQ. Chaque laboratoire participant reçoit une série identique d'échantillons qui doivent être analysés selon les méthodes utilisées en routine pour les prélèvements cliniques, pour garantir que les résultats obtenus lors de l'EEQ reflètent exactement la performance habituelle. Une fois les résultats recueillis et analysés, chaque centre reçoit ses propres résultats ainsi que ceux des autres laboratoires participants anonymisés, ce qui lui permet de comparer sa performance à celle des autres centres.

La mesure de la performance par l'EEQ permet de repérer les éventuels problèmes. Il est alors possible de mettre en place les mesures préventives et correctives nécessaires. L'information obtenue grâce à l'EEQ permet ainsi d'améliorer la qualité globale des activités des laboratoires de biologie transfusionnelle, et donc la sécurité du sang et des produits sanguins qu'ils délivrent.

Même s'il n'existe pas de système qualité formalisé, l'EEQ peut être introduite dans les pratiques de laboratoire dans le cadre d'une amélioration continue de la qualité. Cependant, l'EEQ ne doit pas servir à évaluer les compétences individuelles, lesquelles doivent être appréciées par rapport aux modes opératoires normalisés.

#### **OBJECTIFS ET AVANTAGES DE L'EEQ**

L'objectif général de l'EEQ est d'améliorer la performance des laboratoires impliqués dans la transfusion. On pourra pour cela développer la sensibilisation au besoin d'amélioration, mettre en évidence les avantages des bonnes pratiques, et fournir information, formation et soutien.

#### **Avantages pour les laboratoires participants**

Pour les laboratoires participants, l'EEQ a les avantages suivants :

- comparaison de leur propre performance avec la performance des autres laboratoires participants ;
- identification des problèmes liés aux processus, aux techniques ou aux réactifs utilisés dans le laboratoire ;
- **n** information et formation pour améliorer la performance;
- incitation à adopter de meilleures pratiques ;
- possibilité d'augmenter la crédibilité du laboratoire et la confiance du public ;
- accès à un réseau de laboratoires qui permet l'échange d'information.

#### **Avantages pour les autorités sanitaires et de réglementation**

Les avantages de l'EEQ pour les autorités sanitaires et de réglementation sont notamment :

- mise en place d'un réseau de laboratoires de biologie transfusionnelle dont la performance est de qualité connue ;
- fourniture d'informations utiles pour faciliter :
	- la définition de normes ;
	- le réexamen des stratégies et des techniques d'analyse ;
	- l'utilisation efficace des ressources ;
	- le développement de la confiance du public dans le service de transfusion ;
	- l'aide aux systèmes d'accréditation.

L'EEQ répond très efficacement au besoin de qualité, notamment quand les responsables s'engagent en faveur des changements nécessaires. La participation à l'EEQ peut être un moyen efficace de faire progresser la qualité lorsqu'il n'existe pas de système qualité. Les résultats de l'EEQ peuvent révéler un défaut de performance et aider à identifier le besoin de normes, de règles, d'éducation et de formation, ainsi que les ressources nécessaires.

#### **PROGRAMMES EEQ**

L'EEQ doit être organisé sous forme de programmes bien codifiés et structurés pour que la planification et l'organisation soient efficaces. On peut ainsi parvenir à fournir des échantillons identiques pour les tests et une standardisation de l'analyse et de la notification des résultats, ainsi que de la surveillance de la performance des laboratoires participants.

Tous les laboratoires qui pratiquent la sérologie des groupes sanguins devraient pouvoir recourir à l'EEQ, quelle que soit leur taille, leur charge de travail ou la complexité des tests réalisés. En fonction de la politique et de la réglementation en vigueur, les laboratoires pourraient participer à

accréditation : Processus par lequel un organisme indépendant et autorisé se porte garant de la qualité et de la compétence d'un autre organisme sur la base de critères prédéfinis.

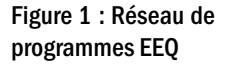

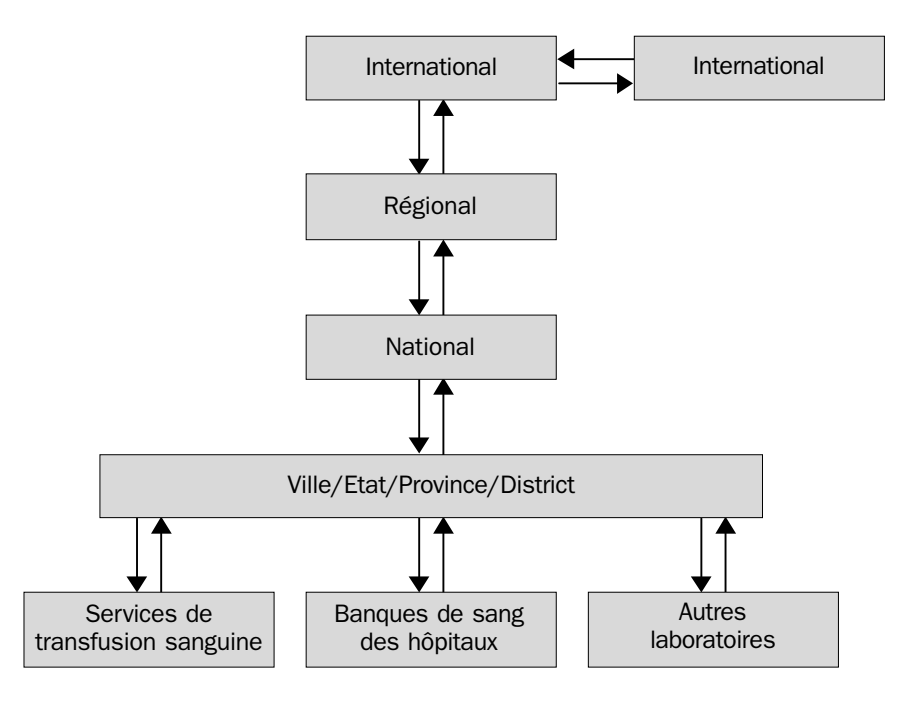

l'EEQ de manière soit volontaire soit obligatoire. En cas de participation volontaire, les laboratoires seront vivement encouragés à appliquer l'EEQ à tous les tests qu'ils pratiquent en routine.

La Figure 1 indique comment mettre en place un réseau EEQ aux niveaux international, régional et national. A chacun des niveaux le programme organise l'EEQ, et fournit conseils et soutien à ses laboratoires participants ; sa propre performance est contrôlée dans le cadre de la participation à un autre système EEQ.

L'OMS organise des systèmes EEQ pour la sérologie des groupes sanguins aux niveaux international et régional et soutient la mise en place de programmes EEQ nationaux basés sur les besoins. Au plan national, les programmes peuvent être organisés à l'échelle de l'état, de la province, du district, de la ville, avec la participation des services de transfusion sanguine, des banques de sang des hôpitaux et des laboratoires ou établissements concernés par la sérologie des groupes sanguins. L'avantage est maximal quand la plupart des laboratoires participant au système EEQ sont à des niveaux comparables de développement.

La mise en place d'un nouveau programme EEQ pour la sérologie des groupes sanguins peut bénéficier des informations et de l'aide de l'OMS ou d'autres programmes EEQ bien organisés. Au niveau national, il est conseillé de rechercher s'il existe des programmes EEQ dans d'autres domaines de la pathologie, d'envisager la possibilité de partager les infrastructures, les installations et les ressources.

# **2**

# **Mise en place d'un programme EEQ pour la serologie des groupes sanguins**

Un programme EEQ peut être créé par les autorités nationales de santé, un service de transfusion sanguine, un organisme professionnel ou des particuliers intéressées. Il convient d'identifier un établissement organisateur et un organisateur du programme et de constituer un comité consultatif pour surveiller la mise en place du programme et fournir des avis sur la planification et l'organisation.

Pour être opérationnel, un programme EEQ nécessite l'engagement et le soutien de l'autorité nationale de santé, des organismes professionnels, de l'établissement organisateur, de l'organisateur du programme EEQ, du fournisseur des matériaux de contrôle et des laboratoires participants. Le succès du programme repose sur la confiance et la coopération de tous. En particulier, l'implication des laboratoires participants est capitale pour l'organisation du programme.

Les rôles et les responsabilités de tous doivent être définis pour que le programme puisse être opérationnel.

#### **L'ETABLISSEMENT ORGANISATEUR**

La mise en place d'un programme EEQ sur les pratiques des laboratoires de biologie transfusionnelle, quel que soit le niveau, exige la désignation d'un établissement organisateur pour mettre sur pied et faire fonctionner le programme. L'établissement organisateur peut être identifié par les pouvoirs publics, par l'autorité nationale de réglementation, par l'OMS ou des organismes professionnels nationaux. L'établissement doit être connu, et disposer des installations et des compétences nécessaires. Pour éviter tout conflit d'intérêt, il faut éviter de désigner comme établissement organisateur un organisme ayant des intérêts commerciaux dans la fourniture de matériel ou de réactifs de laboratoire utilisés pour la transfusion.

La mise en place du programme EEQ donne à l'établissement organisateur la possibilité de s'intégrer dans un réseau de laboratoires échangeant des informations, ce qui peut de plus contribuer à la reconnaissance de cet établissement.

L'établissement organisateur doit participer à un système EEQ international ou régional pour la sérologie des groupes sanguins. Il doit pouvoir démontrer que ses performances sont de qualité et qu'il se soumet à un système qualité opérationnel.

Les installations et les ressources nécessaires à la mise en place d'un programme EEQ sont notamment :

- les locaux ;
- l'équipement ;
- le personnel;
- le soutien technique ;
- le soutien administratif ;
- une source fiable de matériaux de contrôle ;
- un système de gestion de l'information.

Il faut pour bien faire que toutes les ressources et les installations soient fournies par l'établissement organisateur. Il est cependant important d'éviter de compromettre la qualité du programme en tentant de tout obtenir de cet établissement en cas d'impossibilité. Si l'on a recours à des centres différents pour répondre aux besoins du programme EEQ, un système efficace de coordination doit être mis en place.

#### **L'ORGANISATEUR DU PROGRAMME EEQ**

L'organisateur du programme EEQ doit être un spécialiste, respecté par ses pairs et le milieu professionnel, ayant une expérience et une connaissance considérables des pratiques des laboratoires de biologie transfusionnelle. Il doit avoir une parfaite connaissance des bonnes pratiques pour la sérologie des groupes sanguins et connaître les méthodes couramment employées dans divers types de laboratoires. Une connaissance approfondie du domaine est capitale pour qu'il puisse planifier les contrôles. L'organisateur doit connaître les éventuelles causes d'erreur et être capable de conseiller efficacement les participants si nécessaire. Des compétences en communication pour les encourager et les motiver sont également indispensables.

L'organisateur du programme doit être pleinement engagé dans l'EEQ. S'il est employé dans un des laboratoires participants on devra éviter le conflit d'intérêt.

L'organisation et la gestion d'un programme EEQ pour la sérologie des groupes sanguins demandent beaucoup de temps, et doivent par conséquent être reconnues et financées correctement. Les tâches dont est chargé l'organisateur du programme EEQ sont variées et difficiles. Il aura toutefois l'occasion de connaître de nouveaux aspects de la pratique de laboratoire grâce à l'interaction avec les laboratoires participants et les autres organisations impliquées dans la sécurité transfusionnelle.

#### **Responsabilités**

L'organisateur est responsable de la gestion générale, du fonctionnement et du développement du programme, y compris des activités ci-dessous.

1 Gestion générale :

- déterminer l'effectif du personnel nécessaire et les besoins en formation ;
- sélectionner le personnel et définir l'emploi du temps ;
- gérer financièrement le programme;
- réunir le comité consultatif ;
- communiquer avec les fournisseurs, les laboratoires participants, le comité consultatif, les autorités de réglementation, les médias et éventuellement les autorités d'accréditation ;
- s'assurer qu'un système adapté de gestion de l'information (manuel ou informatisé) est mis en place et utilisé ;
- organiser et auditer le système qualité du programme :
- préparer les rapports annuels ;
- préparer les rapports financiers annuels ;
- traiter les réclamations et prendre les mesures correctives ;
- assister aux réunions des laboratoires participants et présenter les données ;
- faire la promotion du programme.
- 2 Mise en œuvre du programme
	- veiller à ce que le manuel d'information destiné aux laboratoires participants soit toujours actualisé ;
	- concevoir des contrôles et trouver les matériaux ;
	- vérifier les données saisies, analyser les résultats, noter les participants et préparer les rapports ;
	- notifier aux laboratoires participants les éventuels problèmes repérés et indiquer le moyen d'améliorer leur performance ;
	- surveiller la tendance des performances.
- 3 Evolution du programme
	- actualiser en permanence les pratiques de la sérologie des groupes sanguins dans les laboratoires de biologie transfusionnelle ;
	- ntroduire les changements nécessaires pour avoir un programme adapté ;
	- développer la fonction d'éducation et de formation du programme.

#### **LE COMITE CONSULTATIF**

Le rôle d'un comité consultatif est capital dans la conception, la planification et la mise en oeuvre du programme. Il est souhaitable que parmi les membres du comité consultatif se trouvent :

- l'organisateur du programme EEQ ;
- des experts de la sérologie des groupes sanguins ;
- des représentants :
	- des établissements qui fournissent les matériaux bruts des contrôles ;
	- des autorités sanitaires ;
- des laboratoires participants ;
- des organismes professionnels.

Une fois le programme EEQ en place, les orientations fournies par le comité consultatif lui permettront de continuer à fonctionner.

Pour faciliter les prises de décision et la communication, la taille du comité sera limitée et les membres qui doivent y participer activement seront sélectionnés. Le nombre et la fréquence des réunions du comité consultatif seront fonction de la taille du programme et de la fréquence des contrôles mais deux réunions par an au moins sont nécessaires.

Le comité devra planifier les contrôles pour un an afin de faciliter l'obtention des matériaux nécessaires. Les détails des contrôles à venir seront examinés lors de chaque réunion. Les membres du comité consultatif doivent respecter la confidentialité des informations concernant le programme, entre autres le contenu des contrôles, surtout si leur propre laboratoire y participe.

#### **Fonctions et responsabilités**

Les fonctions et les responsabilités du comité consultatif sont notamment :

- 1 Définir les orientations dans les domaines suivants :
	- stratégie et orientation du programme ;
	- règles de participation;
	- tests à évaluer ;
	- méthodes utilisées pour définir « la réponse juste » ;
	- **principes de la notation et définition de la bonne et de la** mauvaise performance ;
	- mesures à prendre en cas de performance insatisfaisante ;
	- procédure de réclamation ;
	- **promotion du programme ;**
	- $\blacksquare$  rôle du programme dans l'éducation et la formation.
- 2 Fournir des avis d'ordre professionnel, scientifique et médical sur les questions opérationnelles, notamment :
	- définition de l'objectif et du contenu de chaque contrôle ;
	- **a** approbation des rapports;
	- résolution de problèmes spécifiques ;
	- prise en compte de l'opinion des laboratoires participants ;
	- examen des réclamations ;
	- développement du rôle du programme dans l'éducation et la formation.

#### **SOUTIEN TECHNIQUE ET ADMINISTRATIF**

Le programme EEQ doit bénéficier de soutien technique et administratif pour fonctionner sans difficulté. On pourra soit procéder à une nouvelle désignation du personnel existant au sein de l'établissement organisateur, soit nommer du personnel qualifié, soit sous-traiter auprès d'organismes extérieurs.

Les tâches techniques et administratives sont les suivantes :

- traiter les matériaux de contrôle : filtrer le sérum, mettre les hématies en suspension dans un conservateur ;
- tester les matériaux de contrôle pour s'assurer qu'ils sont adaptés au but poursuivi et documenter les résultats ;
- répartir et étiqueter les matériaux de contrôle ;
- emballer et envoyer les questionnaires, les matériaux et les rapports finaux ;
- organiser le transport et les envois postaux ;
- saisir et analyser les résultats ainsi que d'autres informations ;
- adresser, le cas échéant, aux laboratoires participants le bulletin des frais d'enregistrement.

#### **GESTION DE L'INFORMATION**

Le traitement de l'information dépend de la taille et de l'objectif de chaque programme. Il est possible de faire fonctionner un programme EEQ sans moyens informatiques mais un ordinateur facilite certaines tâches indispensables comme fabriquer des fiches de résultats et permet une analyse plus complexe des résultats.

Tâches *indispensables* :

- créer une base de données (manuelle ou électronique) comportant des informations sur les laboratoires participants, notamment noms des contacts, adresses, codes confidentiels d'enregistrement et tests à évaluer ;
- préparer la documentation des contrôles, notamment lettres, instructions, fiches de résultats et étiquettes d'adresses ;
- enregistrer les résultats envoyés par les laboratoires participants, en utilisant les codes confidentiels d'enregistrement ;
- réaliser des analyses de base, notamment comparer les résultats de chacun des laboratoires avec les résultats attendus, et calculer les résultats pour l'ensemble des participants ;
- préparer les rapports avec les résultats attendus, les résultats de chaque laboratoire participant et les analyses ou les commentaires sur l'ensemble des résultats.

Tâches *souhaitables* :

- analyser les résultats pour certains groupes de laboratoires : ceux qui utilisent une technique donnée par exemple ;
- notifier les données selon différentes présentations, histogrammes ou nuages de points par exemple ;
- calculer les notes pour la surveillance de la performance et les notes cumulées ;
- faire des recherches dans la base de données en fonction de certains critères.

Il est possible de mettre au point un logiciel spécifique, mais un grand nombre de ces fonctions se trouvent également dans les logiciels standards vendus dans le commerce.

#### **SOURCE DES MATERIAUX DE CONTRÔLE**

Il est parfois difficile d'obtenir des matériaux de contrôle pour la sérologie des groupes sanguins, car il faut avoir non seulement le sérum ou le plasma, mais aussi les hématies. Pour maintenir la stabilité des globules rouges, le fournisseur doit identifier, tester et traiter les matériaux de contrôle utilisés dans un temps limité.

Les matériaux de contrôle doivent, si possible, provenir des services de transfusion, le sang des dons étant le matériel idéal. Il est disponible en grande quantité et a subi des tests à la recherche d'agents infectieux à transmission transfusionnelle conformément à la réglementation locale. Toutefois, les questions d'éthique relatives à son utilisation doivent être précisées et le consentement éclairé des donneurs doit être obtenu. Il est parfois difficile de trouver un nombre suffisant de dons contenant les anticorps importants cliniquement. Quand il est impossible d'avoir du matériel provenant des dons de sang, on utilisera le sang de patients et il devra être soigneusement examiné à la recherche d'agents infectieux à transmission transfusionnelle, le consentement éclairé du patient devra être obtenu.

Si les matériaux de contrôle proviennent d'une autre source que l'établissement organisateur, d'un autre centre de transfusion sanguine ou d'une société commerciale par exemple, le critère pour choisir le fournisseur sera sa capacité à produire une quantité suffisante de matériaux et à garantir leur qualité. Les critères de qualité sont les suivants :

- fiabilité de la recherche des agents infectieux;
- stérilité ;
- identification correcte du profil demandé en anticorps et en antigènes.

Un accord officiel entre le programme EEQ et le fournisseur doit garantir que les matériaux fournis pour les contrôles sont fiables et répondent à toutes les spécifications fixées par le programme. Une communication régulière est en outre nécessaire pour garantir que les matériaux appropriés aux contrôles seront disponibles et fournis à temps.

Il est indispensable que l'organisateur du programme EEQ et le fournisseur soient capables de caractériser entièrement les matériaux de contrôle, même si la totalité des tests n'est pas exigée des laboratoires participants. Se reporter à la section 5 pour le choix des matériaux de contrôle.

#### **FINANCEMENT**

Les ressources nécessaires pour mettre en place et faire fonctionner un programme EEQ pour la sérologie des groupes sanguins seront identifiées, les coûts estimés et le financement recherché. Les Figures 2 et 3 indiquent les grandes catégories de coûts d'investissement et de coûts de fonctionnement ainsi que les installations et les ressources indispensables à la création et au fonctionnement d'un programme EEQ. Les sources possibles de financement sont les pouvoirs publics, les

#### Figure 2 : Coûts d'investissement

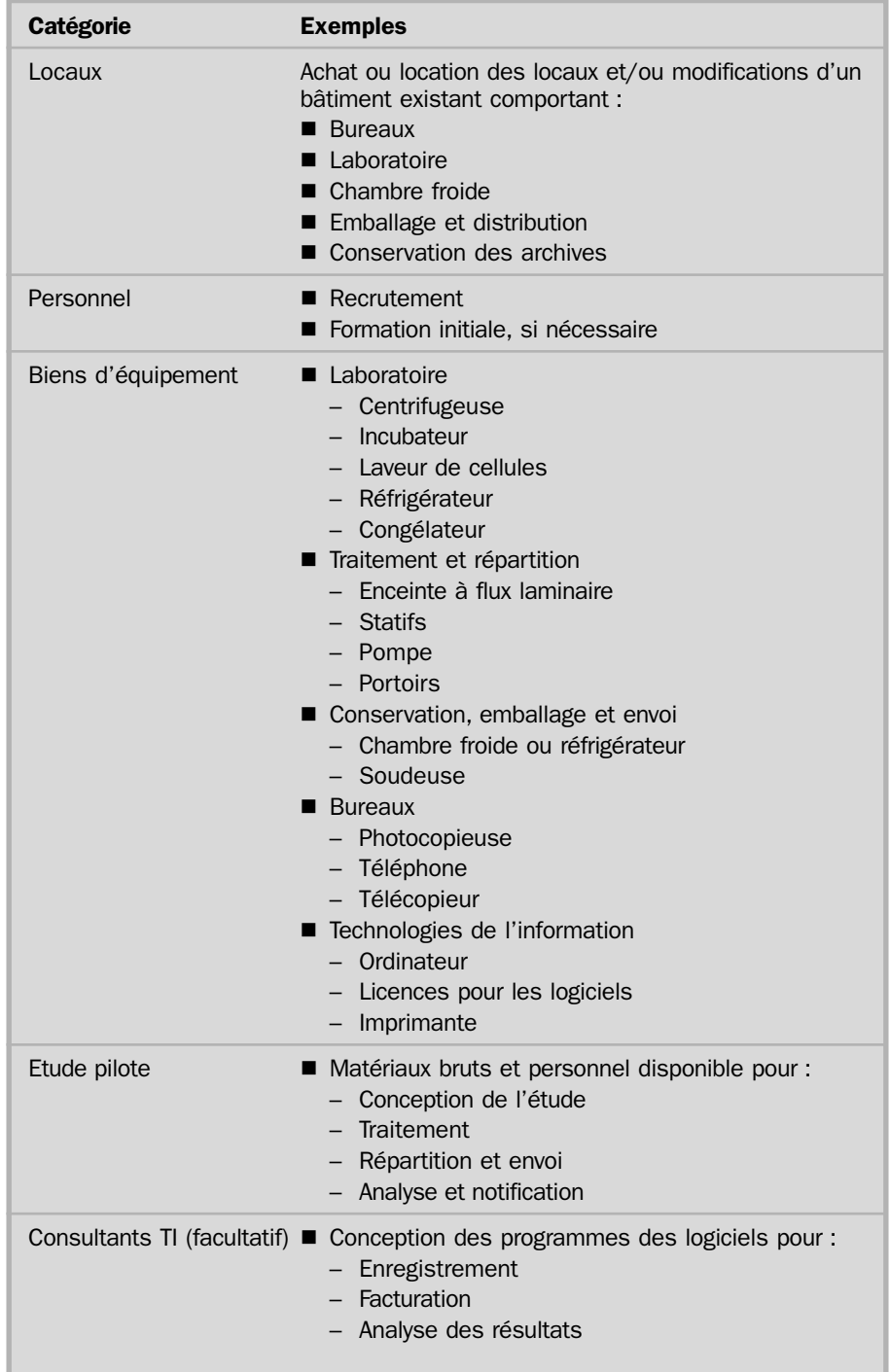

autorités sanitaires, les organismes professionnels, les organisations non gouvernementales et celles qui accordent des fonds pour la recherche.

Un financement régulier est nécessaire pour que le programme fonctionne durablement. Si la participation est volontaire, le programme EEQ peut récupérer tout ou partie de ses coûts de fonctionnement en demandant une contribution aux laboratoires participants. Si le programme est obligatoire, les autorités sanitaires doivent fournir des ressources suffisantes pour garantir son maintien.

#### Figure 3 : Coûts de fonctionnement

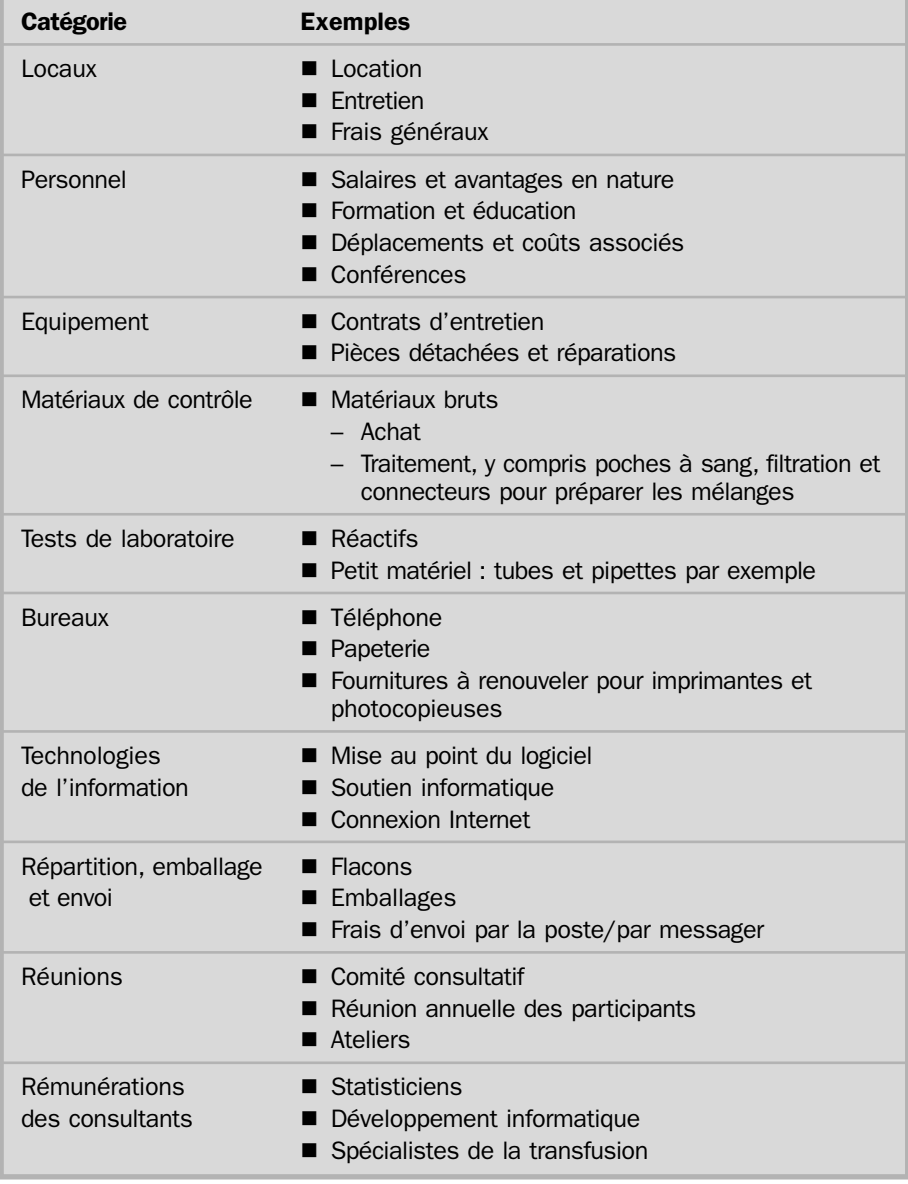

Si des sociétés commerciales sont impliquées dans le programme, on devra veiller très attentivement à l'impartialité de ce dernier.

#### **SYSTEME QUALITE DU PROGRAMME EEQ**

Le programme EEQ doit lui-même disposer d'un bon système qualité. Certains éléments du système qualité propre à l'établissement organisateur peuvent être utilisés dans ce but, en fonction des arrangements entre le programme EEQ et l'établissement organisateur. Il est cependant nécessaire que l'organisateur du programme mette en place un système qualité efficace spécifique au programme, pour lequel une politique qualité définit de quelle manière l'EEQ fonctionnera pour répondre aux besoins des laboratoires participants. Cette politique doit être mentionnée dans le manuel qualité du programme, et se référer à tous les processus et procédures du système qualité, qu'ils soient spécifiques au programme EEQ, ou communs au programme EEQ et à l'établissement organisateur.

#### **IDENTIFICATION DES LABORATOIRES PARTICIPANTS**

Pour organiser un programme EEQ, le comité consultatif devra définir le profil des laboratoires invités ou obligés par la réglementation à participer. Une promotion active du programme devrait favoriser une pleine participation, mais les mécanismes les plus efficaces sont fonction du caractère volontaire ou non du programme. Il est important de connaître le nombre et le type de laboratoires qui ont l'intention de participer au programme, car son organisation en dépend.

Les laboratoires participants potentiels recevront un questionnaire préliminaire afin de connaître :

- le niveau du personnel ;
- la charge globale de travail;
- les tests pratiqués en routine ;
- es techniques et les réactifs utilisés ;
- **le** système qualité existant.

Ces informations peuvent être utilisées pour adapter le format des contrôles EEQ (section 4) et pour déterminer le type de surveillance de la performance à appliquer à chaque laboratoire (section 6). Un modèle de questionnaire préliminaire pour obtenir des informations générales sur les laboratoires participants figure à l'Annexe 1.

#### **ORGANISATION D'UNE ETUDE PILOTE**

Une étude pilote sera menée de façon à tester la structure du programme EEQ, le mode de fonctionnement proposé et les contrôles envisagés. L'objet d'une étude pilote est de mettre en évidence des problèmes logistiques imprévus et de les résoudre avant de passer à plus grande échelle et de proposer officiellement la participation au programme.

Le format des contrôles EEQ doit être basé sur les informations recueillies auprès des laboratoires participants potentiels.

On devra mettre en place :

- l'enregistrement des laboratoires participants ;
- la préparation et l'envoi des matériaux de contrôle ;
- le recueil et l'analyse des résultats ainsi que d'autres informations données par les laboratoires participants ;
- a la surveillance de la performance.

Deux séries au moins de contrôles seront envoyées à un nombre limité de laboratoires participants ; ceux-ci seront choisis pour représenter différentes catégories de participants en termes d'éloignement du centre organisateur, de taille du laboratoire et de techniques utilisées.

L'étude pilote comportera les phases suivantes :

- 1 Mise en place d'un système de gestion de l'information pour :
	- enregistrer les informations concernant les laboratoires participants ;
	- recueillir et analyser les données ;
	- préparer les rapports.
- 2 Analyse sérologique des matériaux :
	- adéquation initiale;
	- validation de la stabilité de l'échantillon pour la durée du contrôle ;
	- détermination des résultats attendus en fin de contrôle.
- 3 Traitement, répartition et étiquetage des matériaux et préparation de la documentation nécessaire.
- 4 Envoi des matériaux de contrôle à certains laboratoires ainsi qu'à un laboratoire compétent et reconnu pour confirmer les résultats attendus.
- 5 Analyse des résultats et préparation des rapports.
- 6 Essai interne du système de surveillance de la performance (à ce stade, l'essai n'a pas besoin de faire intervenir les laboratoires participants).
- 7 Identification des difficultés rencontrées, plus particulièrement en ce qui concerne la préparation des matériaux de contrôle, la stabilité des échantillons, la clarté des instructions, le retour des résultats, l'utilisation des fiches de résultats et l'adéquation du format du contrôle.
- 8 Analyse des informations renvoyées par les laboratoires participants.
- 9 Mise en oeuvre des modifications nécessaires pour résoudre les problèmes éventuellement identifiés.
- 10 Examen des coûts de fonctionnement.

Il sera demandé aux laboratoires participants de commenter les problèmes éventuellement rencontrés et de faire des propositions d'amélioration. A la fin de l'étude pilote, on examinera l'ensemble des problèmes et les remarques des participants. Si nécessaire, on pourra ainsi revoir la conception du programme et les coûts de fonctionnement.

#### **CONDUITE A TENIR POUR LA MISE EN PLACE D'UN PROGRAMME EEQ**

En pratique, pour mettre en place un programme EEQ pour la sérologie des groupes sanguins, on passera par les étapes indiquées brièvement à la Figure 4.

Figure 4 : Etapes de la mise en place d'un programme EEQ pour la sérologie des groupes sanguins

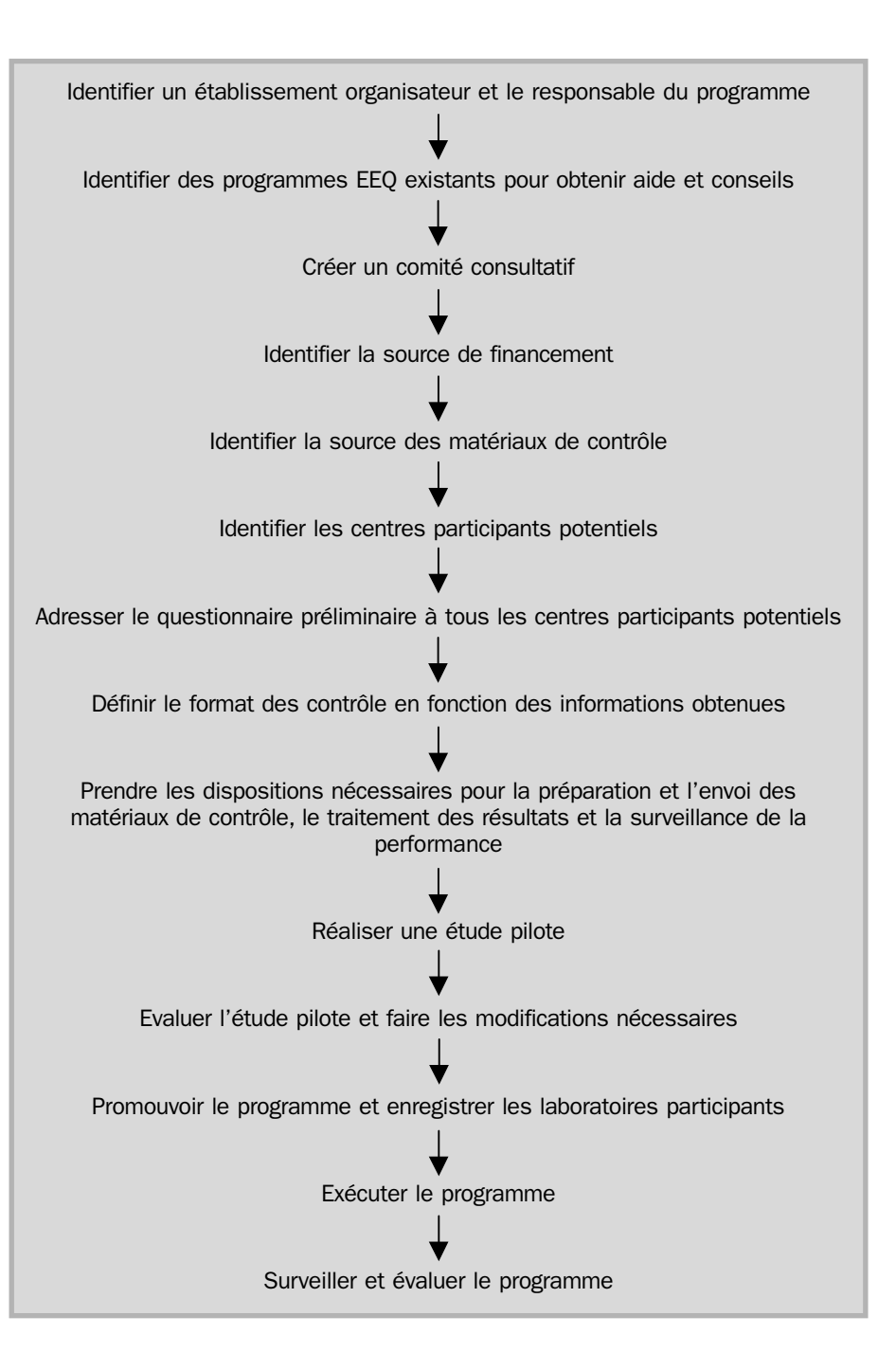

# **3**

# **Laboratoires participants**

Pour que leur participation à un programme EEQ soit efficace, les laboratoires participants doivent être conscients de la nécessité de la qualité et du rôle de l'EEQ dans un système qualité appliqué aux laboratoires de biologie transfusionnelle. Connaissant les avantages de l'EEQ et la manière dont le programme fonctionne, les laboratoires participants devraient mieux respecter les règles de participation. L'intérêt du programme en sera renforcée pour chacun des centres participants et la qualité globale de l'information sera améliorée.

L'ensemble du personnel des laboratoires participants doit avoir accès aux résultats de l'EEQ et aux rapports distribués par le programme. Tout problème doit être discuté dans un esprit d'ouverture et considéré comme un problème lié aux procédures et aux pratiques et non comme une critique de l'un ou l'autre membre du personnel. En analysant la cause fondamentale des erreurs repérées par l'EEQ, on peut apporter les changements qui éviteront, dans le cadre clinique, la survenue d'erreurs comparables.

Une fois le programme en place et les inscriptions ouvertes, il faut officiellement procéder à l'enregistrement pour recueillir les informations sur les laboratoires participants et pour leur permettre de s'informer sur le programme. Ces renseignements seront réunis dans un manuel d'information. L'organisateur du programme peut aussi envisager d'organiser des séminaires pour les participants potentiels au cours desquels il présentera le programme.

#### **MANUEL D'INFORMATION**

Un manuel d'information sera élaboré pour expliquer la gestion et le fonctionnement du programme et donner des renseignements pratiques concernant la participation. Le manuel d'information sera accompagné d'une fiche d'enregistrement.

Le manuel contiendra les informations suivantes :

- objectifs du programme EEQ ;
- description de l'établissement organisateur ;
- coordonnées de l'organisateur du programme ;
- informations sur le comité consultatif :
- engagement des laboratoires participants et avantages de la participation ;
- règles de participation ;
- description des contrôles proposés et instructions pour les réaliser ;
- système de surveillance de la performance et système de notation ;
- définition de la performance insatisfaisante et mesures à prendre.

#### **Règles de participation**

Des règles claires de participation au programme seront définies par le comité consultatif. Elles doivent indiquer :

- ce qui est attendu des laboratoires participants;
- le service fourni par le programme ;
- comment les données recueillies sont utilisées, y compris concernant la performance.

Les laboratoires participants doivent s'engager à respecter ces règles au moment de l'enregistrement.

Un exemple de règles de participation est donné à la Figure 5.

Figure 5 : Exemple de règles de participation à un programme

EEQ

#### Exemples de règles pour les laboratoires participants

Pour que les laboratoires participants bénéficient au mieux du programme et pour garantir la validité des données :

- seules les techniques et les méthodes utilisées en routine seront appliquées aux échantillons de l'EEQ ;
- les échantillons ne doivent pas être testés que par la personne ou le personnel le plus expérimenté ;
- les échantillons doivent être testés en même temps que les échantillons habituels et non être mis de côté pour être testés à part ;
- les échantillons ne seront pas testés à plusieurs reprises et les résultats comparés, sauf si c'est la pratique habituelle ;
- ce qui reste des matériaux de contrôle peut être utilisé à d'autres fins, comme la formation du personnel ou le contrôle interne de qualité, une fois que les résultats de l'EEQ ont été envoyés ;
- les résultats doivent avoir été renvoyés avant la date limite du contrôle ;
- les méthodes de surveillance des performances et de suivi des performances insatisfaisantes doivent faire l'objet d'un accord et être acceptées ;
- les données du programme doivent rester propriété du programme afin qu'elles ne soient ni publiées ni présentées hors contexte ; pour les utiliser, il faut obtenir l'autorisation du comité consultatif.

#### Exemples de règles pour le programme

Pour garantir l'opérationnalité du programme :

- les données des performances ne doivent rester connues que du laboratoire participant et de l'organisateur du programme, sauf en cas d'obligation légale ou d'accord préalable en vue de les dévoiler à une tierce personne ;
- la qualité des échantillons du contrôle doit être fiable ;
- le calendrier de l'envoi des échantillons de contrôle et du retour des rapports doit être clairement défini.

#### **ENREGISTREMENT**

Lors de leur enregistrement, les laboratoires intéressés recevront une fiche d'enregistrement accompagnée du manuel d'information. La fiche d'enregistrement demande les renseignements suivants :

- 1 Coordonnées pour l'envoi des échantillons et des rapports :
	- nom du laboratoire participant :
	- nom de la personne responsable ;
	- adresse postale complète ;
	- numéro de téléphone ;
	- numéro de télécopie ;
	- adresse électronique, le cas échéant.
- 2 Nom et adresse d'une autre personne pour la correspondance concernant les performances, le cas échéant.
- 3 Tests proposés par le programme pour lesquels le laboratoire participant souhaite être évalué. Ces données permettent au programme d'identifier les tests pour lesquels il devrait recevoir les résultats des contrôles. Pour bien faire, les laboratoires participants devraient être évalués sur tous les tests qu'ils pratiquent en routine.

La fiche d'enregistrement comportera une section à signer par le laboratoire participant, indiquant qu'il s'engage à respecter les règles de participation. Un exemple de fiche d'enregistrement est donné à l'Annexe 2.

Chacun des laboratoires participants recevra un code confidentiel d'enregistrement utilisé dans la correspondance avec le programme pour garantir la confidentialité des résultats et de la performance. Ce code et les données figurant sur la fiche d'enregistrement de chaque laboratoire seront saisis dans le système de gestion de l'information du programme. Si le système est informatisé, chacun des détails (code d'inscription et éléments de l'adresse) constituera un champ distinct pour faciliter les recherches.

Les renseignements concernant les laboratoires participants seront mis à jour lors du ré-enregistrement annuel ; une nouvelle fiche d'enregistrement sera envoyée, accompagnée d'une copie des données existantes pour confirmation. Le programme pourra ainsi mettre à jour les données techniques et les coordonnées. De même, le questionnaire préliminaire sera renvoyé chaque année aux laboratoires participants pour que le programme soit informé des éventuelles modifications des pratiques et qu'il puisse y répondre.

# **4**

# **Conception des contrôles EEQ**

Les renseignements obtenus au moyen des questionnaires préliminaires remplis par les éventuels laboratoires participants seront utilisés pour concevoir les contrôles EEQ, notamment, le niveau du personnel, la charge globale de travail et les tests, les techniques et les réactifs utilisés. Chaque contrôle devra si possible avoir une fonction pédagogique et explorer des domaines où les pratiques sont très variables et les mauvaises performances présumées ou prouvées.

Un certain nombre de questions pratiques se posent lors de la conception des contrôles EEQ pour la sérologie des groupes sanguins :

- choix des tests ;
- principes du choix des matériaux de contrôle et de la présentation des échantillons ;
- validation de la stabilité des échantillons ;
- évaluation des risques dus aux matériaux de contrôle ;
- nombre d'échantillons par contrôle ;
- fréquence des contrôles :
- instructions pour le contrôle ;
- fiches de résultats ;
- retour des résultats :
- modifications du format des contrôles.

#### **CHOIX DES TESTS**

Un programme EEQ doit répondre aux besoins de chacun des laboratoires participants et évaluer tous les tests cliniquement importants pratiqués en routine. Cependant, il n'est pas toujours utile d'introduire une technologie ou un test utilisé par certains laboratoires participants si son intérêt clinique est limité. Le temps nécessaire à la réalisation des contrôles ne doit pas perturber le travail habituel du laboratoire et doit se limiter au temps minimum nécessaire pour tester de manière adéquate les procédures de laboratoire. L'introduction d'autres tests se fera avec prudence.

#### **Tests de base**

Il est proposé d'inclure au minimum les tests suivants :

- groupage ABO : test globulaire et test sérique ;
- typage RhD : lorsque la détermination est obligatoire ;
- compatibilité : réaction croisée de comptabilité.

#### **Tests plus élaborés**

En fonction des priorités et des pratiques locales, certains tests plus élaborés peuvent être introduits :

- recherche d'anticorps irréguliers ;
- identification d'anticorps irréguliers ;
- recherche des hémolysines, le cas échéant ;
- test direct à l'antiglobuline ;
- phénotypage des hématies.

#### **PRINCIPES DU CHOIX DES MATERIAUX DE CONTRÔLE**

Les principes généraux ci-dessous s'appliquent à la fourniture des matériaux destinés aux contrôles EEQ :

- tous les laboratoires participants doivent tester le même matériel de contrôle ;
- ce matériel doit rester stable pendant toute la durée du contrôle ;
- chaque fois que possible, le matériel sera présenté de façon à ce qu'il ressemble aux échantillons cliniques reçus par les laboratoires participants, sans porter atteinte à sa stabilité.

#### **Compatibilité croisée et recherche et identification d'anticorps irréguliers**

Le matériel idéal pour le test de compatibilité croisée et la recherche d'anticorps irréguliers est le plasma, qui contient des IgG faibles sans avoir été diluées cliniquement significatives. Cependant suivant la taille du programme, il peut être nécessaire de faire des mélanges plasmatique par séparation du sang total et/ou par aphérèse, et de diluer les anticorps pour obtenir un volume suffisant. Les anticorps puissants qui ont été dilués ne donnent pas toujours les mêmes résultats que les anticorps faibles non dilués. Les très grandes dilutions de sérum contenant des anticorps puissants seront par conséquent si possible évitées. Quels que soient les inconvénients des matériaux disponibles, il est absolument indispensable que tous les laboratoires participants reçoivent les mêmes.

On tiendra compte de la fréquence des phénotypes globulaires et de la spécificité des anticorps les plus souvent observés dans les populations testées par les laboratoires participants. Les contrôles doivent être conçus en utilisant les anticorps fréquents de façon à ce que les gammes de dépistage et d'identification puissent inclure des hématies positives pour les antigènes correspondants. Cette remarque est particulièrement importante lorsque le programme EEQ s'applique à une zone étendue. Les allo-anticorps sélectionnés pour les contrôles EEQ doivent en général avoir une importance clinique sauf si l'objectif pédagogique consiste à inclure une IgM non réactive à 37°C.

Même si certains laboratoires participants n'utilisent pas le test indirect à l'antiglobuline (TIA), il est utile de fournir du sérum contenant des anticorps qui ne réagissent qu'avec le TIA, afin de susciter une modification des pratiques.
#### **Typages ABO et RhD**

On pourra prendre des échantillons de sang total obtenus à partir de dons de sang ordinaires pour les typages ABO et RhD. On utilisera l'ACD, le CPD et le CPD-adénine comme anticoagulants, car la conservation des hématies est meilleure qu'avec l'EDTA. L'intérêt des échantillons de sang total est qu'ils se présentent comme les échantillons cliniques qui arrivent au laboratoire et qu'ils peuvent être utilisés avec des méthodes manuelles ou automatisées de groupage sanguin. Cependant, le sang total n'est pas stable très longtemps si les conditions appropriées de stockage ne sont pas respectées. Si l'on donne un échantillon de sang total pour les typages ABO et RhD, il faut fournir en plus des échantillons de sérum pour les tests de compatibilité croisée, ainsi que pour la recherche et l'identification d'anticorps irréguliers.

La stabilité des échantillons est capitale. Suivant les conditions d'envoi, il peut être nécessaire de préparer séparément des échantillons de sérum et d'hématies (appariés) pour permettre la conservation des hématies. Les hématies peuvent être mises en suspension dans une solution conservatrice stérile contenant des antibiotiques, telle que la solution d'Alsever. Le plasma apparié ou les échantillons de sérum additionnés d'azoture de sodium ( 1g/l) peuvent être fournis séparément.

Le sérum peut être obtenu à partir du plasma ; il a l'avantage de donner un échantillon d'aspect plus « propre » ; il est plus facile de stériliser du sérum filtré que du plasma. Toutefois, le passage du plasma au sérum est une opération longue qui risque d'introduire une contamination.

La décision contenant le format de l'échantillon fourni doit s'appuyer sur les besoins des laboratoires participants et la validation de la stabilité de l'échantillon, notamment de sa stérilité. Une méthode pour obtenir le sérum à partir du plasma est indiquée à l'Annexe 3, de même que la préparation de la solution d'Alsever.

#### **VALIDATION DE LA STABILITE DES ECHANTILLONS**

Quel que soit le format des échantillons, il est nécessaire de valider leur stabilité avant que le programme soit complètement opérationnel, pour que la qualité des échantillons ne soit pas altérée lorsqu'ils arrivent dans les laboratoires participants. Plusieurs méthodes sont possibles pour tester la stabilité des échantillons :

- envover l'échantillon à un ou plusieurs laboratoires participants éloignés qui les renvoient ; ils sont alors retestés ;
- laisser les échantillons à température ambiante sans les ouvrir, pendant un temps supposé correspondre à la durée du transport par la poste, et les tester de nouveau.

Ces nouveaux tests doivent donner des résultats comparables à ceux des tests initiaux, et les échantillons doivent rester stériles. On trouvera des informations concernant l'examen des échantillons pendant toute la durée du contrôle à la section 5.

#### **EVALUATION DES RISQUES DUS AUX MATERIAUX DE CONTRÔLE**

Il n'est jamais possible de garantir absolument que le matériel biologique ne comporte aucun agent infectieux, même après l'avoir testé et l'avoir trouvé négatif pour des marqueurs d'infection tels que le VIH et le virus de l'hépatite B. Le matériel destiné aux tests doit donc être manipulé et éliminé comme tous les échantillons pathologiques. Les risques potentiels des matériaux de contrôle seront indiqués en détail dans la fiche qui accompagne chaque série de matériaux de contrôle et qui est envoyée également avec l'information initiale lors de l'enregistrement. On trouvera un modèle de fiche d'accompagnement du produit à l'annexe 4.

#### **NOMBRE D'ECHANTILLONS PAR CONTRÔLE**

Les contrôles seront conçus pour évaluer les laboratoires participants sur un nombre maximum de tests, en utilisant un nombre minimum d'échantillons :

- nombre adéquat d'échantillons (deux minimum) pour le typage ABO et RhD, pour avoir des groupes sanguins différents et permettre d'identifier les éventuelles erreurs de transcription ou de transposition ;
- un échantillon de sérum au moins, fourni pour le test de comptabilité croisée (et recherche et identification d'anticorps irréguliers, le cas échéant) contenant des anticorps atypiques pouvant avoir une importance clinique.

#### **FREQUENCE DES CONTRÔLES**

Il est souhaitable de réaliser au moins trois, de préférence quatre contrôles chaque année, pour pouvoir évaluer correctement les procédures des laboratoires et leurs pratiques, et recueillir suffisamment de données pour faire une surveillance des performances cumulées.

#### **INSTRUCTIONS POUR LE CONTRÔLE**

Chaque contrôle sera accompagné d'instructions claires :

- exigences à respecter par les laboratoires participants qui testent les échantillons ;
- modalités de notification des résultats ;
- date limite de retour des résultats.

On rappellera que les échantillons de l'EEQ doivent être testés comme tous les autres échantillons cliniques, c'est-à-dire avec les méthodes et les procédures utilisées en routine dans chaque laboratoire participant et pas nécessairement avec celles qui figurent sur la fiche de résultats. Un modèle de fiche d'instructions figure à l'Annexe 5.

#### **FICHES DE RESULTATS**

Pour garantir la confidentialité, les fiches de résultats remplies ne doivent identifier les laboratoires participants que par le code d'enregistrement.

Les fiches de résultats seront conçues pour être simples et sans ambiguïté, et pour ne demander que les informations nécessaires. Les informations peuvent être données soit en cochant des cases, soit en laissant la possibilité de répondre librement. Chaque méthode a ses avantages :

- cases à cocher : les données sont plus faciles à recueillir et à analyser, les réponses étant stéréotypées et ne nécessitant pas d'interprétation. Ces considérations sont importantes si les laboratoires participants sont nombreux ;
- texte libre : permet de donner davantage de détails.

Pour chacune des rubriques de la fiche de résultats, on choisira la solution la plus appropriée.

Le code ou le numéro du contrôle ainsi que le code d'enregistrement du centre participant doivent être clairement indiqués dans la fiche de résultats. La fiche doit permettre de recueillir les informations suivantes :

- date de réception des échantillons ;
- date de test des échantillons ;
- qualité des échantillons ;
- interprétation des résultats : groupe ABO par exemple :
- force de réaction obtenue avec chacun des tests, par exemple globules du patient contre anticorps anti A, anti B, anti A,B ;
- informations concernant les techniques, les technologies et les réactifs utilisés pour obtenir ces résultats.

Un modèle de fiche de résultats figure à l'Annexe 6.

#### **RETOUR DES RESULTATS**

Les laboratoires participants doivent tester les échantillons EEQ et renvoyer les résultats au programme dès que possible après réception. Une date limite doit être indiquée, deux semaines en général, à partir de l'envoi, le délai pouvant toutefois varier en fonction de la situation locale et de la stabilité des matériaux de contrôle. Il est indispensable de fixer une date limite pour l'acceptation des résultats, pour pouvoir surveiller la qualité des échantillons jusqu'à la date limite du test. En fixant une date limite de réception des résultats, on peut aussi analyser rapidement les résultats du plus grand nombre possible de laboratoires.

#### **MODIFICATIONS DU FORMAT DES CONTRÔLES**

Une fois le programme EEQ opérationnel, il peut être développé pour inclure des modifications du format des contrôles et tester des procédures particulières, ainsi que pour inclure des études de cas et tester la capacité à interpréter les résultats. On pourra demander aux laboratoires participants de remplir des questionnaires pour fournir des informations plus détaillées sur les processus utilisés et pour aider à déterminer les causes des difficultés rencontrées antérieurement.

#### **Variantes suggérées**

- 1 Pour tester la capacité à répondre à une demande urgente de sang, fixer un délai pour les tests ainsi que pour les questions sur les échantillons déjà testés.
- 2 Pour examiner de façon plus détaillée les erreurs de transcription et de transposition, l'étiquette des échantillons pourra porter des détails tels que le nom du « patient », sa date de naissance

et le numéro de l'hôpital, qui devront figurer dans la fiche de résultats.

- 3 Pour repérer les variations de sensibilité, on pourra utiliser le même matériel pour plusieurs échantillons de donneur et la force de réaction sera comparée au moyen d'un anticorps faible dans le test de comptabilité croisée.
- 4 Pour évaluer la tendance des performances de la recherche d'anticorps irréguliers et des tests de compatibilité croisée, on pourra donner périodiquement à tester des échantillons provenant du même mélange de matériaux contenant des anticorps.
- 5 Quand on donne à tester du sérum pour identifier les anticorps irréguliers sans donner les globules rouges correspondants, le phénotype des hématies du « patient » pourra être indiqué, comme dans l'exemple de l'Annexe 5. Ces phénotypes fictifs pourront servir à ajuster la difficulté d'identification d'un anticorps ou d'un mélange d'anticorps en augmentant ou en diminuant le nombre de phénotypes négatifs donnés. On modifie ainsi le nombre d'anticorps correspondants susceptibles d'être présents. Les phénotypes vrais seront donnés et doivent être en accord avec la ou les spécificités de l'anticorps présent dans le sérum.
- 6 Le résultat de l'identification des anticorps irréguliers peut être donné pour des patients fictifs, et on pourra poser des questions sur :
	- les anticorps qui peuvent être identifiés positivement ;
	- les anticorps qu'il est impossible d'exclure ;
	- le phénotype du sang à transfuser à ces patients.
- 7 On pourra présenter des scénarios « cliniques », et poser des questions telles que « est-ce que vous transfuseriez ce sang ? ».

# **5**

# **Organisation d'un programe EEQ pour la serologie des groupes sanguins**

Une fois le projet définitif de contrôle approuvé et après réalisation de deux contrôles pilotes réussis, on procédera de la manière suivante pour l'envoi de chaque contrôle :

- planification du contrôle ;
- choix des matériaux de contrôle ;
- analyse sérologique et traitement des matériaux de contrôle pour vérifier s'ils sont adaptés et stables ;
- répartition des matériaux de contrôle ;
- **préparation de la documentation ;**
- emballage et envoi des matériaux de contrôle ;
- définition des résultats « justes » ;
- enregistrement et analyse des résultats ;
- suivi initial en cas de résultats inexacts ;
- notification des résultats :
- surveillance de la performance (facultatif  $-$  voir section  $6$ ) ;
- documentation de contrôle en vue de l'audit interne.

L'utilisation d'une liste de vérification est recommandée tout au long du contrôle ; elle facilite la traçabilité et peut être conservée dans la documentation. Un modèle de liste de vérification est donné à l'Annexe 7.

## **PLANIFICATION DES CONTRÔLES**

Chacun des contrôles sera planifié longtemps à l'avance pour avoir le temps d'obtenir les matériaux nécessaires. Le comité consultatif doit approuver l'objectif et le contenu du contrôle. Chaque fois que possible, les contrôles porteront sur des domaines qui donnent lieu à de grandes variations de pratiques ou à des performances moins bonnes. Ils doivent aussi mettre en évidence les avantages des bonnes pratiques.

A ce stade, il est important de bien tenir compte :

- de ce que le test veut mettre en évidence ;
- des problèmes éventuels :

 de la manière de distinguer entre les anticorps cliniquement significatifs et non significatifs dans la surveillance de la performance du dépistage des anticorps irréguliers.

#### **CHOIX DES MATÉRIAUX DES CONTRÔLES**

Dans les contrôles EEQ, le sérum et les globules ont une origine différente et sont utilisés pour simuler un échantillon prélevé sur un « patient ». Souvent, ils sont obtenus et testés séparément, et il faut donc vérifier la concordance des groupes ABO du sérum et des globules (ou du sang total) fournis en tant qu'échantillon de « patient ». Il est également possible de choisir des hématies ayant un autre phénotype, compte tenu des anticorps présents dans l'échantillon de sérum. Dans la mesure où le même matériau sera utilisé pour un grand nombre de tests différents, il faut veiller soigneusement aux conséquences du choix des groupes sanguins et des anticorps sur les différentes parties du contrôle.

Un défaut de planification à cette étape peut être à l'origine de difficultés, le contrôle ne permettant pas par exemple d'évaluer ce qui était prévu ou certains éléments devant être retirés de la surveillance de la performance. Une telle vérification doit avoir lieu avant le choix des matériaux de contrôle. D'autres vérifications sont nécessaires après le choix des matériaux, pour s'assurer que l'ensemble du contrôle est réalisable.

#### **TRAITEMENT ET ANALYSE SÉROLOGIQUE, POUR VÉRIFIER L'ADÉQUATION ET LA STABILITÉ DES ÉCHANTILLONS**

Une fois les matériaux de contrôle reçus par l'organisateur du système EEQ, ceux-ci doivent être caractérisés en totalité, même si les laboratoires participants n'ont pas à réaliser toutes les analyses.

Tous les échantillons de sérum/plasma, y compris ceux qui ne sont pas censés contenir d'anticorps dirigés contre les antigènes globulaires autres que ABO (inertes), seront examinés par les méthodes suivantes :

- toutes les techniques TIA utilisées habituellement par les laboratoires participants ;
- $\blacksquare$  une technique enzymatique à 37 °C ;
- agglutination directe à 4 °C.

Les anticorps atypiques qui doivent être déterminés au cours du contrôle EEQ doivent être identifiés positivement. La présence d'autres anticorps dirigés contre des antigènes globulaires courants sera exclue en obtenant une réaction négative avec des globules ayant une expression homozygote de l'antigène requis.

Les hématies de donneur seront phénotypées pour les antigènes correspondant aux anticorps présents dans les échantillons du patient.

La présence d'anticorps qui n'auraient pas été repérés par le programme peut être à l'origine de difficultés si des résultats inattendus (mais pas nécessairement faux) sont fournis par les laboratoires participants. Si cette difficulté n'est pas anticipée, les participants seront pénalisés injustement ; même si le programme identifie le problème, une partie du contrôle, voire sa totalité, devra être retirée de la surveillance de la

performance. L'EEQ risque ainsi de devenir impossible et le programme risque de perdre sa crédibilité auprès des laboratoires participants.

Une fois la spécificité déterminée, il peut être nécessaire de diluer les anticorps pour parvenir à l'intensité de réaction nécessaire pour remplir les objectifs du contrôle. Pour diluer le sérum contenant les anticorps, on utilisera du plasma inerte ; il faut cependant tenir compte du groupe ABO et ne pas oublier les effets de la dilution sur les autres aspects du contrôle. Avant de diluer la totalité du matériel disponible, il est conseillé de préparer des petites quantités des dilutions et de les tester.

Une fois la spécificité et la réactivité des matériaux déterminées, les matériaux bruts seront mélangés et traités pour obtenir un échantillon ayant la présentation requise, par exemple :

- sang total;
- hématies en suspension dans la solution d'Alsever et échantillon de sérum séparés.

#### **Confirmation des résultats par le programme EEQ**

Pour vérifier que les matériaux continuent à réagir comme prévu, il est important de les retester après les avoir traités et avant de les répartir dans les flacons, au moyen de toutes les méthodes utilisées habituellement par les laboratoires participants. Après répartition, il est nécessaire de faire une brève vérification sérologique pour vérifier que les flacons sont étiquetés correctement.

La stabilité des matériaux de contrôle doit être contrôlée pendant toute la durée du test. Le programme EEQ s'enverra à lui-même trois contrôles, en même temps et par les mêmes moyens que les échantillons envoyés aux laboratoires participants. Les analyses seront pratiquées :

- au retour à l'établissement organisateur ;
- après un certain temps passé à température ambiante ;
- $\blacksquare$  à la date limite du contrôle.

Différentes étapes du contrôle sont proposées ci-dessous :

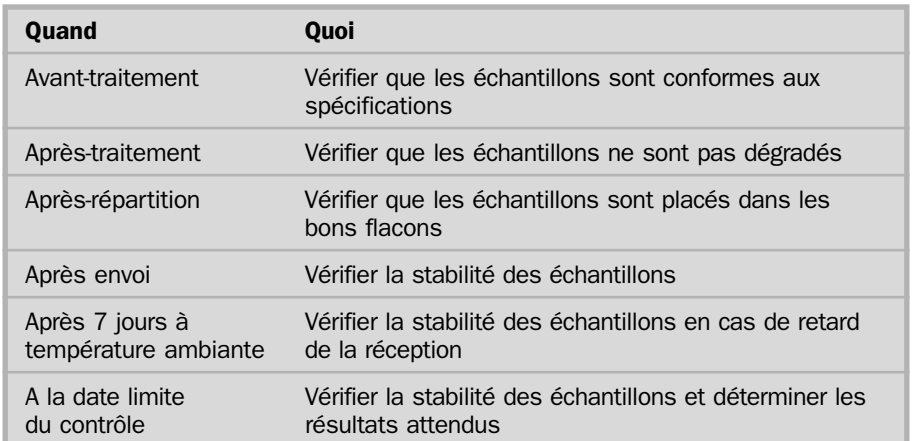

#### **RÉPARTITION DES MATÉRIAUX**

Pour chaque récipient de chaque échantillon, on préparera une étiquette adhésive indiquant :

- le numéro ou le code du contrôle :
- le numéro de l'échantillon :
- les conditions de stockage ;
- es autres informations utiles.

Pour que la durée de vie des échantillons soit maximale, tous seront répartis aseptiquement dans des flacons en verre propres et stérilisés ou dans des flacons en plastique neufs. Les récipients doivent être résistants et étanches aux liquides, avec un bouchon à vis antifuite ; on préférera les récipients en plastique. La stérilité des échantillons sera vérifiée sur des prélèvements avant de les envoyer.

Avant de répartir dans les flacons les échantillons de chaque « patient » ou « donneur », vérifier que le mélange de matériaux utilisés est bien le bon et que l'étiquette correspondante contient les bonnes informations. Chaque mélange de matériaux constituant un échantillon de « patient » ou de « donneur » doit être réparti, étiqueté et stocké avant de passer à l'échantillon suivant, pour éviter les erreurs d'étiquetage.

Le nombre de récipients préparés par échantillon doit correspondre au nombre de laboratoires participants, plus un certain nombre de flacons supplémentaires conservés à 4ºC. Ces récipients supplémentaires sont nécessaires au cas où les laboratoires participants ont besoin de remplacer l'échantillon après perte ou destruction, ou de refaire le test à la suite d'une erreur. Il faut aussi conserver des flacons supplémentaires pour le système de validation interne pendant la durée du test.

#### **PREPARATION DE LA DOCUMENTATION**

La documentation ci-dessous sera préparée longtemps avant l'envoi du contrôle :

- fiches d'instructions pour le contrôle ;
- fiches de résultats, spécialement codées pour chacun des laboratoires participants ;
- documentation complémentaire éventuelle, questionnaires par exemple.

Il est cependant conseillé de ne pas imprimer les parties de la documentation dépendant de la spécificité des matériaux, jusqu'à ce que ceux-ci aient été testés et confirmés. Il est alors important de réunir et de lire attentivement tous les documents envoyés ensemble, pour vérifier que dans chaque type de document il n'y a pas de contradiction, ni d'ambiguïté, ni d'omission.

#### **EMBALLAGE ET ENVOI**

Il ne faut pas oublier les questions de santé et de sécurité qui touchent toutes les catégories de travailleurs susceptibles d'être exposés aux matériaux de contrôle, y compris les employés des postes. Les échantillons seront emballés et étiquetés conformément à la réglementation postale locale ou internationale suivant le cas, la réglementation IATA (International Air Transport Authority) par exemple.

Chaque flacon doit être clairement étiqueté, emballé dans une quantité d'absorbant suffisante pour absorber la totalité de l'échantillon en cas de bris ou de fuite, puis placé dans un emballage secondaire étanche. Les documents d'accompagnement seront placés dans une enveloppe étanche et fixés à l'extérieur de l'emballage. L'emballage secondaire est ensuite placé dans un nouvel emballage assurant la protection physique du contenu pendant le transport.

L'emballage extérieur doit être étiqueté en indiquant qu'il contient des matériaux pathologiques. Le nom et l'adresse du programme EEQ ainsi que le nom et l'adresse du laboratoire participant auquel les échantillons sont envoyés doivent figurer à l'extérieur de l'emballage.

Pour procéder à l'emballage des contrôles et des rapports il est utile de disposer d'une liste des codes d'enregistrement des laboratoires participants pour faire en sorte qu'aucun ne soit oublié. Il est également important d'avoir un protocole pour l'emballage permettant de vérifier que les laboratoires participants recevront les bons échantillons et les bons documents. On trouvera à l'Annexe 8 un modèle de fiche pour l'envoi des contrôles et le retour des résultats qui peut servir de liste de vérification pour l'emballage. Si tous les contrôles sont envoyés le même jour, il suffit d'indiquer la date et de cocher en face de chacun des laboratoires participants les colonnes « Emballage de la documentation », « Emballage des échantillons » et « Envoi du contrôle ». Quand la date est différente pour chaque laboratoire, la date exacte de l'emballage et de l'envoi seront indiquées.

#### **DEFINITION DES RESULTATS « JUSTES »**

Les résultats renvoyés par les laboratoires participants doivent être comparés avec le résultat « juste » défini par le centre organisateur EEQ. Ce résultat définitif peut être obtenu soit par analyse interne, de préférence par plusieurs personnes, soit par consensus à partir des résultats fournis par des centres de référence désignés. Dans le cas où les matériaux de contrôle se sont considérablement dégradés et où les résultats attendus n'ont pas été obtenus à la date limite au moyen des techniques TIA utilisées habituellement, il faudra décider si cet échantillon doit être retiré de la surveillance de la performance.

Le centre organisateur et les centres de référence désignés doivent participer à un autre programme EEQ reconnu, afin de contrôler la qualité de leur propre aptitude à déterminer les résultats justes avec les matériaux de contrôle. L'organisateur du programme EEQ souhaitera peutêtre mettre à disposition des laboratoires participants, éventuellement dans le rapport annuel, les résultats de l'évaluation EEQ du centre organisateur, afin d'inciter à la confiance envers le programme.

#### **ENREGISTREMENT ET ANALYSE DES RESULTATS**

Il est indispensable de vérifier que tous les résultats renvoyés par les laboratoires participants sont enregistrés, soit manuellement, soit au moyen d'un ordinateur. Pour vérifier l'exactitude des enregistrements, on procédera à un double enregistrement, de préférence par deux personnes différentes, avec un système qui empêche lors de la seconde saisie de connaître les résultats enregistrés à la première saisie. En cas d'impossibilité, la vérification doit être très soigneuse, en particulier si certains laboratoires semblent avoir fait des erreurs. Quel que soit le système d'enregistrement des résultats, tous les résultats inexacts doivent être vérifiés en comparant avec la fiche de résultats originaux.

Les fiches de résultats qui reviennent au programme seront datées au moyen d'un timbre dateur et cette date sera indiquée dans la fiche pour l'envoi des contrôles et le retour des résultats. A ce stade, il faut vérifier que tous les résultats renvoyés ont été saisis pour être analysés.

L'analyse doit commencer dès que tous les résultats ont été saisis et vérifiés. Dans des circonstances exceptionnelles, l'organisateur du programme peut accepter des résultats renvoyés après la date limite. Toutefois, les résultats reçus après l'envoi du rapport initial aux laboratoires participants ne seront pas acceptés, dans la mesure où les résultats justes sont alors connus.

Les analyses réalisées dépendent de l'ampleur et des objectifs du programme, ainsi que des technologies de l'information disponibles. L'organisateur doit pouvoir identifier au minimum :

- les laboratoires participants qui ont renvové les fiches de résultats ;
- les laboratoires participants qui ont fait des erreurs ;
- les méthodes qui ont donné lieu à des erreurs.

En outre, l'on peut obtenir une idée globale des performances, en calculant tout simplement le nombre de résultats justes et faux.

L'analyse peut être plus complexe et rechercher par exemple des tendances et comparer les groupes de participants en fonction des techniques utilisées. Dans ce type d'analyse, il est important de tenir compte de tous les facteurs qui influent sur les résultats avant de les faire connaître.

Il faut également être prudent lorsque les effectifs sont petits, dans la mesure où des corrélations apparentes peuvent ne pas avoir de vraie signification statistique et où la confidentialité risque de ne pas être respectée. En cas de doute, on fera appel à un statisticien.

#### **SUIVI INITIAL EN CAS DE RESULTATS INEXACTS**

En cas d'erreur, l'organisateur du programme EEQ doit prendre contact avec les laboratoires participants concernés pour discuter des erreurs, trouver la source des problèmes et proposer son aide. S'il est impossible de contacter tous les laboratoires directement, on donnera la priorité à ceux qui ont commis les erreurs pouvant avoir les conséquences les plus graves pour les patients. Les informations ainsi recueillies permettent d'avoir une idée des causes courantes possibles d'erreur et de décider comment procéder à la suite de l'analyse.

Si nécessaire, des échantillons supplémentaires pourront être adressés aux laboratoires participants pour leur permettre d'identifier les causes d'erreur. Les résultats ainsi obtenus ne devront pas figurer dans l'analyse globale.

Après réception du rapport initial sur leurs résultats, les laboratoires participants seront invités en cas de problème à contacter l'organisateur

du programme pour obtenir des conseils. Tous les contacts avec les laboratoires participants concernant leur performance seront notés et les points essentiels documentés.

Lors des contacts avec les participants, et notamment concernant les erreurs, le personnel du programme ne doit pas porter de jugement mais doit être constructif et cohérent. Les conseils fournis appuieront sur des arguments scientifiques et non sur des opinions personnelles, et devront, le cas échéant, tenir compte des normes ou des recommandations nationales.

#### **NOTIFICATION**

L'EEQ donne une vue « instantanée » de la performance des laboratoires, et, inévitablement, l'information qui leur est donnée en retour leur donne une vision rétrospective de leur performance au moment où le contrôle a eu lieu. Chaque laboratoire participant doit recevoir un rapport individuel et confidentiel indiquant les résultats attendus du contrôle et ses propres résultats. Dans ce rapport initial, on peut aussi indiquer le nombre de laboratoires qui ont ou non obtenu les résultats attendus. Si l'on utilise un système de notation, la note obtenue par le laboratoire participant doit également figurer dans son rapport individuel.

Si les résultats ne peuvent pas être analysés rapidement, on indiquera les résultats attendus à tous les laboratoires participants immédiatement après la date limite. L'organisateur du programme EEQ doit essayer de produire ces rapports, individuels et d'ensemble, dans les quatre semaines qui suivent la date limite.

Un rapport complémentaire, dans lequel l'analyse est plus détaillée, peut être fait ultérieurement. Si l'analyse révèle que les résultats sont affectés par des facteurs communs, l'information pourra être donnée à titre pédagogique. Toute analyse complémentaire notifiée doit être utile et fondée statistiquement. Elle doit être présentée sous un format attrayant, être facile à comprendre et dépourvue d'ambiguïté. Les remarques et les recommandations doivent être objectives et s'appuyer sur les données présentées. Les remarques et les critiques personnelles de même que toute information ou remarque susceptible de rompre la confidentialité doivent être évitées.

Un modèle de fiche adaptée à l'analyse et au rapport figure à l'Annexe 9.

#### **DOCUMENTATION DES CONTRÔLES EN VUE DE L'AUDIT INTERNE**

Un dossier séparé sera conservé pour chacun des contrôles ; il contiendra les enregistrements utiles au contrôle interne, notamment :

- toutes la documentation relative au contrôle, et notamment une copie de la fiche d'instructions, de la fiche de résultats, de l'analyse et de tous les rapports ;
- $\blacksquare$  la liste de vérification remplie (Annexe 7);
- la documentation concernant l'origine de tous les matériaux utilisés pour le contrôle ;
- la documentation concernant les tests annexes (sérologiques et bactériologiques) ; la documentation doit indiquer pour chaque

contrôle comment, quand et par qui, les échantillons ont été préparés, testés et envoyés ;

- la fiche pour l'envoi des contrôles et le retour des résultats remplie, indiquant la date d'envoi des rapports (Annexe 8) ;
- la liste des laboratoires auxquels les contrôles ont été envoyés ;
- la liste des laboratoires ayant renvoyé les résultats ;
- quand et par qui les données ont été saisies ;
- quand et à qui les rapports ont été envoyés ;
- la liste de laboratoires ayant fait des erreurs, et détail des contacts avec ces laboratoires.

# **6**

## **Surveillance des performances**

Surveiller les performances implique de définir des normes de performance acceptables et d'identifier les laboratoires participants qui ne les atteignent pas. L'objectif de l'identification des performances insatisfaisantes est pour le programme EEQ de proposer conseil et soutien aux laboratoires qui en ont besoin.

La nécessité de la surveillance de la performance individuelle des laboratoires – et la mise en œuvre des mesures correctives et préventives appropriées en cas de performances insatisfaisantes durables – dépend de la place de l'EEQ dans le système qualité national existant. S'il n'existe pas de système officiel d'accréditation ni de mesures prescrites par un organisme extérieur en cas de performances insatisfaisantes, une autorité nationale de réglementation par exemple, le comité consultatif doit décider de la forme à donner à la surveillance de la performance et aux mesures de suivi à mettre en œuvre par le programme EEQ.

#### **DEFINITION DES PERFORMANCES ACCEPTABLES**

La première étape de la surveillance de la performance consiste à définir des normes de performance satisfaisante, insatisfaisante et éventuellement « limite ». La définition des normes de performance acceptable devra tenir compte des répercussions cliniques des erreurs commises. Par suite, il est conseillé lors de la mise en place d'un programme EEQ, de le faire fonctionner pendant un temps donné, un an par exemple, et d'assurer le suivi initial des erreurs comme indiqué à la section 5, sans procéder officiellement à la surveillance de la performance des laboratoires ou à leur notation. Pendant cette période, il est possible de recueillir des informations sur le niveau de performance pour chaque catégorie de test, groupage ABO et comptabilité croisée par exemple. On peut ainsi définir des normes de performance acceptable susceptibles d'être réellement atteintes, tout en garantissant que les erreurs graves, une erreur de groupage ABO par exemple, sont définies comme insatisfaisantes. Pour la surveillance de la performance, il peut être utile de définir des catégories de laboratoires de participants en s'appuyant sur des critères comme la taille du laboratoire ou le type de techniques utilisées.

La définition d'une performance insatisfaisante devra correspondre à des résultats erronés, mais aussi au non renvoi ou au renvoi tardif des résultats. Pour la surveillance de la performance, il ne faut pas distinguer

les erreurs de résultat dues à des erreurs techniques ou à des erreurs de procédure, une erreur de transcription des résultats ou une permutation des échantillons par exemple, même si l'analyse et la notification peuvent les envisager séparément. Un résultat erroné produit par le laboratoire de biologie transfusionnelle ou la banque de sang de l'hôpital peut avoir les mêmes conséquences graves, quelle que soit la cause de l'erreur. C'est pourquoi il est conseillé d'apprécier la performance – et la note obtenue le cas échéant – en fonction de l'interprétation donnée (groupe ABO par exemple) plutôt que du résultat des réactions sérologiques enregistré pour chaque test.

Les normes de performance doivent être approuvées par un organisme extérieur indépendant de l'organisateur, le comité consultatif ou un organisme d'accréditation par exemple, et se baser sur les données fournies par les laboratoires participants et des experts reconnus. Le même organisme pourrait aussi être chargé du réexamen régulier des définitions de la performance insatisfaisante et si nécessaire des changements, pour refléter l'amélioration de la performance globale.

#### **SYSTEMES DE NOTATION NUMERIQUE POUR LA SURVEILLANCE DE LA PERFORMANCE**

La traduction en chiffres des résultats permet au programme EEQ de surveiller objectivement les performances individuelles. La notation peut être « pondérée » pour refléter l'importance clinique des erreurs commises. Elle peut aussi être ajustée en fonction du consensus obtenu sur les résultats.

La notation cumulée peut servir à repérer une insuffisance durable des performances ainsi que les laboratoires pour lesquels elle est « limite ». Une fois le système en place, la notation cumulée sera donnée avec chaque rapport du contrôle pour chaque type de test, groupage ABO et compatibilité croisée par exemple. En cas d'impossibilité, la notation cumulée peut être indiquée à chaque laboratoire dans un résumé annuel montrant les tendances de la performance individuelle.

Un système de notation qui est positif et qui récompense les bons résultats obtenus est généralement mieux reçu par les participants qu'un système qui pénalise en cas de mauvaises performances. Cependant, si le système ne repose que sur l'attribution de points de récompense, il est difficile de concevoir un système où la notation est ajustée en fonction de l'importance clinique, dans la mesure où des points doivent être attribués si les résultats sont partiellement exacts ou si les erreurs sont mineures. Cette difficulté peut être surmontée si le système est basé sur l'attribution de points et le retrait de points ; un tel système reste cependant plus difficile à manier qu'un système basé uniquement sur les points de pénalité pour obtenir une notation cumulée. La pondération est plus facile si le système fonctionne par attribution de pénalité suivant l'importance clinique, de même que l'identification des performances insatisfaisantes à partir de la notation cumulée.

On trouvera à l'Annexe 9 des exemples de systèmes de notation appliqués à la surveillance des performances. L'un s'appuie sur l'attribution de points de pénalité et l'autre utilise à la fois l'attribution et le retrait de points.

#### **SUIVI DES PERFORMANCES INSATISFAISANTES**

Toutes les mesures prises par le programme EEQ doivent se conformer à la procédure établie par le comité consultatif. Ainsi, comme indiqué à la section 5, le contact initial sera établi par l'organisateur du programme EEQ qui déterminera les causes possibles d'erreur et proposera son aide.

En l'absence d'amélioration de la performance, une lettre sera adressée au chef du laboratoire pour lui faire part de la situation, pour proposer officiellement l'aide précédemment offerte et des solutions possibles. Il est nécessaire de mettre en place une démarche qui permet, une fois qu'un laboratoire produit des résultats insatisfaisants, de le suivre jusqu'à ce que sa performance devienne satisfaisante. Le personnel du programme ne doit pas porter de jugement et doit être constructif devant des performances insatisfaisantes. L'aide proposée doit s'appuyer sur des arguments scientifiques et être conforme, le cas échéant, aux normes ou recommandations nationales.

#### **AUTO-EVALUATION**

En l'absence de surveillance de la performance ou de suivi par le programme EEQ, la nécessité d'une amélioration est facilement mise en évidence par comparaison des résultats d'un laboratoire avec ceux obtenus par les autres laboratoires. Cette démarche permet souvent d'améliorer la qualité, sans intervention extérieure.

L'organisateur du programme peut utilement adresser une fiche individuelle de mesures correctives à chaque laboratoire ayant fait des erreurs. Cette fiche permet de préciser la nature du problème et demande au laboratoire de préciser :

- la cause probable ;
- e les mesures correctives ou préventives adoptées.

Cette fiche peut constituer un mécanisme interne d'amélioration des performances et n'a pas besoin d'être renvoyée à l'organisateur du programme. Même si la surveillance des performances existe déjà, l'utilisation de ces fiches est une bonne introduction aux systèmes qualité dans les laboratoires participants, qu'ils existent déjà ou non.

On pourra encourager le maintien de la participation en délivrant un certificat annuel de participation détaillant le nombre de contrôles réalisés.

# **7**

# **Role du programme EEQ dans la pedagogie et la formation**

## **ACTIONS PÉDAGOGIQUES**

L'objectif essentiel du programme EEQ est de repérer les domaines où la qualité des performances est insatisfaisantes et d'offrir une aide qui permette la correction des problèmes identifiés. L'éducation sous-tend par conséquent toutes les activités du programme EEQ. Elle peut être fournie aux laboratoires sur une base individuelle ainsi qu'à tous les laboratoires participants et diverses autres catégories de personnel impliqués dans la transfusion.

Le programme a un rôle éducatif particulièrement important concernant les erreurs commises individuellement par les laboratoires participant aux contrôles EEQ. Le personnel du programme EEQ peut aider les laboratoires à identifier les causes initiales des erreurs et proposer des changements de pratique et de procédure pour éviter leur répétition. Dans les contrôles EEQ les erreurs peuvent avoir une origine technique, l'utilisation erronée ou inappropriée de techniques et/ou de réactifs par exemple. Cependant, des erreurs apparemment simples, comme une erreur de transcription lors de l'enregistrement du groupe ABO, peuvent être le signe de problèmes et de déficiences plus importantes du système qualité du laboratoire. Par exemple, il n'existe peut-être pas de mode opératoire normalisé (MON) applicable à la documentation et à la vérification des résultats du groupage ABO, ou, s'il existe un MON, le personnel ne le suit peut-être pas, faute de formation. De même, quand un anticorps faible n'est pas décelé, la cause peut être une mauvaise technique, un défaut du système qualité portant sur l'entretien du matériel (laveur de cellules par exemple), ou la nonvalidation des réactifs.

L'éducation peut aussi être plus large, sous forme de rapports sur la performance globale avec différentes techniques et technologies, faisant l'objet d'une note pédagogique sur les meilleures pratiques. Une fois le programme bien établi, il est parfois possible, avec l'aide du comité consultatif, d'organiser une réunion scientifique annuelle ou un atelier pour les laboratoires participants afin de traiter des questions mises en lumière par les contrôles EEQ.

L'organisateur du programme devra, si possible, communiquer les observations obtenues par le programme, non seulement aux participants, mais également à un plus large public, par des présentations lors de réunions locales, nationales et internationales, ainsi qu'au moyen de publications. Les données de l'EEQ peuvent également servir de base à la rédaction ou la révision de recommandations, donnant à tous ceux qui travaillent dans le champ de la transfusion sanguine un accès à l'éducation.

#### **ACTIONS DE FORMATION**

Le programme EEQ doit si possible offrir une formation au personnel des laboratoires participants ayant des performances insatisfaisantes. La méthode utilisée pour proposer une formation aux laboratoires dont les performances sont durablement insatisfaisantes doit être reconnue et acceptée par le comité consultatif ou l'autorité de réglementation. Une telle démarche est nécessaire pour éviter une rupture de la confidentialité en désignant certains laboratoires dont la performance est mauvaise. La procédure détaillée doit figurer dans le manuel d'information remis aux laboratoires participants et être acceptée au moment de l'enregistrement. Si le programme EEQ ne dispose ni du temps ni des installations pour proposer une formation, un arrangement pourra être fait avec un autre établissement, le centre national de transfusion sanguine ou un laboratoire de référence par exemple.

Le programme EEQ peut en outre participer à l'envoi aux laboratoires participants de documents de formation ou à l'organisation d'ateliers pédagogiques également ouverts à d'autres laboratoires. Le réseau EEQ peut de plus être utilisé pour adresser des documents pédagogiques et de formation provenant d'autres sources reconnues, des organismes professionnels par exemple.

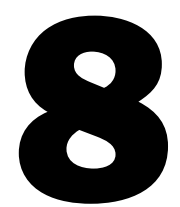

# **Surveillance et evaluation d'un programme EEQ**

Pour qu'un programme EEQ progresse, il est important de surveiller son évolution et d'évaluer son impact régulièrement. L'évaluation aura lieu au moins une fois par an et donnera lieu à un rapport.

#### **INDICATEURS**

Les indicateurs de processus et de résultat susceptibles d'être utilisés pour mesurer la réussite d'un programme sont indiqués ci-dessous. Il faudra cependant tenir compte du fait qu'une amélioration des indicateurs de résultat peut dépendre de facteurs qui ne sont pas directement liés à la participation au programme EEQ, comme l'introduction de réactifs ou de technologies améliorés.

#### **Indicateurs de processus**

Parmi les indicateurs de processus on peut citer :

- fréquence des réunions du comité consultatif et participation des membres ;
- nombre de laboratoires participants ;
- nombre de laboratoires qui renvoient les résultats à chaque contrôle ;
- nombre de laboratoires qui s'inscrivent pour des tests complémentaires ;
- complexité croissante des contrôles ;
- nombre de problèmes enregistrés, liés au fonctionnement du programme ;
- nombre de réclamations reçues concernant le fonctionnement du programme ;
- nombre de fois où les matériaux de contrôle n'étaient pas conformes aux normes de stabilité ou de stérilité ;
- nombre de réclamations reçues concernant la mauvaise qualité des échantillons ;
- retour d'informations par les participants ;
- nombre de réunions pédagogiques tenues et nombre de participants ;
- publications du programme.

#### **Indicateurs de résultat**

Comme indicateurs de résultat on peut citer :

- nombre de laboratoires ayant une performance satisfaisante et insatisfaisante ;
- évolution de la notation globale ;
- évolution des performances lors de plusieurs contrôles avec le même anticorps, pour le test de compatibilité croisée ou la recherche des anticorps irréguliers ;
- changement de technique par les laboratoires participants : utilisation de tubes à la place de lames ;
- nombre de laboratoires participants recevant une accréditation.

Quand il existe un programme d'hémovigilance, il est possible de surveiller le nombre d'incidents transfusionnels déclarés, en particulier ceux qui ont pour origine une erreur commise au laboratoire.

#### **RAPPORT ANNUEL**

Un rapport annuel concernant le programme sera rédigé et adressé aux laboratoires participants et aux autres parties intéressées. Il pourra contenir les éléments suivants :

- résumé concernant les contrôles envoyés ;
- résumé concernant les performances globales, avec indication des tendances ;
- remarques pédagogiques formulées après les contrôles ;
- détails concernant l'évolution du programme ;
- évaluation globale de l'impact du programme ;
- comptabilité, le cas échéant.

## **Glossaire**

#### Accréditation

Processus par lequel un organisme indépendant et autorisé se porte garant de la qualité et de la compétence d'un autre organisme sur la base de critères prédéfinis.

#### Audit

Processus systématique, indépendant et documenté, qui vise à obtenir des données et à les évaluer objectivement, pour déterminer dans quelle mesure les critères de l'audit sont remplis (d'après ISO 9000 [2000]).

#### Contrôle interne de qualité (CIQ)

Ensemble des procédures qui permettent de surveiller jour après jour la reproductibilité des résultats d'un test et de déceler les erreurs importantes du processus analytique.

#### Documentation

Documents écrits relatifs à des politiques, des instructions et des enregistrements, qui servent à la fourniture d'un produit ou d'un service. (d'après ISO 9000 [2000]).

#### Effectivité

L'effectivité évalue dans quelle mesure les activités prévues ont été réalisées, et les résultats prévus obtenus (d'après ISO 9000 [2000]).

#### Evaluation des compétences

Processus qui sert à déterminer les aptitudes et les capacités d'un individu à réaliser une procédure unique ou un ensemble de procédures associées.

#### Evaluation externe de la qualité (EEQ)

Evaluation par un organisme extérieur des performances d'un laboratoire utilisant des échantillons connus de l'organisme mais inconnus du laboratoire, et comparaison des résultats avec ceux des autres laboratoires.

#### Gestion de la qualité

Activités coordonnées en vue de diriger et de contrôler un organisme du point de vue de la qualité (d'après ISO 9000 [2000]).

#### **Hémovigilance**

Surveillance, déclaration et investigation de tous les événements indésirables liés à toutes les activités de la transfusion sanguine.

#### Mode opératoire normalisé (MON)

Instructions écrites concernant la réalisation d'une procédure donnée.

#### Procédure

Toute activité spécifique constituant une unité de base d'un processus. Méthode particulière pour réaliser une activité ou un processus (d'après ISO 9000 [2000]).

#### **Processus**

Série d'étapes ou d'actions qui conduisent au résultat désiré.

Système d'activités qui utilise des ressources pour transformer des apports en résultats (d'après ISO 9000 [2000]).

#### Programme d'évaluation externe de la qualité (PEEQ)

Système reconnu qui permet d'organiser l'évaluation externe de la qualité. Le programme peut être local ou organisé aux niveaux national, régional ou international.

#### Qualité

Ensemble des caractéristiques d'une entité, fondé sur sa capacité à répondre à des besoins définis ou implicites.

Capacité d'un ensemble de caractéristiques propres à un produit, un système ou un processus à répondre aux exigences des clients et d'autres parties intéressées (d'après ISO 9000 [2000]).

#### Système de gestion de la qualité

Système destiné à mettre en place une politique de la qualité et des objectifs qualité, ainsi qu'à atteindre ces objectifs (d'après ISO 9000 [2000]).

#### Système qualité

Structure organisationnelle, processus, procédures et ressources nécessaires pour mettre en œuvre des normes de qualité.

#### **Test**

Opération technique qui consiste à déterminer une ou plusieurs caractéristiques d'un produit donné, d'un processus ou d'un service, conformément à une procédure déterminée (d'après ISO 9000 [2000]).

#### Validation

Confirmation, documentée par des éléments objectifs, que des critères relatifs à un usage ou une application particulières ont été respectés.

## **Annexes**

Les annexes suivantes sont données à titre d'information et de modèles ; moyennant les modifications locales appropriées, les futurs organisateurs de programmes EEQ pourront s'en servir pour baser leur documentation et divers aspects de la conception de leur programme.

- 1 Questionnaire préliminaire pour les laboratoires participants
- 2 Fiche d'enregistrement
- 3 Technique d'obtention du sérum à partir du plasma et préparation de la solution de Alsever
- 4 Fiche d'accompagnement du produit
- 5 Instructions pour le contrôle
- 6 Fiche de résultats
- 7 Liste de vérification du contrôle
- 8 Fiche pour l'envoi du contrôle et le retour des résultats
- 9 Analyse du contrôle et rapport
- 10 Systèmes de notation numérique

## **Annexe 1** MODELE

## Questionnaire préliminaire pour les laboratoires Questionnaire pour les laboratoires participants

Veuillez remplir ce questionnaire qui concerne les pratiques dans les laboratoires de biologie transfusionnelle et les mesures générales de qualité appliquées dans votre laboratoire, afin de permettre au programme EEQ de prévoir les exercices appropriés et l'évolution du programme.

#### **Partie 1 : Coordonnées**

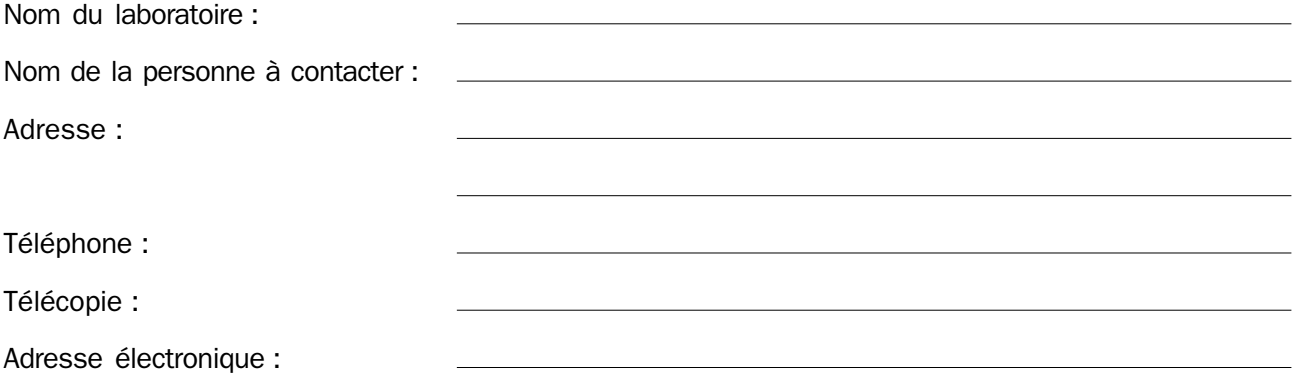

#### **Partie 2 : Laboratoire de biologie transfusionnelle**

- 1 Effectif du personnel :
	- Plein temps
	- Temps partiel
- 2 | Parmi ce personnel, nombre de personnes aptes à utiliser les techniques de laboratoire
- 3 Nombre d'échantillons traités par an, et provenance :
	- Patients susceptibles de nécessiter une transfusion
	- Patients nécessitant une transfusion *in utero*
	- Donneurs de sang
		- Autre (préciser)
- 4 Quels sont, parmi les tests ci-dessous utilisés pour la sérologie des groupes sanguins, ceux qui sont pratiqués en routine avant transfusion ?
	- Groupage ABO
	- $\Box$  Typage RhD
	- Recherche d'anticorps irréguliers
	- $\Box$  Test de compatibilité croisée (agglutination directe)

 $\Box$  Test de compatibilité croisée (méthode indirecte à l'antiglobuline)

- $\Box$  Autre (préciser)
- 5 Existe-t-il (à la demande) un service en dehors des heures normales d'ouverture ?
	- $\Box$  Oui  $\Box$  Non
	- Si oui, les mêmes méthodes/techniques d'analyse avant transfusion sont-elles utilisées ?
	- $\Box$  Oui  $\Box$  Non
- 6 En cas d'indication, votre laboratoire est-il capable de réaliser les tests suivants ?
	- **In** Identification d'anticorps irréguliers
	- Titrage d'anticorps irréguliers
	- Phénotypage des hématies (autre que les groupages ABO et RhD)
	- $\Box$  Elution d'anticorps
- 7 Votre laboratoire dispose-t-il d'un appareil automatisé pour le typage ABO et RhD ainsi que pour la recherche d'anticorps irréguliers ?
	- $\Box$  Oui  $\Box$  Non
- 8 Indiquer à quel moment les contrôles sérologiques ont lieu :

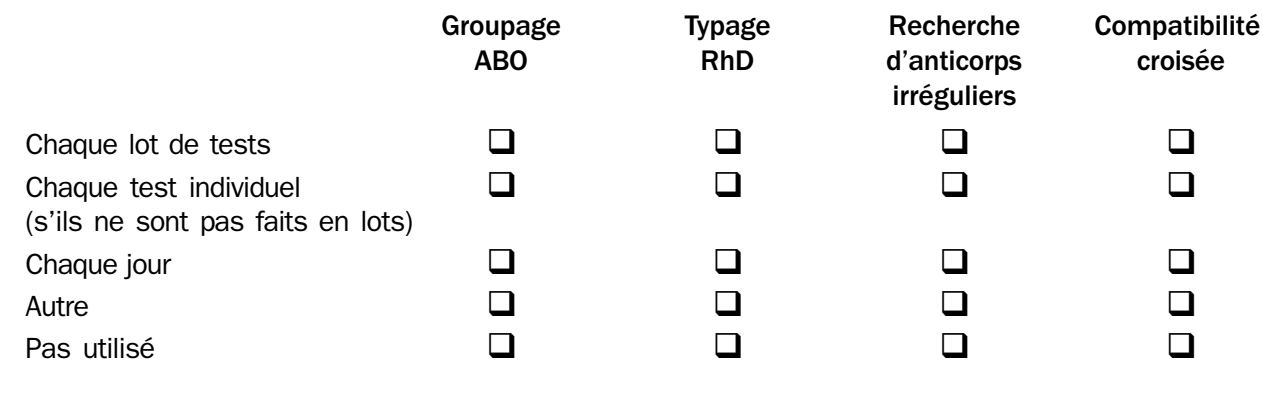

- 9 Technique de groupage ABO utilisée Technique de typage RhD utilisée
- $\Box$  Tube  $\Box$  Tube
- $\Box$  Lame  $\Box$  Lame
- $\Box$  Agglutination (colonne)  $\Box$  Agglutination (colonne)
- $\Box$  Autre
- 10 Réactifs de typage ABO et RhD utilisés

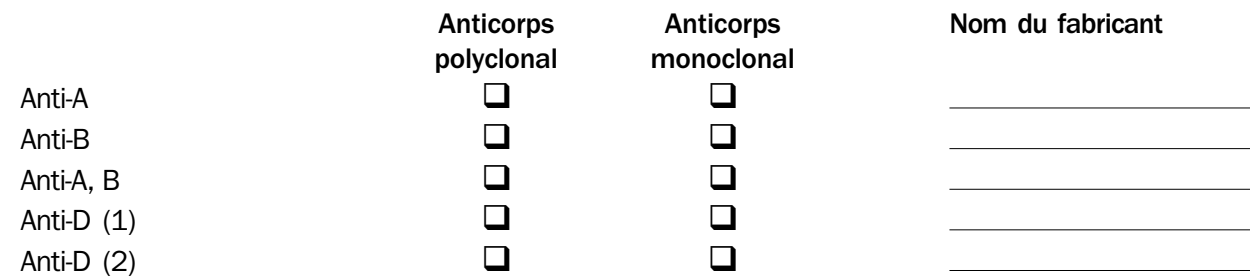

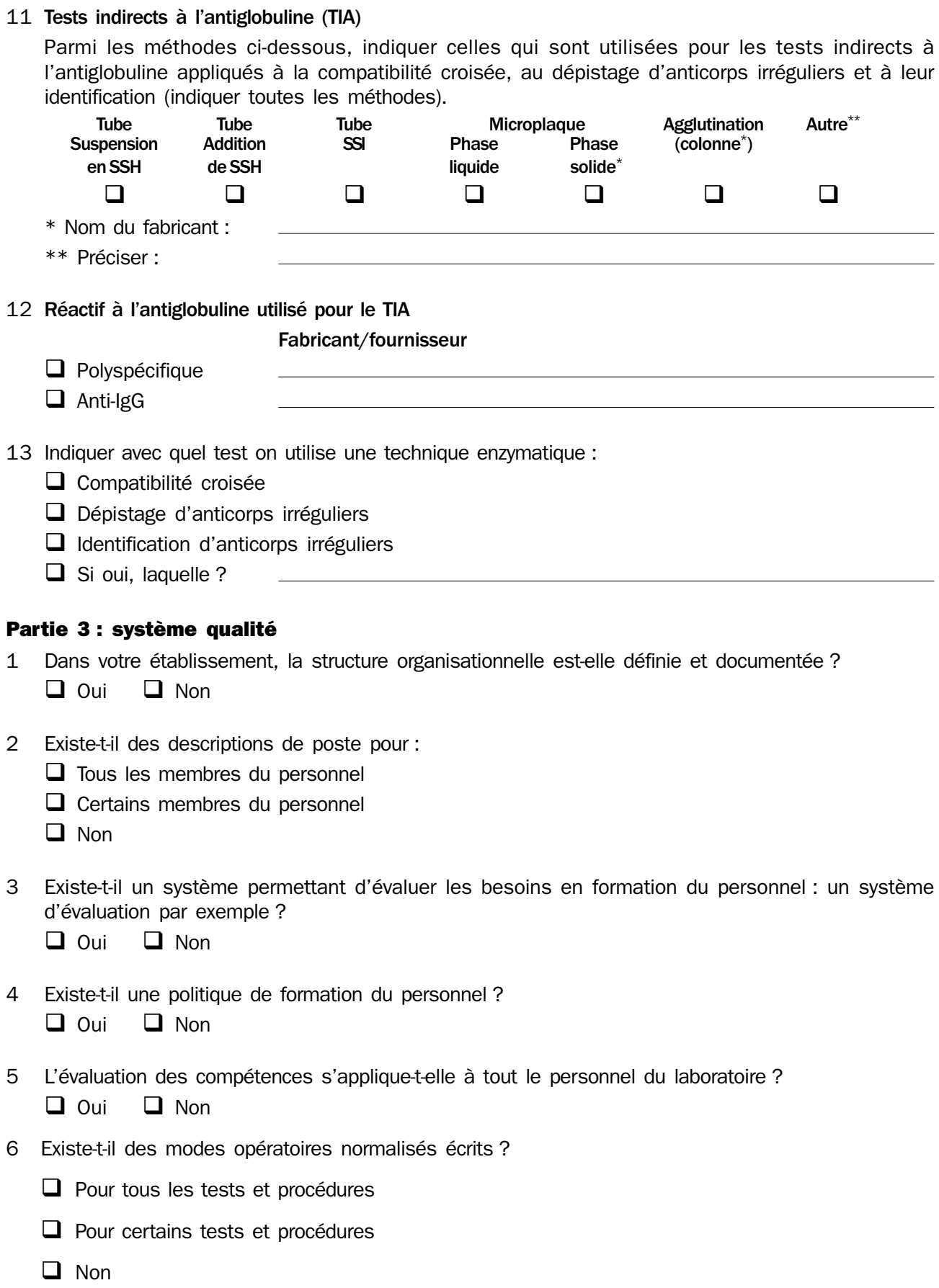

- 7 Existe-t-il un système pour la validation et l'étalonnage des appareils ?  $\Box$  Oui  $\Box$  Non
- 8 Existe-t-il un système d'enregistrement pour la maintenance et la réparation des appareils ?  $\Box$  Oui  $\Box$  Non
- 9 Existe-t-il un système d'évaluation des tests et des réactifs prêts à l'emploi ?  $\Box$  Oui  $\Box$  Non
- 10 Les réactifs sont-ils tous utilisés conformément aux instructions des fabricants ?  $\Box$  Oui  $\Box$  Non
- 11 Tous les réactifs sont-ils soumis à une validation interne ?  $\Box$  Oui  $\Box$  Non
- 12 Tous les réactifs sont-ils utilisés sans dépasser la date limite ?
	- q Oui q Non
- 13 Existe-t-il une durée limite pour la commande de sang en cas de besoin pour une intervention chirurgicale ?

 $\Box$  Oui  $\Box$  Non

14 Existe-t-il un mécanisme de notification des erreurs et de recherche de leurs causes ?  $\Box$  Oui  $\Box$  Non

Merci d'avoir répondu au questionnaire. Si vous souhaitez donner plus de précision ou faire des commentaires, joindre une feuille séparée.

## **Annexe 2** MODELE

## Fiche d'enregistrement des laboratoires participants

## Programme d'evaluation externe de la qualité des pratiques des laboratoires de biologie transfusionnelle

#### **DONNÉES CONFIDENTIELLES**

#### **A usage du programme EEQ uniquement**

Code d'enregistrement du laboratoire :

#### **A REMPLIR, EN LETTRES MAJUSCULES**

1 Nom et adresse de la personne à laquelle les matériaux du test doivent être envoyés. Un rapport général et d'éventuelles questions seront également envoyés à cette adresse

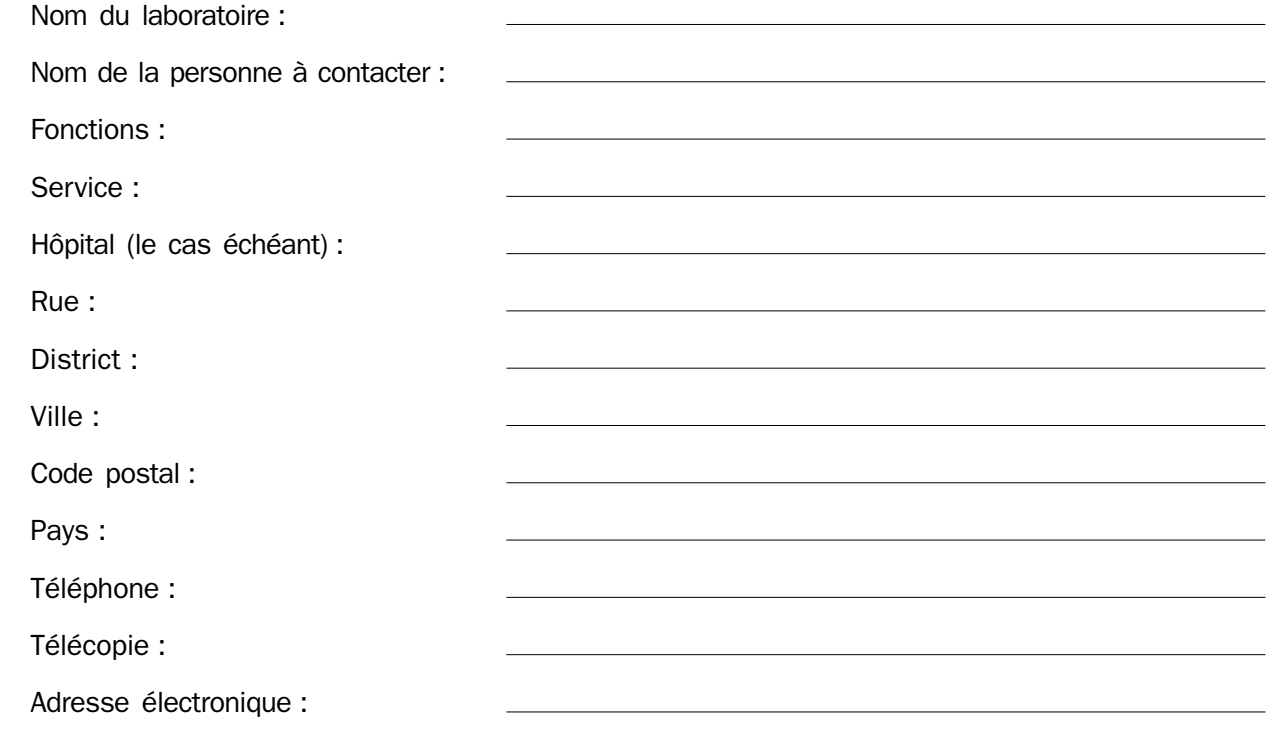

2 Nom et adresse de la personne responsable des performances dans ce laboratoire. Un deuxième rapport général sera envoyé à cette adresse (la section 2. est facultative).

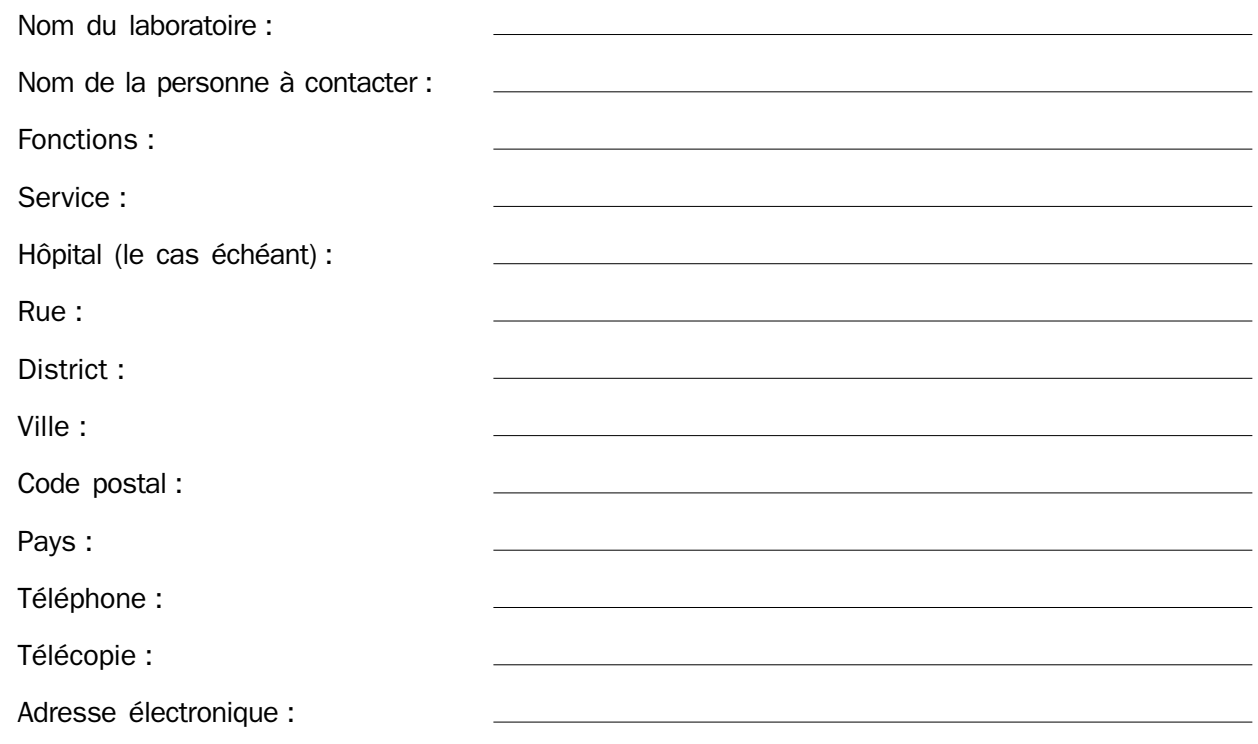

- 3 Tests pour lesquels le laboratoire souhaite s'enregistrer (cocher les cases correspondantes) :
	- Groupage ABO
	- **Typage RhD**
	- $\Box$  Test de compatibilité croisée
	- Dépistage d'anticorps irréguliers
	- Identification d'anticorps irréguliers
	- **Q** Phénotypage des hématies

Le laboratoire accepte les règles de la participation au programme d'évaluation externe de la qualité

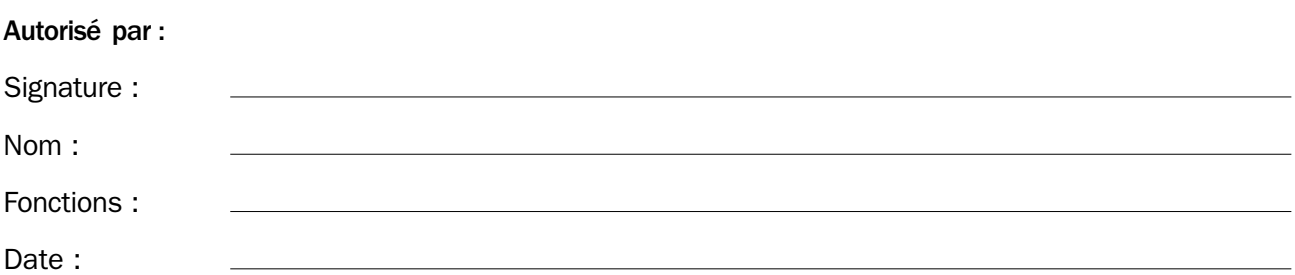

## **Annexe 3**

## Technique d'obtention du sérum à partir du plasma et préparation de la solution d'Alsever

### **OBTENTION DU « SERUM » A PARTIR DU PLASMA CITRATE AU MOYEN DE CHLORURE DE CALCIUM ET DE KAOLIN**

#### **Préparation de la solution de kaolin**

- 1 Dissoudre 10 g de CACI<sub>2</sub>.2H<sub>2</sub>O et 1 g de MgCI<sub>2</sub>.6H<sub>2</sub>O dans 400 ml d'eau fraîchement distillée ou désionisée.
- 2 Ajouter 5 g de kaolin (silicate d'alumine hydraté colloïdal) et compléter à 100 ml avec de l'eau distillée.
- 3 Conserver à 4°C jusqu'à utilisation.

#### **Obtention du « sérum »**

- 1 Mesurer le volume de plasma et le porter dans un bécher en verre propre.
- 2 Mettre le bécher contenant le plasma au bain-marie à 37°C.
- 3 Agiter (avec un agitateur magnétique si possible) et porter dans le bécher 1 ml de solution de kaolin bien mélangée pour 100 ml de plasma ainsi que 0,1 g d'azoture de sodium pour 100 ml de plasma.
- 4 Une fois le caillot formé, agiter encore pendant une heure.
- 5 Enlever l'agitateur, couvrir le bécher et conserver une nuit à 4°C.
- 6 Recouvrir un bécher propre avec une gaze, fixée par un ruban adhésif, et filtrer le sérum obtenu. Le caillot peut être pressé pour obtenir le plus grand volume possible de sérum.
- 7 Filtrer le sérum obtenu dans un récipient stérile au moyen d'un filtre de 0,45  $\mu$ , de 0,2  $\mu$ , si possible.
- Le sérum ainsi obtenu peut être conservé jusqu'à un an à 4°C.

#### **PREPARATION DE LA SOLUTION D'ALSEVER MODIFIEE**

Destinée uniquement à la conservation *in vitro* des hématies.

#### **Produits**

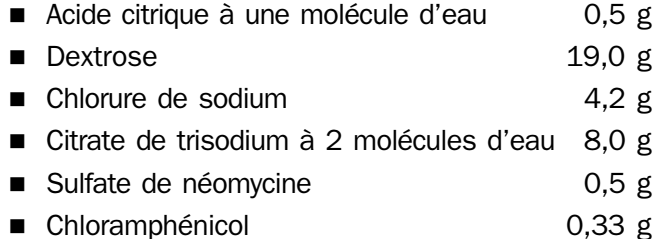

#### **Méthode**

- 1 Dissoudre l'acide citrique, le dextrose, le chlorure de sodium et le citrate de trisodium dans 600 ml d'eau fraîchement distillée ou désionisée.
- 2 Introduire le chloramphénicol et le sulfate de néomycine. Bien mélanger.
- 3 Compléter à 1000 ml avec de l'eau distillée ou désionisée.
- 4 Répartir dans des flacons stériles et conserver à 4°C.

Les hématies lavées peuvent être mises en suspension à 1 – 10 % dans la solution d'Alsever et conservées à 4°C. Ces hématies peuvent être utilisées quatre semaines pour les tests *in vitro* ; on devra toutefois vérifier par des contrôles appropriés que les antigènes sont encore viables.

## **Annexe 4** MODELE

## Fiche d'accompagnement du produit

#### **DESTINATION DU MATÉRIAU**

Ce matériau est censé représenter des échantillons cliniques destinés à l'évaluation des performances des laboratoires d'analyse biologique qui pratiquent en routine la sérologie des groupes sanguins.

#### **EMBALLAGE**

L'emballage des matériaux de contrôle comporte une poche en plastique qui contient des documents et une poche en plastique transparent scellée qui contient :

- une boite en polystyrène dans laquelle se trouvent les flacons contenant les échantillons de sérum et/ou d'hématies ou de sang total ;
- un emballage absorbant pour 50 ml de liquide, c'est-à-dire le contenu total de l'envoi, en cas de bris ou de fuite de tous les flacons.

#### **CONTENU**

Les flacons placés dans la boite en polystyrène contiennent

- iusqu'à 4 échantillons de sérum distincts ;
- jusqu'à 8 échantillons d'hématies/de sang total distincts.

#### **Information concernant les précautions contre l'exposition aux substances dangereuses**

- 1 Les échantillons d'hématies sont préparés à partir d'un don unique, testé et négatif pour :
	- les anticorps anti-HIV-1 et HIV-2 ;
	- les anticorps anti-HCV ;
	- l'antigène HBsAg.

Les hématies sont mises en suspension dans la solution d'Alsever modifiée qui contient du chloramphénicol et de la néomycine.

- 2 Les échantillons de sang total sont préparés à partir de mélanges de dons, testés et négatifs pour :
	- $\blacksquare$  les anticorps anti-HIV 1 et HIV 2;
	- les anticorps anti-HCV ;
	- l'antigène HBsAg.

Du chloramphénicol et de la néomycine ont été ajoutés aux échantillons.

- 3 Les échantillons de sérum sont constitués à partir de plusieurs dons, tous testés et négatifs pour :
	- $\blacksquare$  les anticorps anti-HIV 1 et anti-HIV 2 :
	- les anticorps anti-HCV ;
	- l'antigène HBsAg.

Les échantillons de « sérum » de l'EEQ contiennent 0,08 à 0,12 % d'azoture de sodium (poids/ volume) :

- l'azoture de sodium est toxique, par ingestion et par inhalation. A cette concentration, le risque principal est que s'il est éliminé par des égouts, il peut donner lieu à la formation de composés avec le plomb, le cuivre et d'autres métaux lourds. A sec, ces composés sont susceptibles d'exploser à la suite d'un choc mécanique ou d'un échauffement ;
- le risque d'explosion peut être diminué si en éliminant le produit par les égouts on rince avec une grande quantité d'eau.

#### **Ouverture des flacons**

Enlever l'enveloppe en plastique étanche et dévisser délicatement le bouchon du flacon.

Il est recommandé de centrifuger les échantillons de sérum avant de les tester.

#### **Activité du complément dans les échantillons de sérum**

Les échantillons de « sérum » sont préparés à partir de plasma défibriné. L'activité complémentaire est nulle ou grandement réduite dans ces échantillons. Ils ne contiennent toutefois pas d'anticorps qui dépendent de l'activation du complément pour pouvoir être mis en évidence.

#### **MANIPULATION ET ÉLIMINATION DES MATÉRIAUX**

Les matériaux source à partir desquels les échantillons ont été obtenus ont été testés à la recherche d'anticorps anti-HIV 1 et anti-HIV 2, d'anticorps anti-HCV et d'antigène HbsAg, et trouvés négatifs. Toutefois, comme avec toutes les préparations d'origine humaine, il est impossible d'exclure à priori qu'ils sont dépourvus d'agent infectieux. Ils doivent par conséquent être manipulés et éliminés comme s'ils étaient infectieux, conformément aux pratiques et à la réglementation locales.

## **Annexe 5** MODELE

## Instructions pour le contrôle

## **INSTRUCTIONS ET PHENOTYPE DES HEMATIES DE PATIENT. CONTRÔLE 01/04**

#### **Matériaux fournis**

- 3 échantillons d'hématies de « patient » : P1, P2, P3
- 3 échantillons de sérum de « patient » appariés : P1, P2, P3
- 3 échantillons d'hématies de « donneur », étiquetés pour le groupe ABO et le type RhD : DW, DY et DZ.

#### **Test et notification des résultats**

En utilisant votre méthode habituelle, réaliser les tests pour lesquels vous vous êtes enregistré, sur chacun des échantillons de « patient » :

- groupage ABO ;
- utive page RhD ;
- dépistage d'anticorps irréguliers ;
- identification d'anticorps irréguliers :
- test de compatibilité avec les échantillons de « donneur ». \*

\* Ne pas phénotyper les échantillons de « donneur » ni de « patient ». Le phénotype des hématies de « patient » est indiqué avec chaque test. Toutefois, en situation clinique, quand des anticorps sont présents dans le sérum du patient, le phénotypage des donneurs et le choix du sang négatif pour les antigènes correspondants peuvent faire partie du protocole prétransfusionnel.

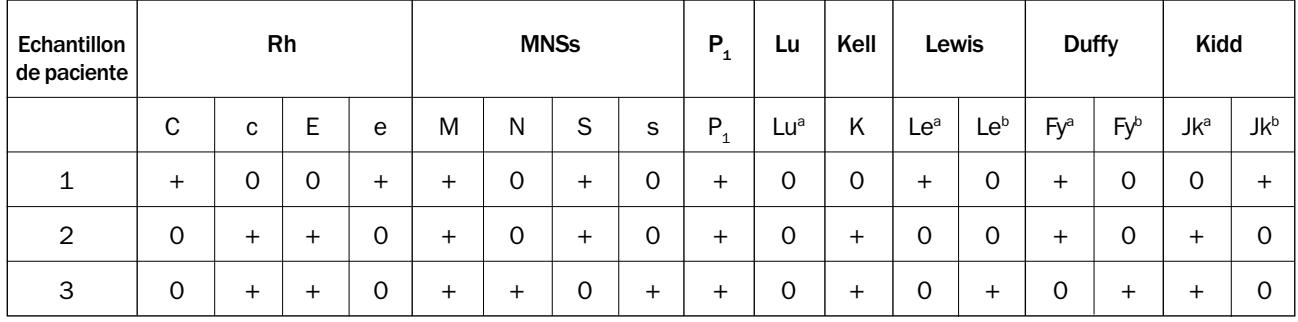

#### DATE LIMITE DU CONTRÔLE 01/04 : 02/02/2004

En cas de problème ou de question concernant le contrôle 01/04, contacter l'organisateur du programme EEQ :

- nom de l'organisateur
- fonctions de l'organisateur
- adresse
- téléphone
- **télécopie**
- adresse électronique

## **Annexe 6** MODELE

## Fiche de resultats

#### **CONTRÔLE 01/04 CODE D'ENREGISTREMENT DU LABORATOIRE :**

- **1 Date de réception des échantillons**
- **2 Date d'analyse des échantillons**
- **3 Date de renseignement de la fiche**

#### **4 Qualité des échantillons**

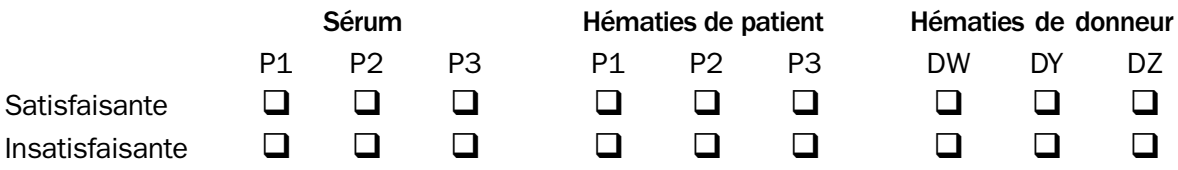

Dans ce cas, préciser pourquoi ?

### **5 Abréviations utilisées dans la fiche**

ENZ Enzyme TIA Test indirect à l'antiglobuline ID Identification SSH Soluté salin hypotonique SSI Soluté salin isotonique Neg Négatif Pos Positif T°amb Température ambiante II Interprétation impossible

#### **6 Intensité de la réaction**

- Fortement positive  $= 3 +$  ou 4+
- Faiblement positive =  $1+$  ou  $2+$  en tube, ou l'équivalent avec d'autres méthodes

DATE LIMITE DU CONTRÔLE 1/4 : 02/02/04

## **CONTRÔLE 01/04 CODE D'ENREGISTREMENT DU LABORATOIRE :**

### **7 Résultats du groupage ABO et RhD**

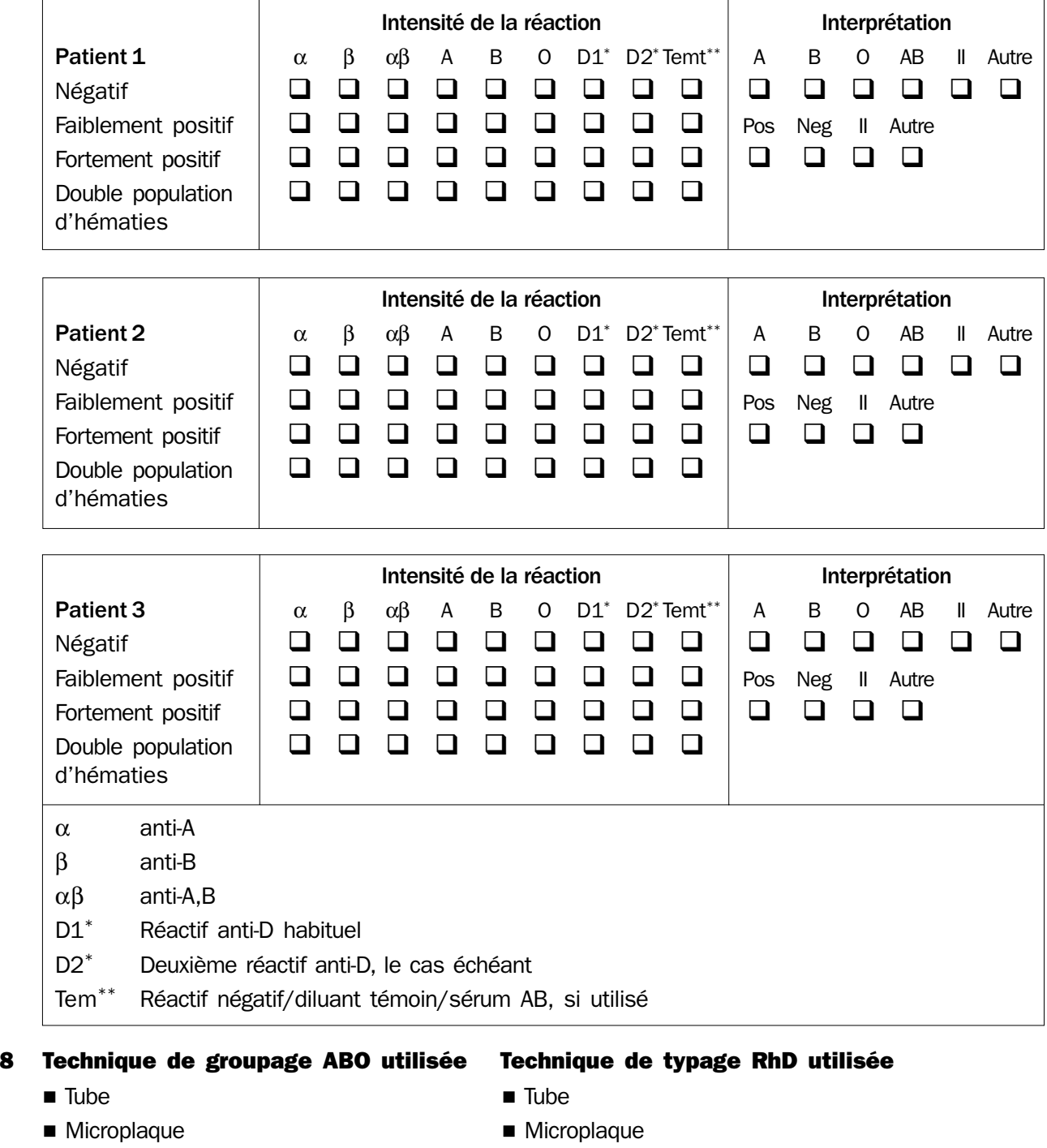

- 
- 
- Lame Lame Lame
- Agglutination (colonne) Agglutination (colonne)
- Autre Autre
- -
## **9 Réactifs utilisés pour le typage ABO et RhD**

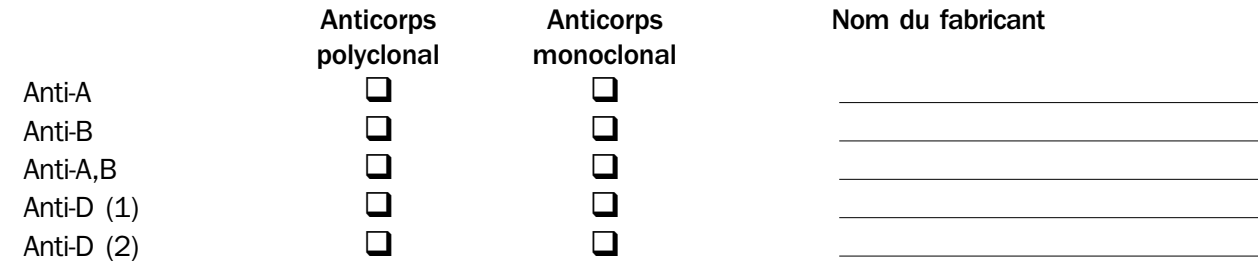

## **10 Résultats du test de compatibilité croisée**

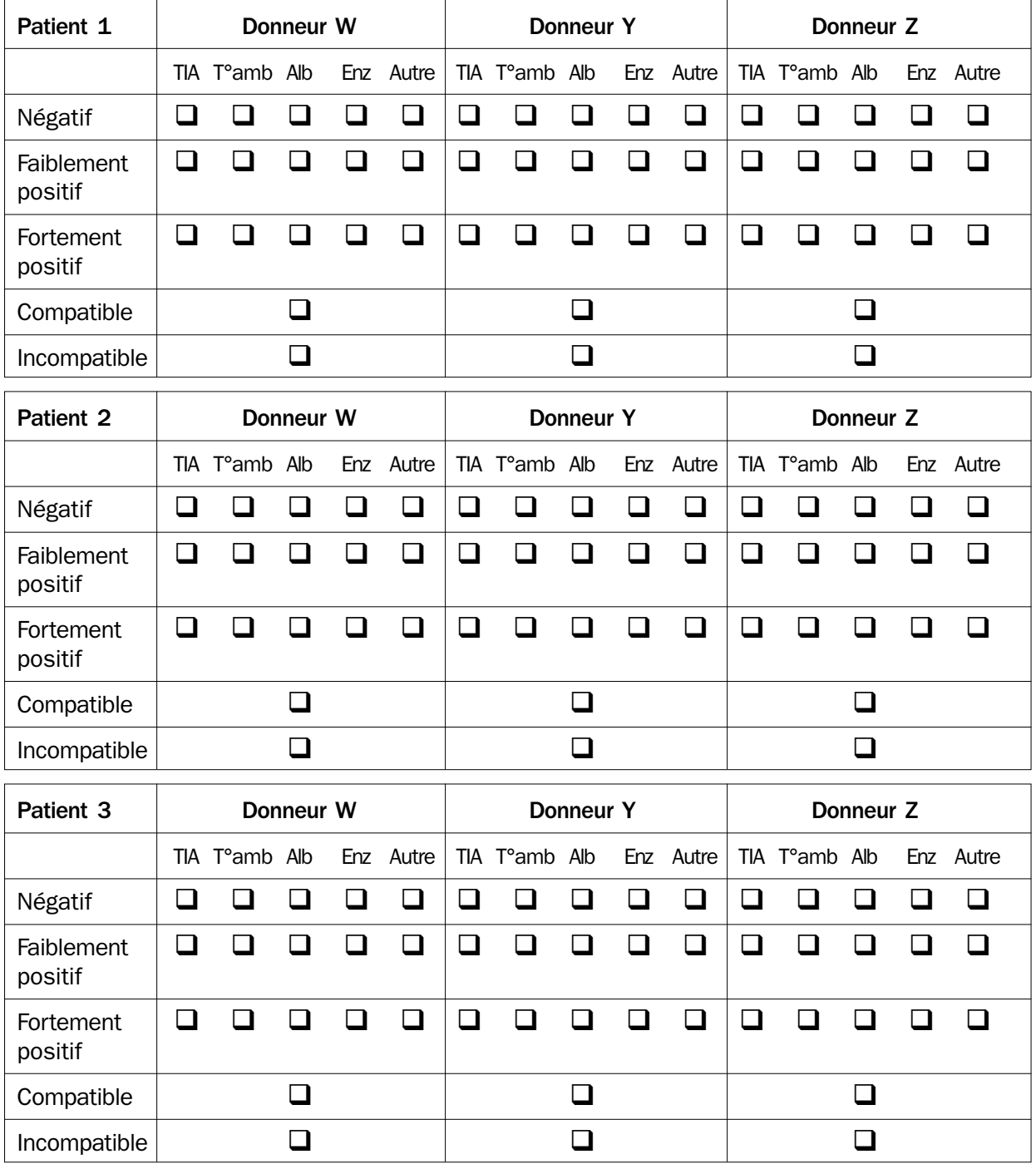

### **11 Test indirect à l'antiglobuline utilisé pour le test de compatibilité croisée**

Parmi les méthodes ci-dessous utilisant le TIA, indiquer quelles sont celles qui ont servi à tester la compatibilité croisée et à dépister et identifier les anticorps irréguliers (cocher toutes les cases nécessaires).

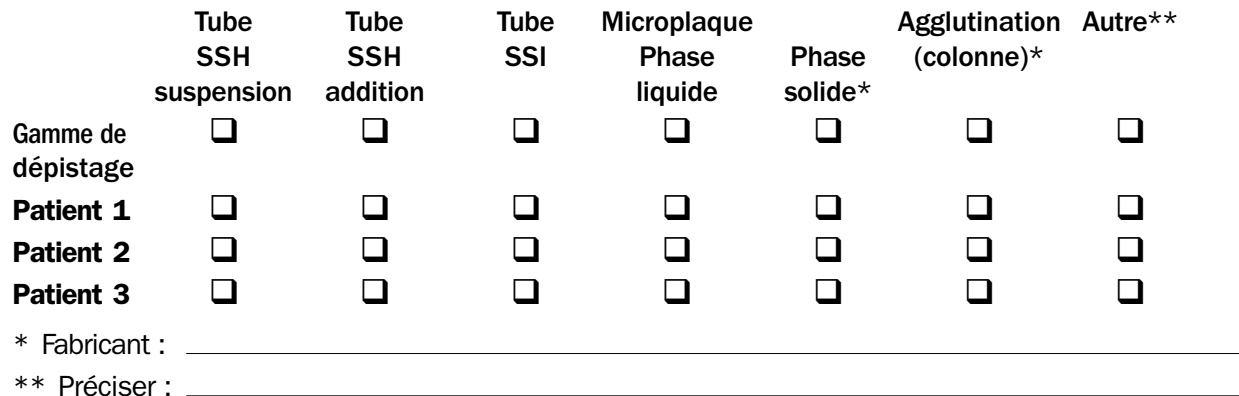

### **12 Réactif à l'antiglobuline utilisé pour le test indirect à l'antiglobuline**

Fabricant/fournisseur

- $\Box$  Antiglobuline polyspécifique
- Antiglobuline anti-IgG

### **13 Résultats du dépistage d'anticorps irréguliers**

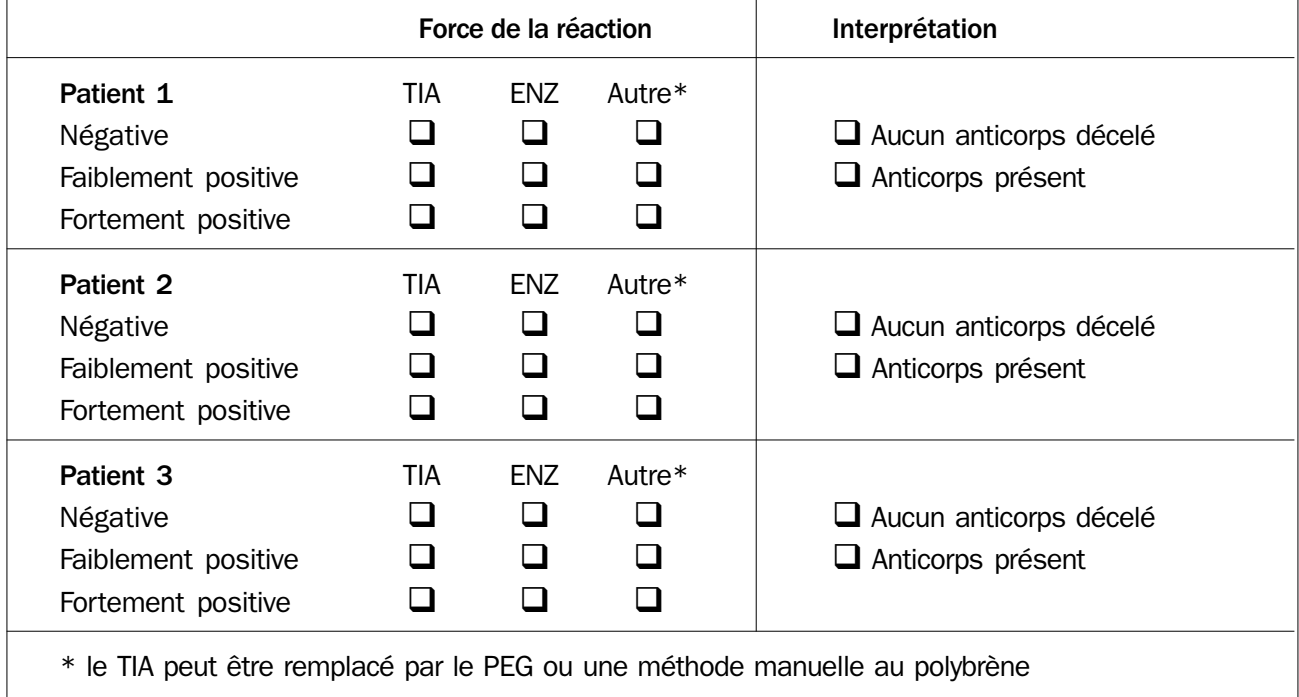

### **14 Techniques employées avec le test indirect à l'antiglobuline pour le dépistage des anticorps irréguliers**

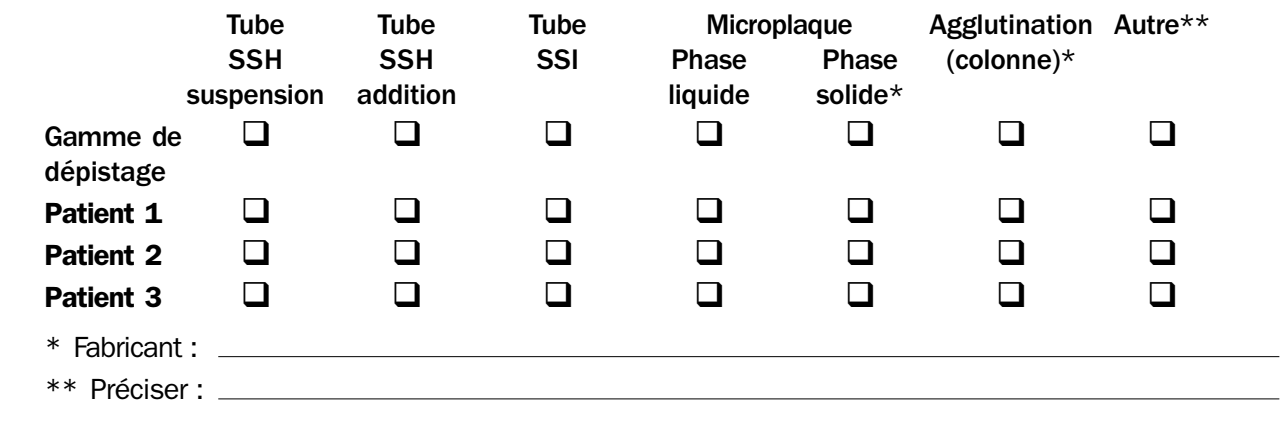

NE REMPLIR LES PARAGRAPHES 15, 16 ET 17 QUE POUR LES « PATIENTS » POUR LESQUELS L'IDENTIFICATION DES ANTICORPS IRREGULIERS A ETE ENTREPRISE

### **15 Nombre d'hématies tests**

Indiquer le nombre d'hématies tests utilisées pour l'identification des anticorps irréguliers par TIA (y compris les hématies-tests employées pour le dépistage : 3 hématies-tests de dépistage + 10 hématies-tests de la gamme d'identification = 13)

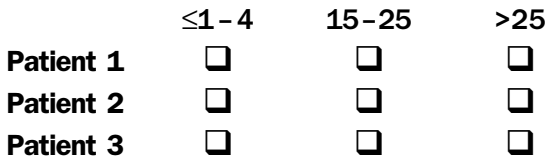

### **16 Gamme enzymatique**

Indiquer si une gamme enzymatique a été utilisée pour l'identification

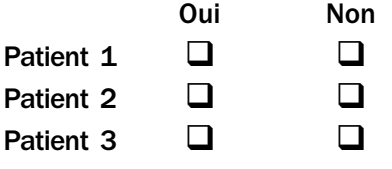

### **17 Résultats de l'identification des anticorps irréguliers**

(Chaque échantillon provenant d'un « patient » ne comporte pas plus de 2 spécificités)

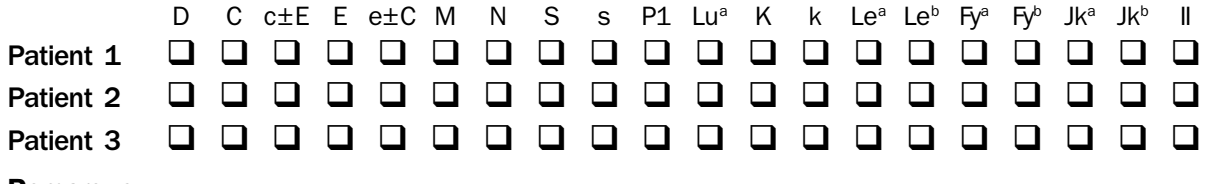

### Remarque

Anti-c $\pm$ E = Anti-c avec ou sans anti-E

Anti-e $\pm C$  = anti-e avec ou sans anti-C. Ne comptent que pour une seule spécificité.

Il est nécessaire d'exclure uniquement les anticorps ayant une signification clinique

### **18 Confirmation/analyse approfondie**

Indiquer si l'échantillon fera l'objet d'une confirmation ou d'une analyse plus poussée avant une transfusion non urgente.

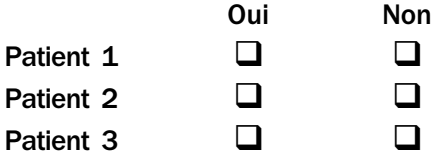

# **Annexe 7** MODELE

# Liste de vérification du contrôle

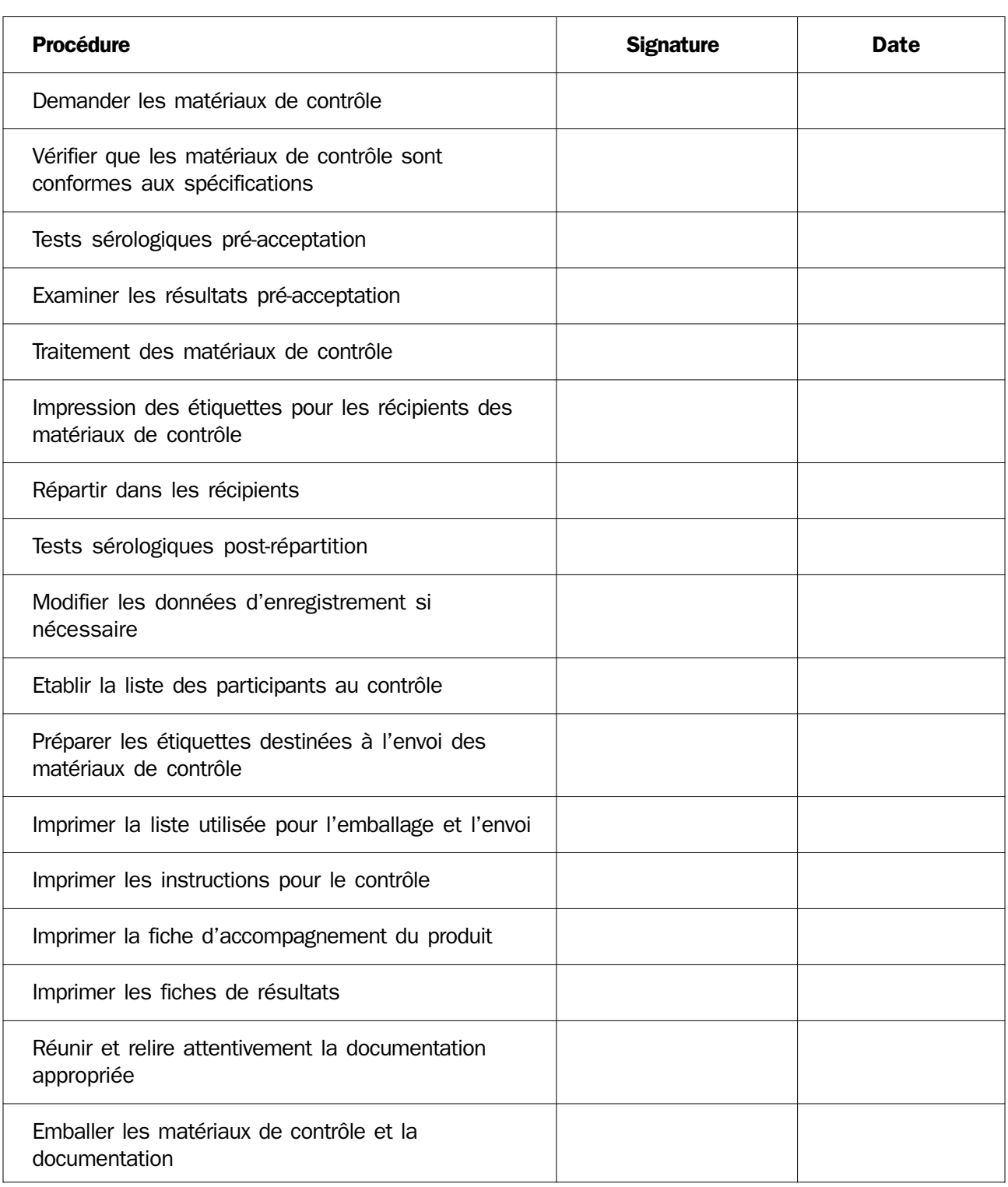

<u> 1980 - Johann Barbara, martxa amerikan personal (</u>

 $\overline{1}$ 

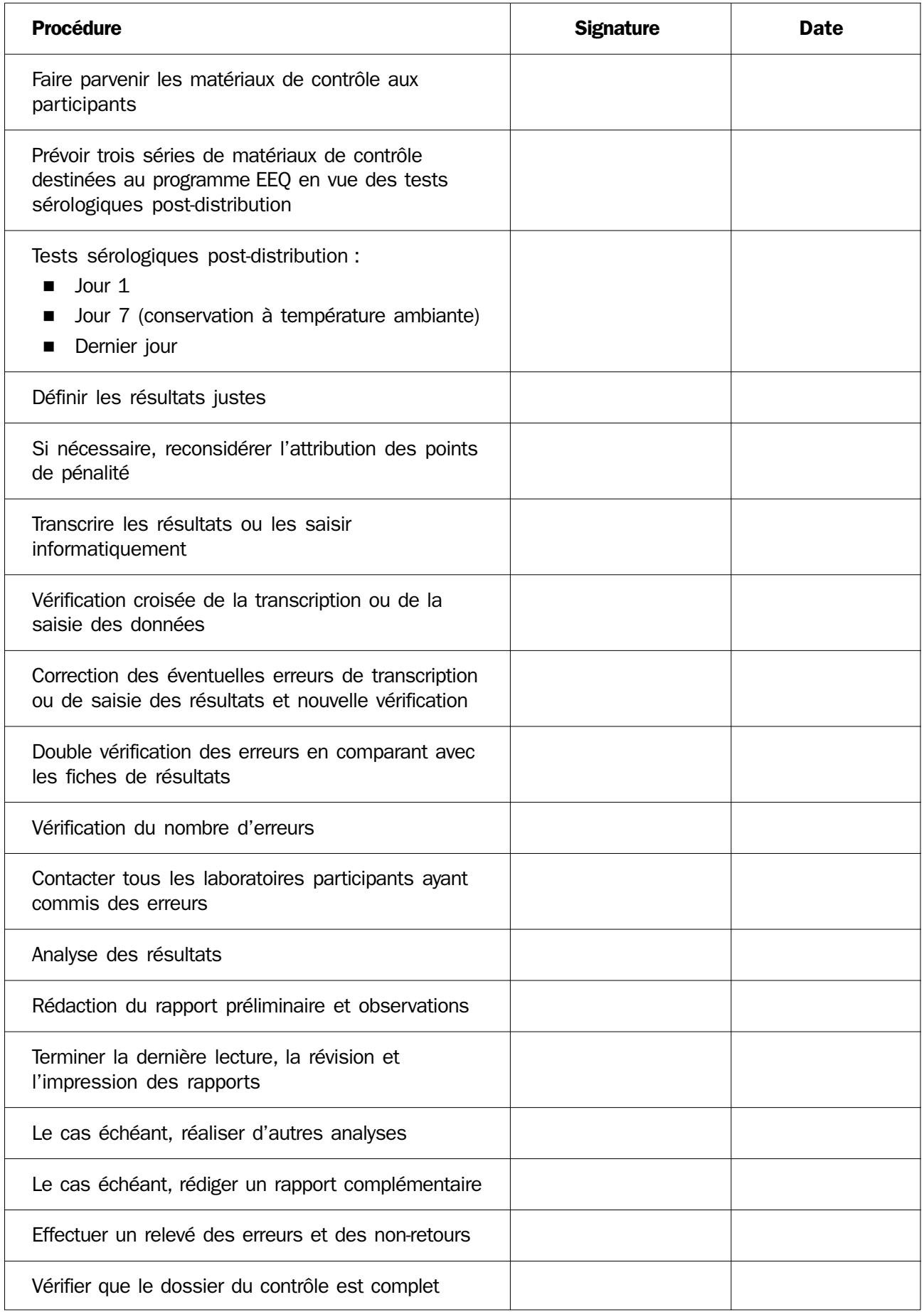

# Fiche pour l'envoi du contrôle et le retour des résultats résultats

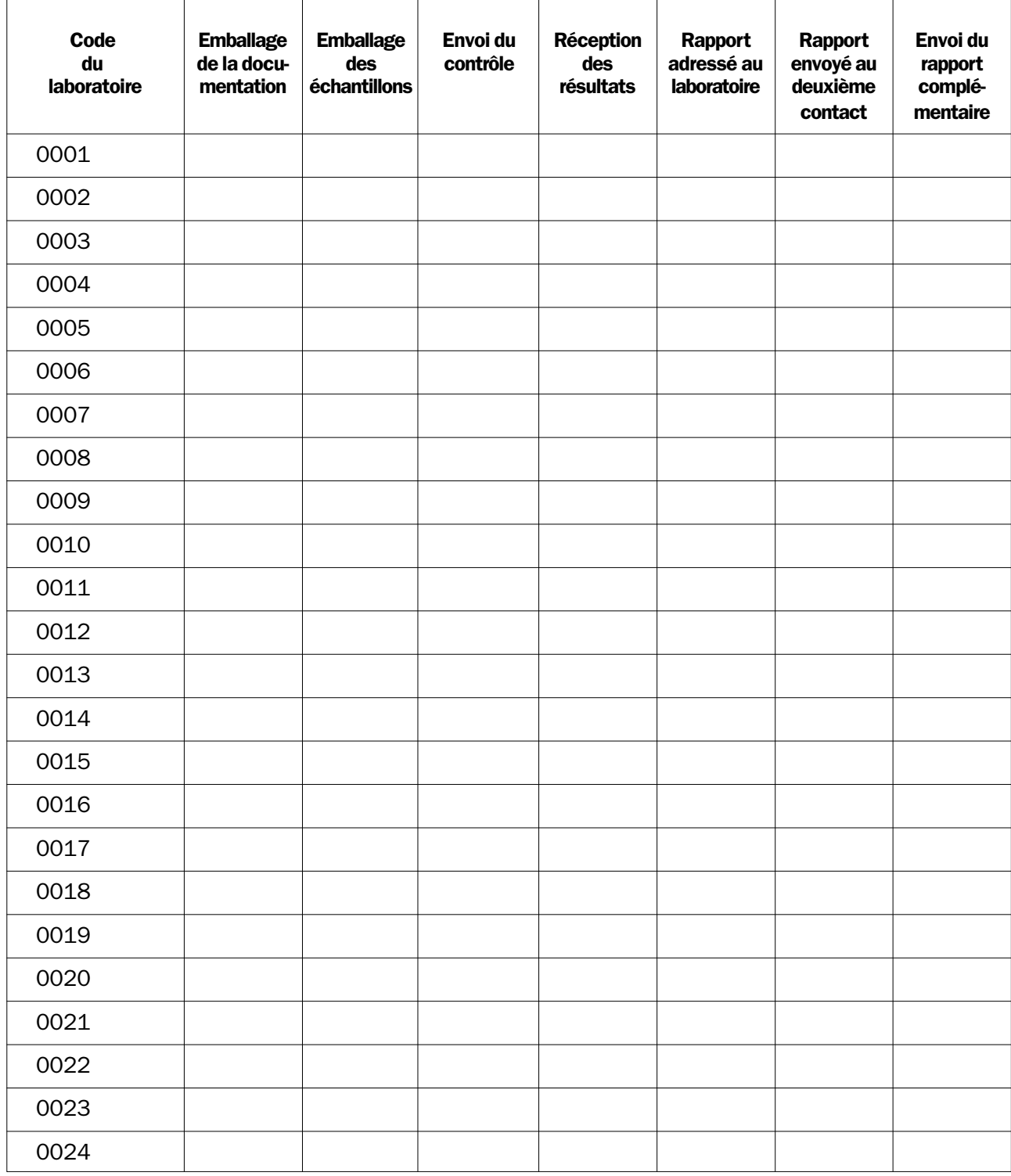

# **Annexe 9** MODELE

# Analyse du contrôle et rapport

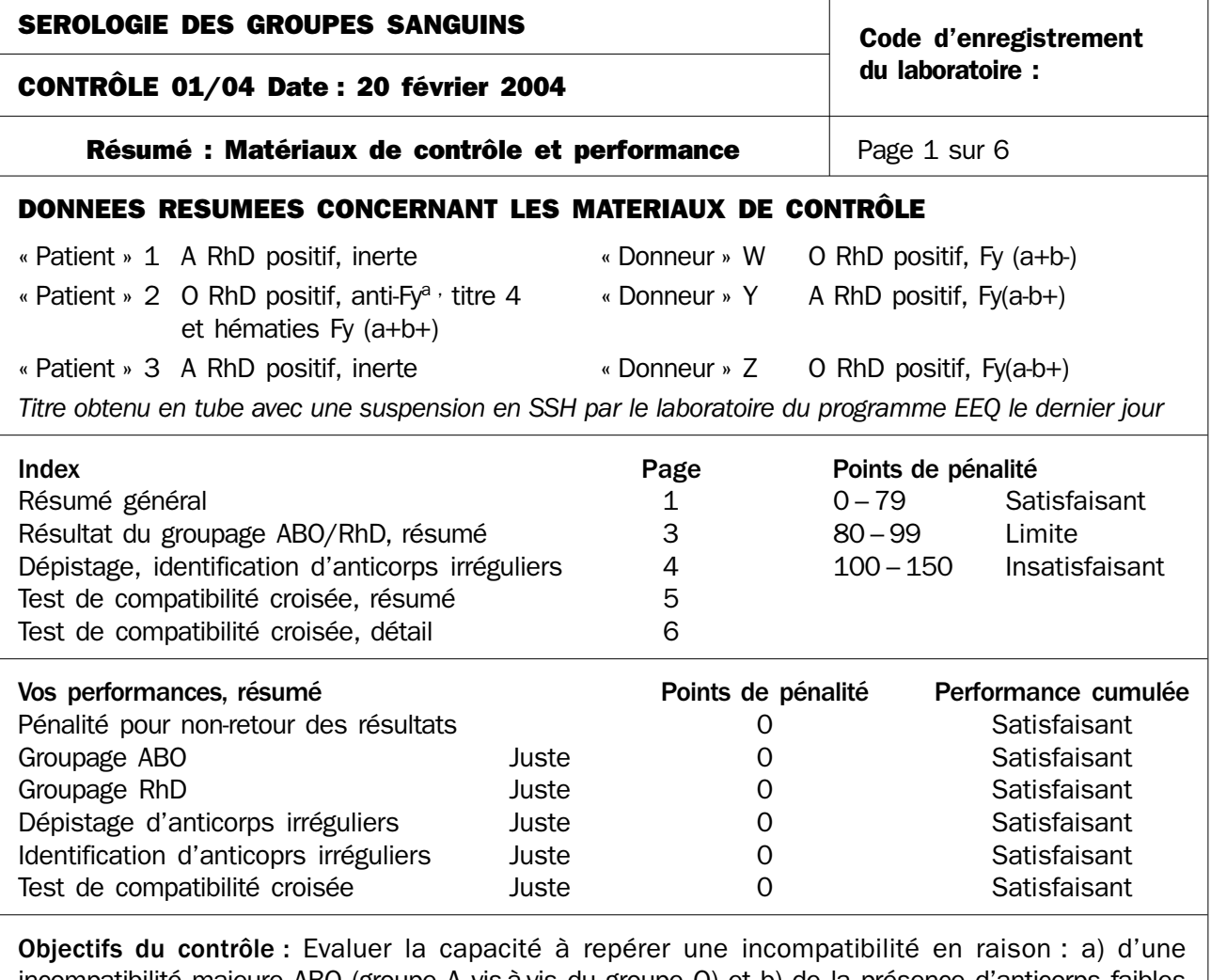

incompatibilité majeure ABO (groupe A vis-à-vis du groupe O) et b) de la présence d'anticorps faibles anti-Fy<sup>a</sup> dirigés contre les hématies Fy (a+b-).

Pourcentage de résultats retournés : Les résultats avaient été renvoyés par 455 participants sur 466 (soit 97,6 %) à la date limite.

Erreurs de transcription/de transposition : Huit participants sont à l'origine de dix erreurs de transcription : deux erreurs de dépistage et une erreur d'identification des anticorps irréguliers, deux cas d'incompatibilité non repérés et cinq cas de compatibilité non repérés. Un autre participant a interverti les cellules des « donneurs » W et Z, entraînant un cas d'incompatibilité non repéré et un cas de compatibilité non repéré.

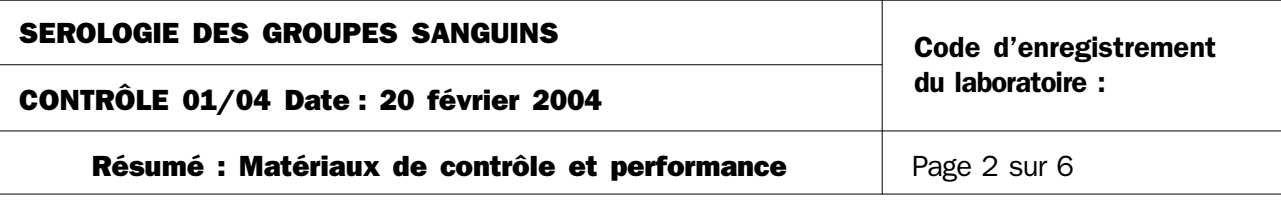

Test de compatibilité croisée : A l'exception des erreurs de transcription et de transposition, cinq participants n'ont pas identifié l'incompatibilité entre les anticorps anti-Fy<sup>a</sup> et l'unité Fy(a+b-). Aucun lien avec le test indirect à l'antiglobuline.

Discussion : L'interversion des échantillons de donneurs est une cause importante d'erreur des tests de compatibilité, car elle porte sur plusieurs étapes importantes, le retrait des hématies des poches des donneurs et leur transfert dans des tubes correctement étiquetés avant lavage par exemple. Cinq participants ont repéré l'anticorps anti-Fya lors du dépistage des anticorps mais pas du test de compatibilité croisée, même avec une hématie homozygote pour l'antigène Fy<sup>a</sup>. Il est difficile de faire des suspensions d'hématies sans faire d'erreur dans le test de compatibilité croisée, dans la mesure où les segments de la tubulure de prélèvement et les fractions provenant des échantillons EEQ) ont une concentration variable et doivent chaque fois être remises en suspension. Cette difficulté pourrait expliquer en partie les erreurs fréquemment observées lors du test de compatibilité croisée, même avec des hématies homozygotes pour l'antigène considéré.

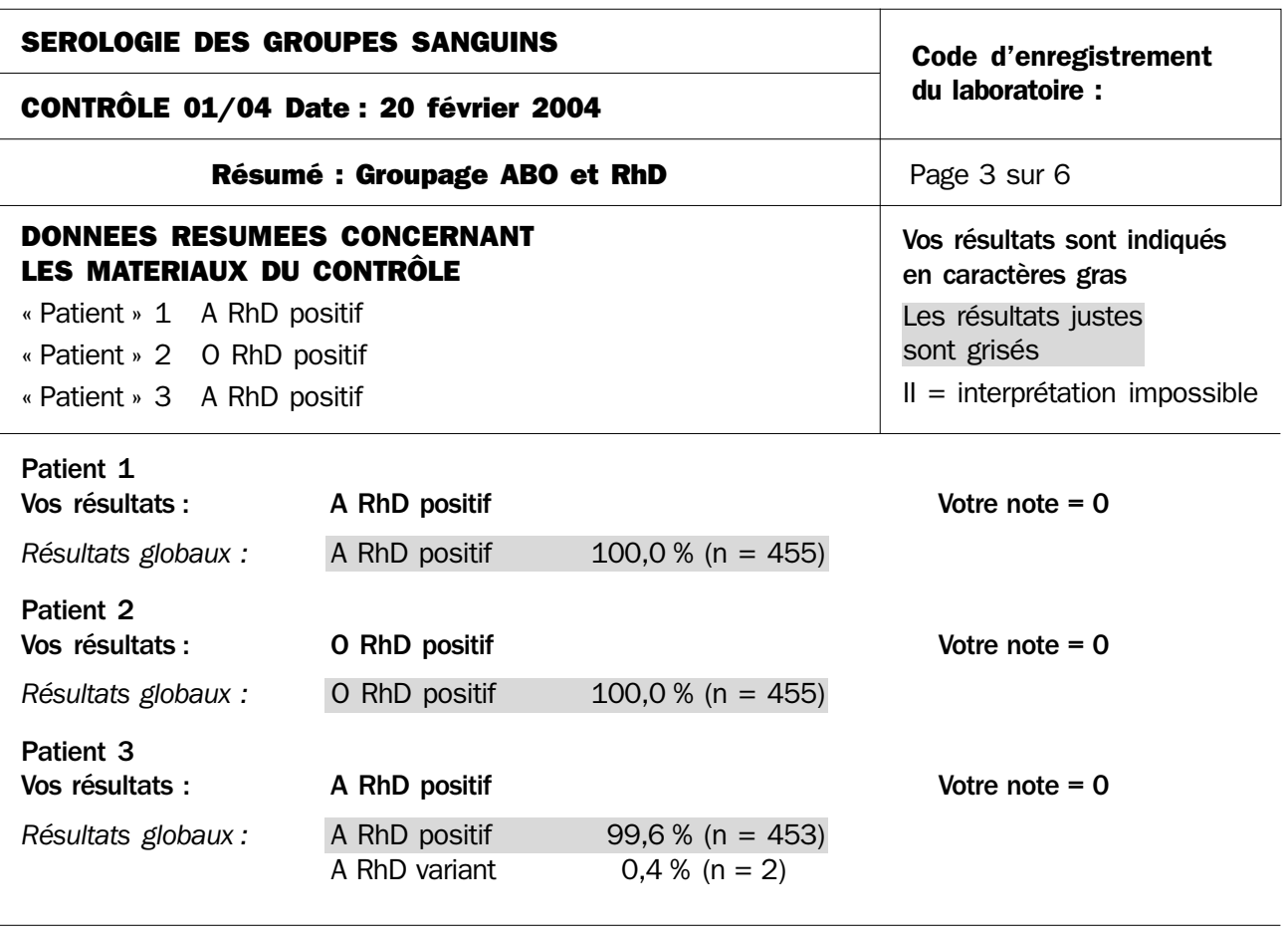

Votre note globale pour ce contrôle : ABO 0 (satisfaisant)

RhD 0 (satisfaisant)

Compte tenu des trois derniers tests retournés, votre note cumulée est :

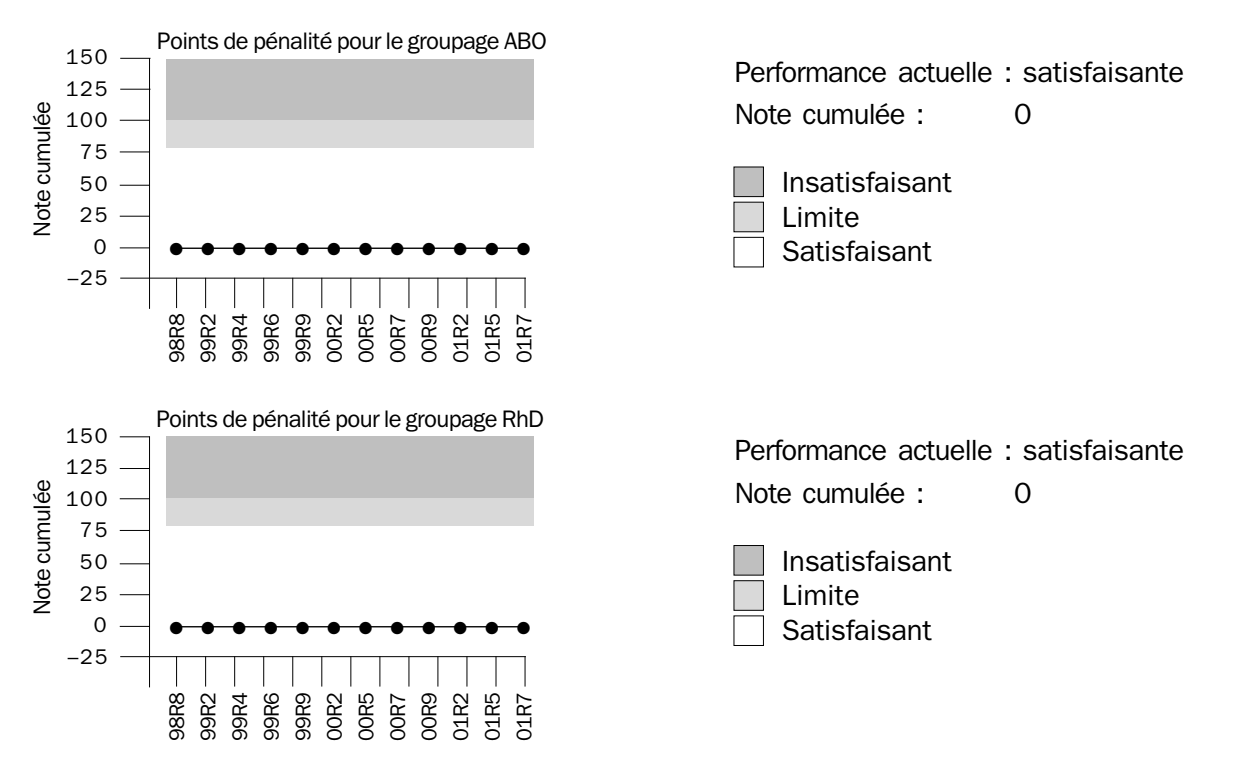

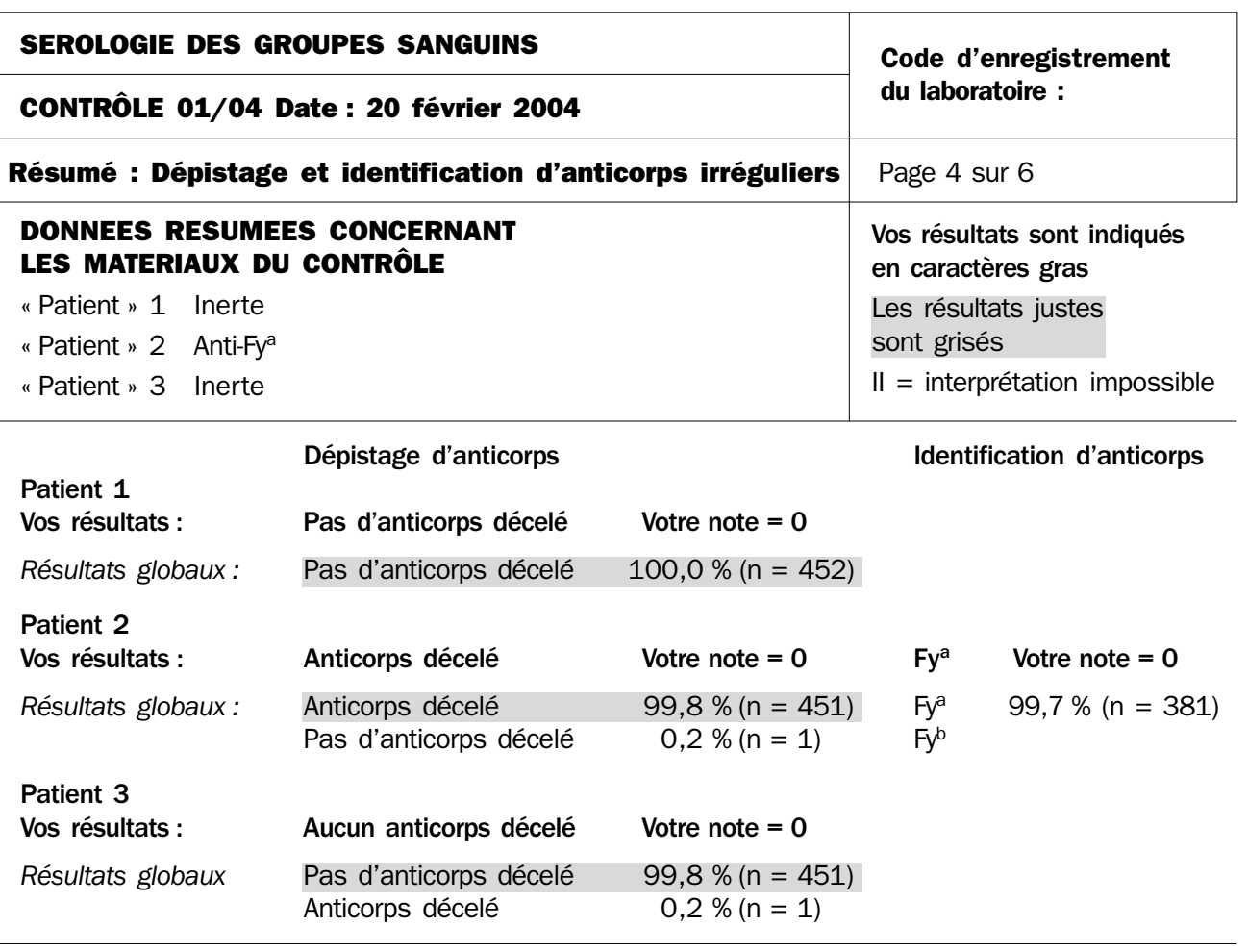

Note globale pour ce contrôle : Dépistage d'anticorps 0 (satisfaisant) Identification d'anticorps 0 (satisfaisant)

### Compte tenu des trois derniers tests retournés, votre note cumulée est :

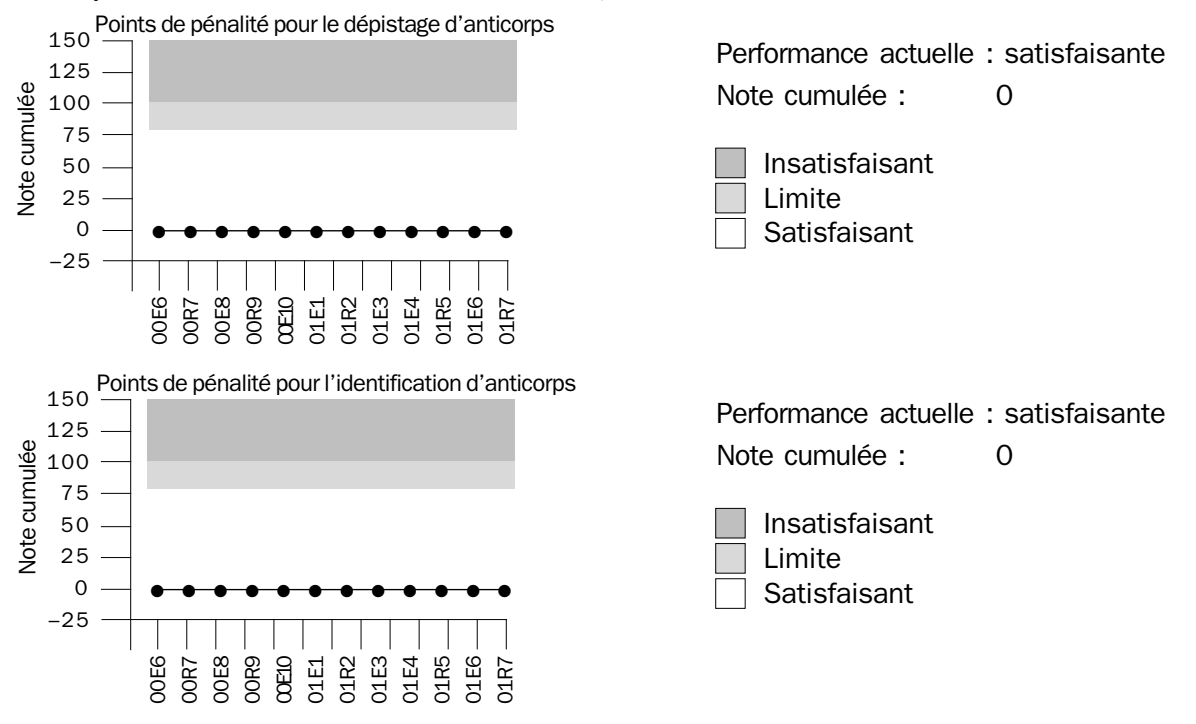

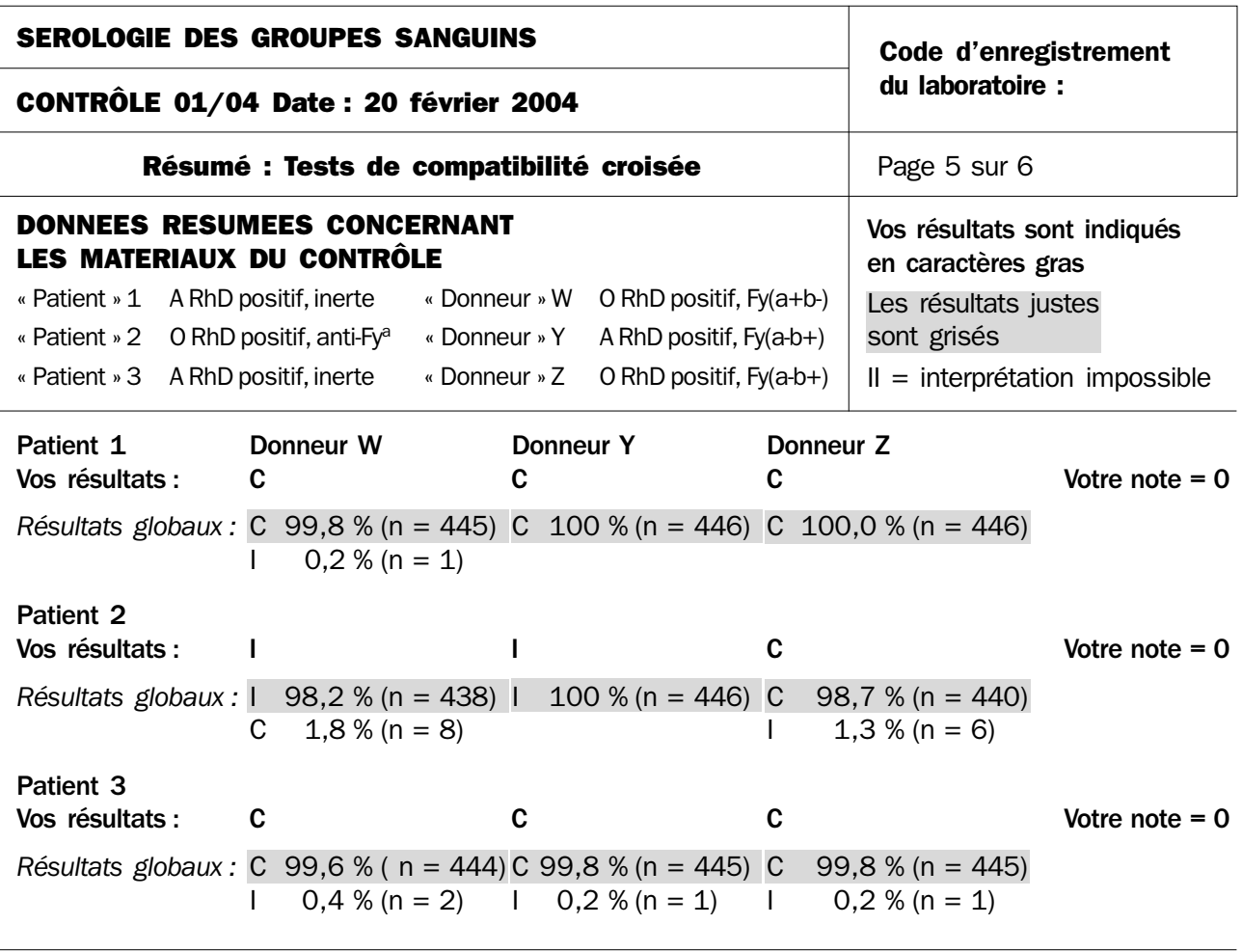

Votre note globale pour ce contrôle est : Note totale du test de compatibilité croisée 0

Compte tenu des trois derniers tests retournés, votre note cumulée est :

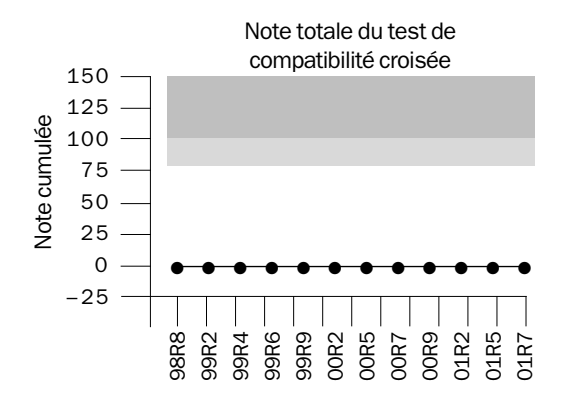

Performance actuelle : satisfaisante Note cumulée : 0

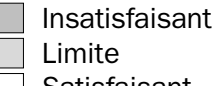

Satisfaisant

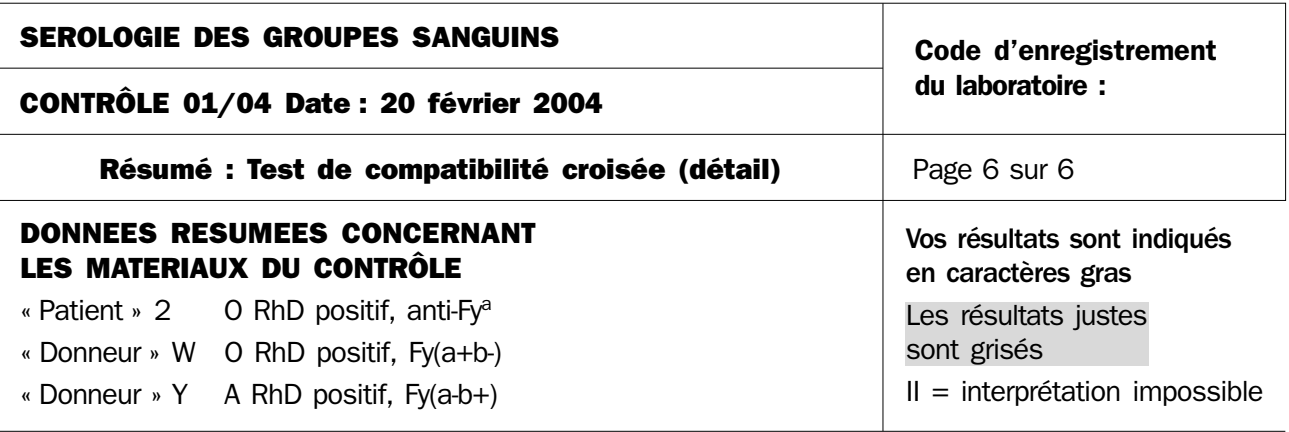

### « Patient » 2 et « Donneur » W

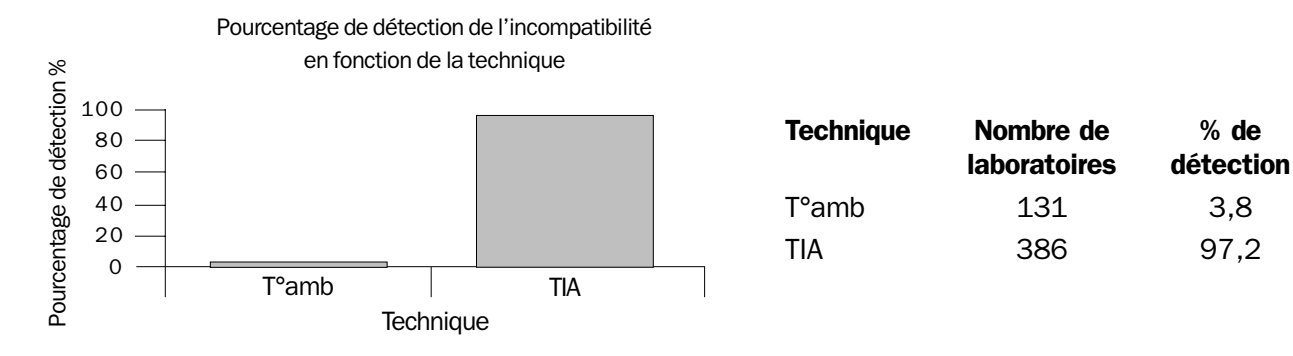

## « Patient » 2 et « Donneur » Y

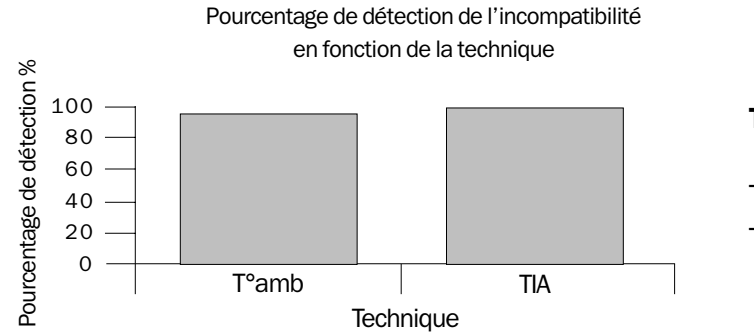

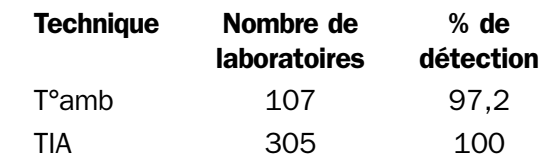

# **Annexe 10** MODELE

# Systèmes de notation numérique

## **EXEMPLE 1 : ATTRIBUTION DE POINTS DE PENALITE**

Ce système de notation est basé sur l'attribution de points de pénalité en fonction des erreurs commises, et il est pondéré en fonction du consensus obtenu sur les résultats.

### **Evaluation**

L'évaluation porte sur six domaines :

- Groupage ABO ;
- Typage RhD;
- Dépistage d'anticorps irréguliers ;
- Identification d'anticorps irréguliers ;
- Test de compatibilité croisée ;
- Pas de retour des résultats.

Une note est donnée à chaque participant en fonction de l'interprétation de chacun des tests pour lesquels il s'est enregistré et également du non-retour des résultats.

La notation est pondérée suivant l'importance clinique des erreurs de la manière suivante :

- 100 points pour une erreur de groupage ABO ;
- 40 points pour un faux positif au test de compatibilité croisée.

Comme indiqué ci-dessous, la note obtenue diminue avec la diminution du consensus obtenu sur les résultats.

Dans chacun des domaines évalués, les notes obtenues lors de trois contrôles s'additionnent pour donner une note cumulée. Dans chacun des domaines, la note cumulée est de 0 à 150. Quand le total pour un des éléments du contrôle dépasse 150, il est fixé au maximum à cette valeur.

### **Typage ABO et RhD**

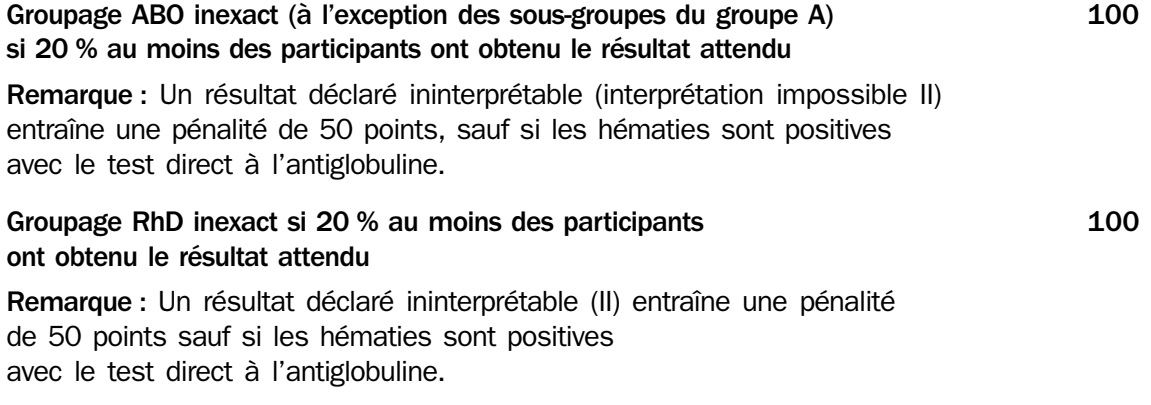

## **Dépistage d'anticorps irréguliers**

Faux négatifs

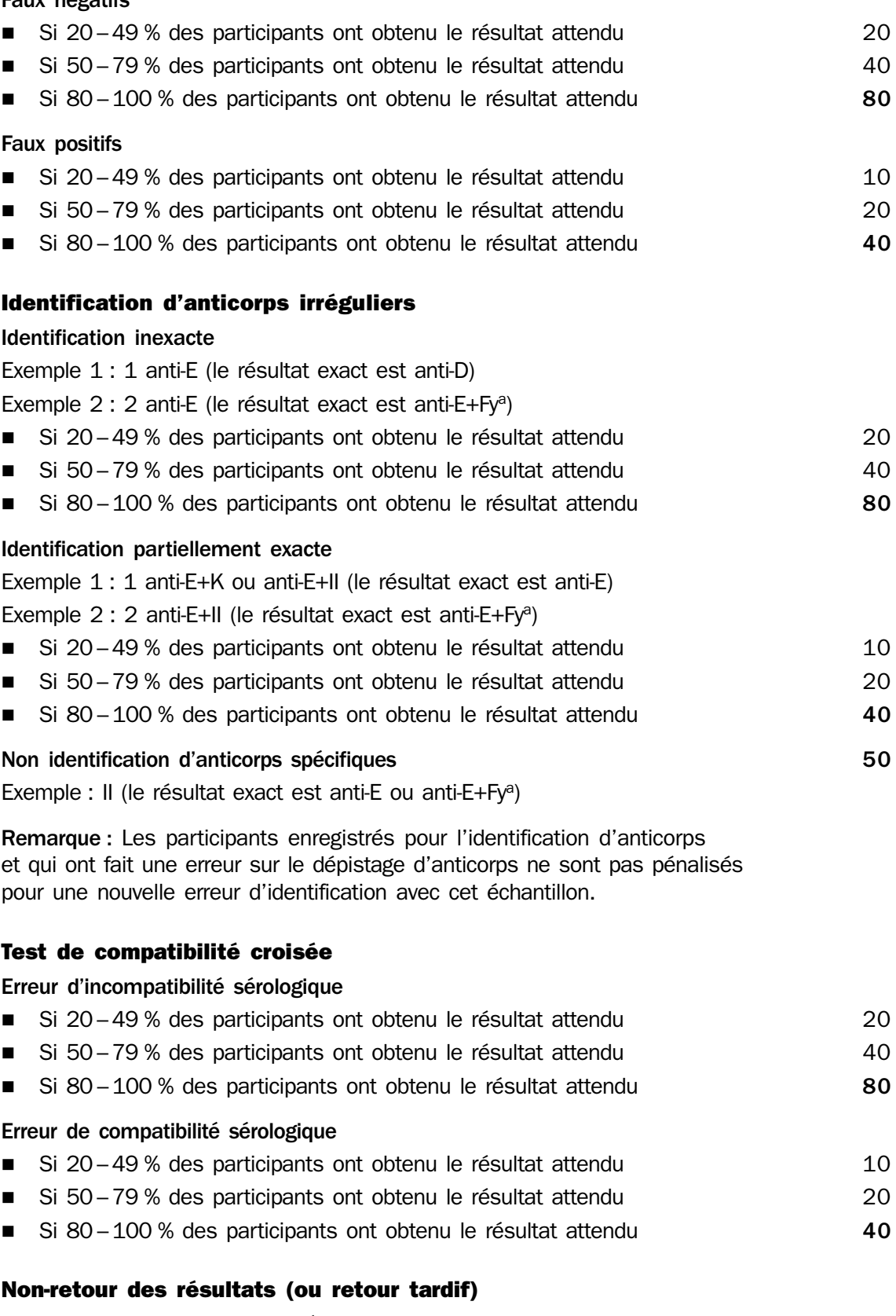

Non-retour ou retour tardif des résultats d'un test  $50$ 

### **EXEMPLE 2 : ATTRIBUTION ET RETRAIT DE POINTS**

Ce système de notation est basé sur l'attribution de points pour les bons résultats et le retrait de points pour les erreurs.

La note obtenue par le laboratoire participant est accompagnée pour chacun des tests de l'indication du nombre maximal possible de points ; la note peut également être exprimée en pourcentage. Des points supplémentaires peuvent être attribués dans chaque catégorie pour le respect des normes nationales d'analyse, lorsqu'elles existent.

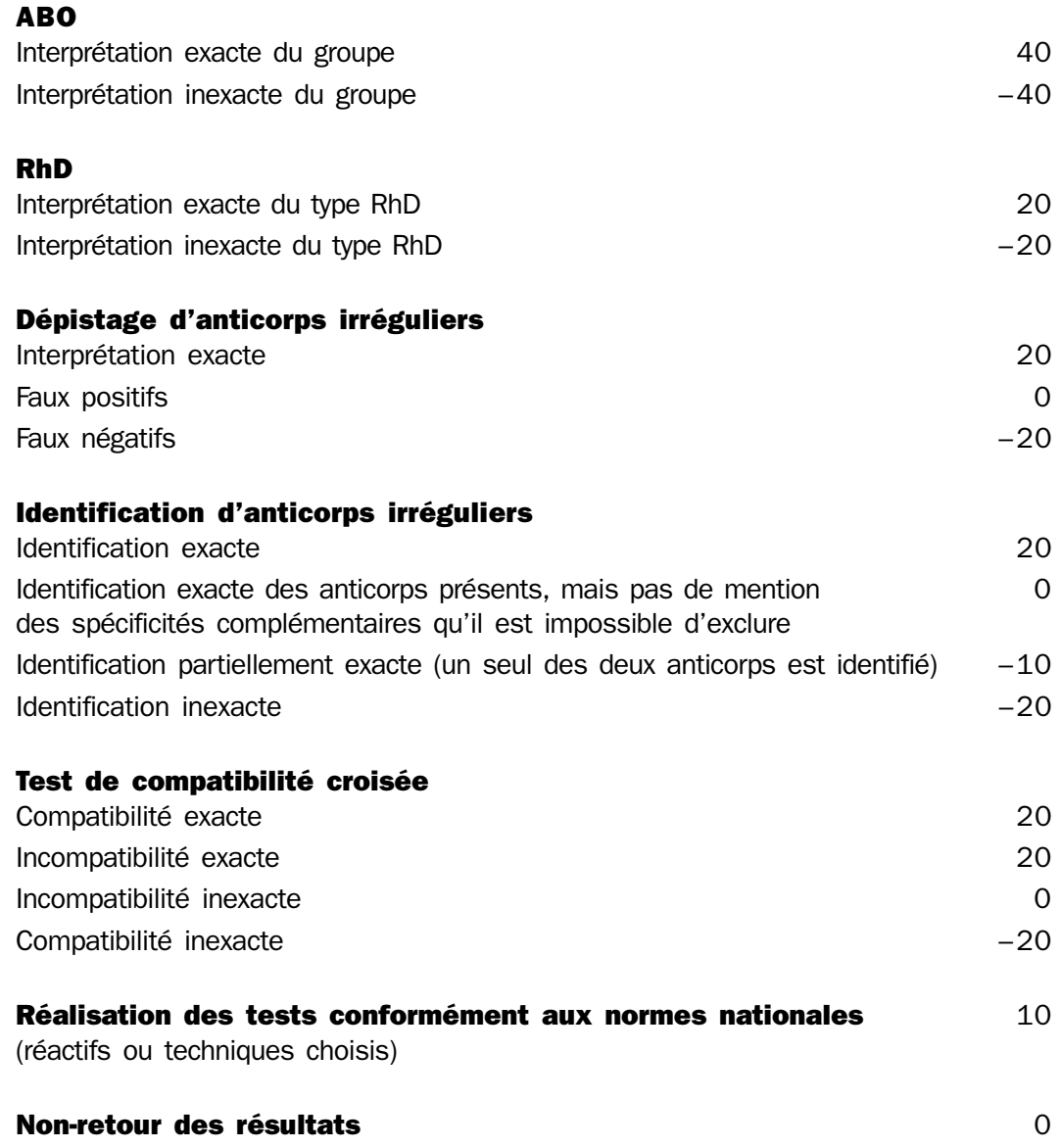